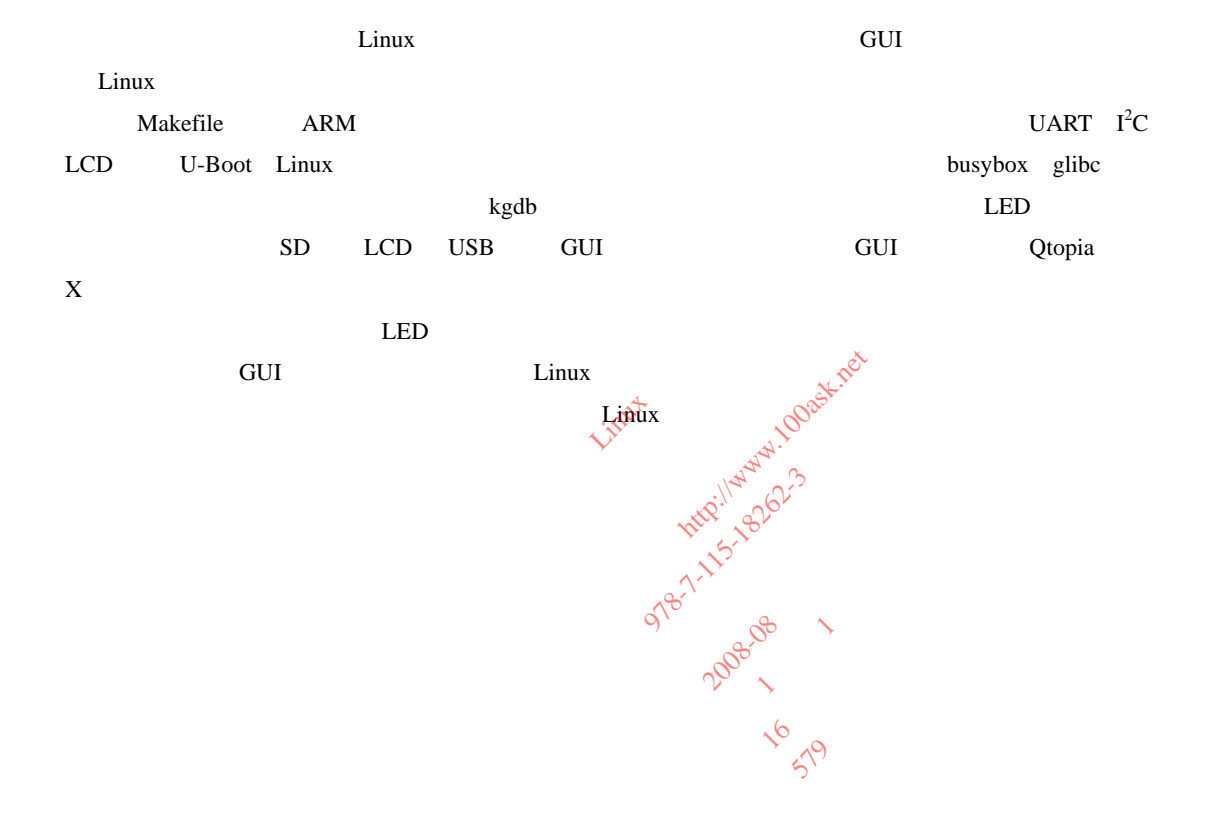

**16 STP** 

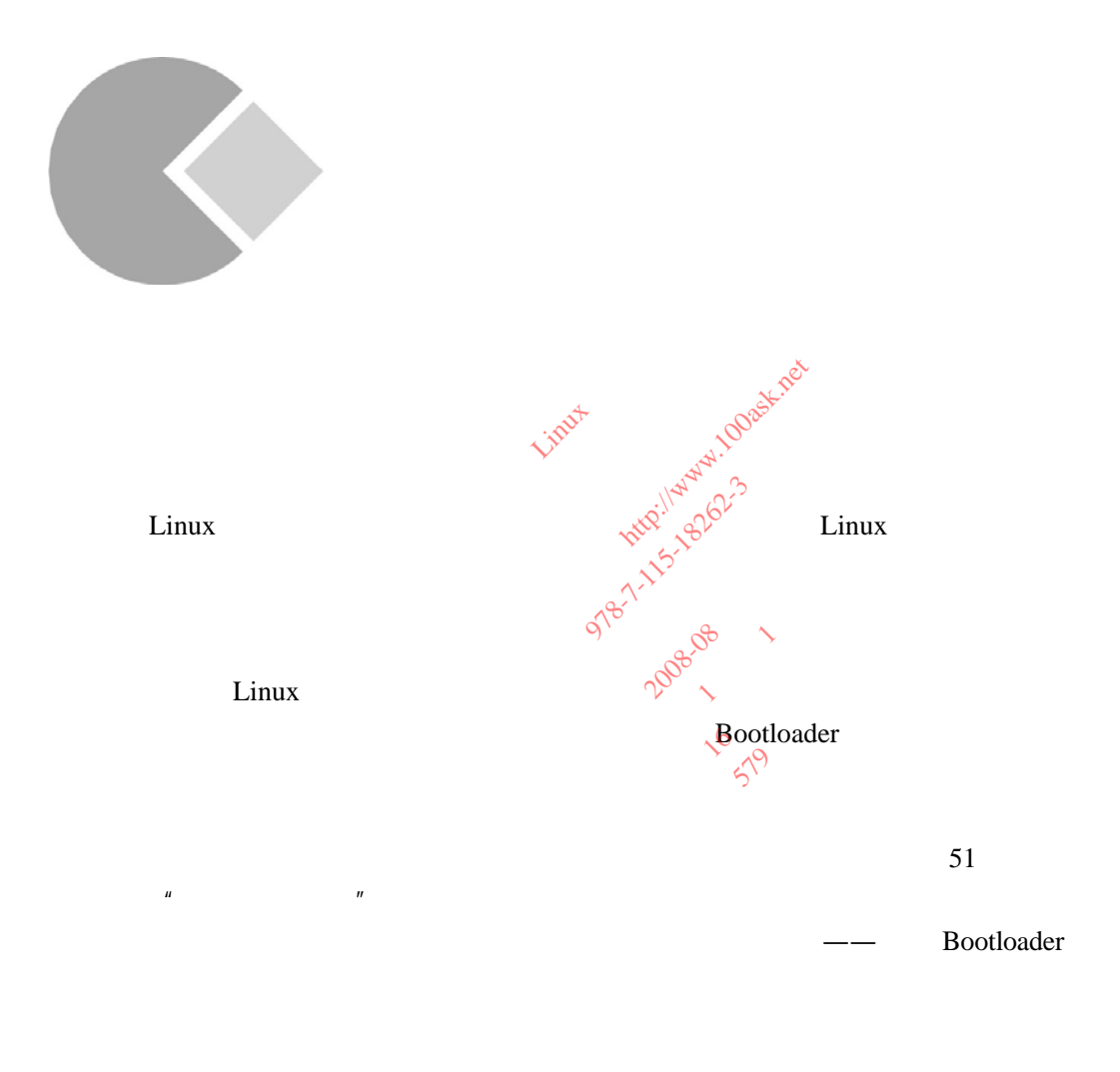

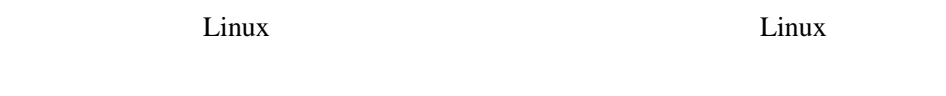

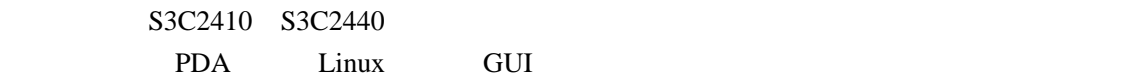

 $\bullet$  Linux  $\bullet$ 

 $\bullet$  and  $\bullet$  and  $\bullet$  and  $\bullet$  and  $\bullet$  and  $\bullet$  and  $\bullet$  and  $\bullet$  and  $\bullet$  and  $\bullet$ 

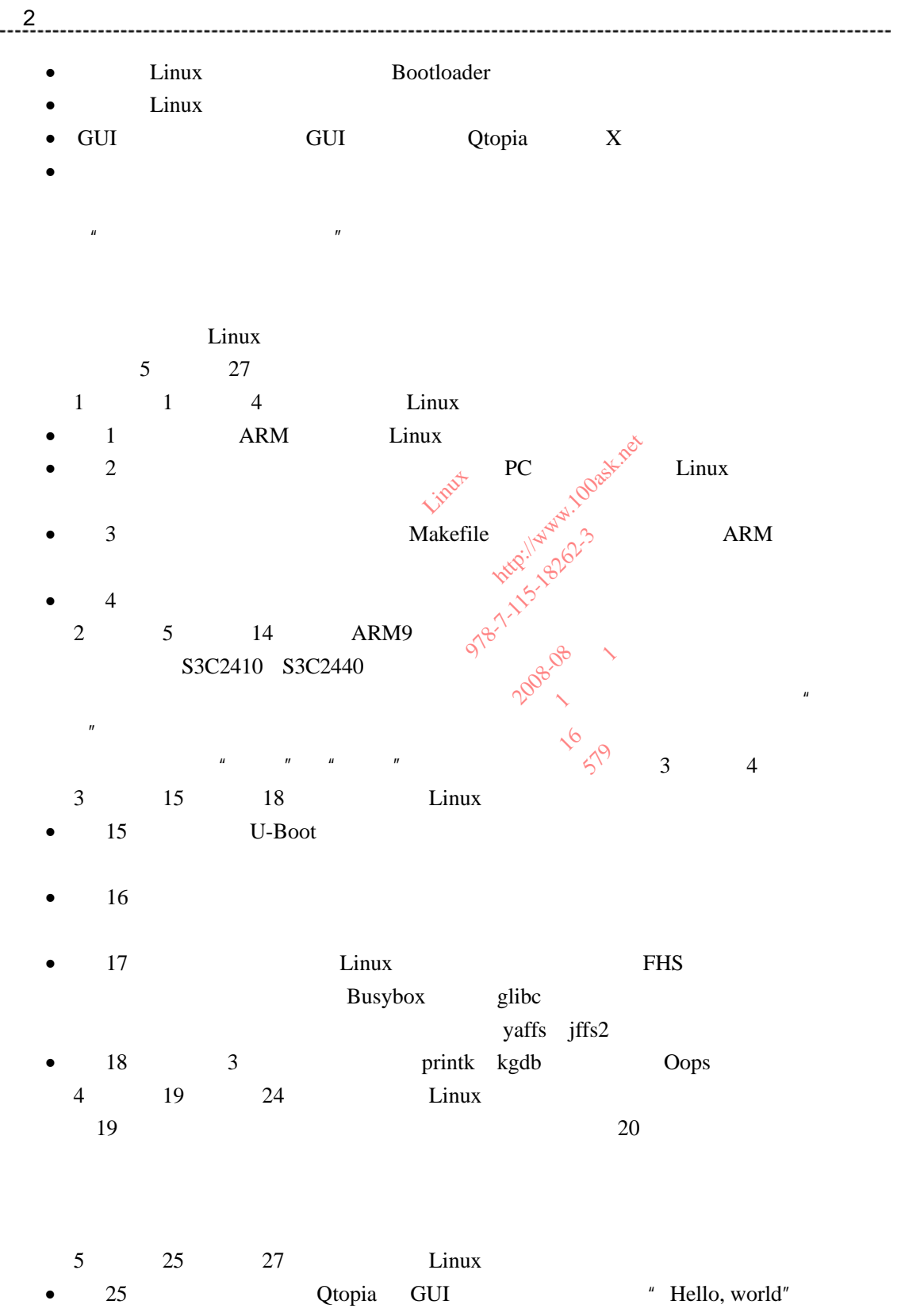

GUI

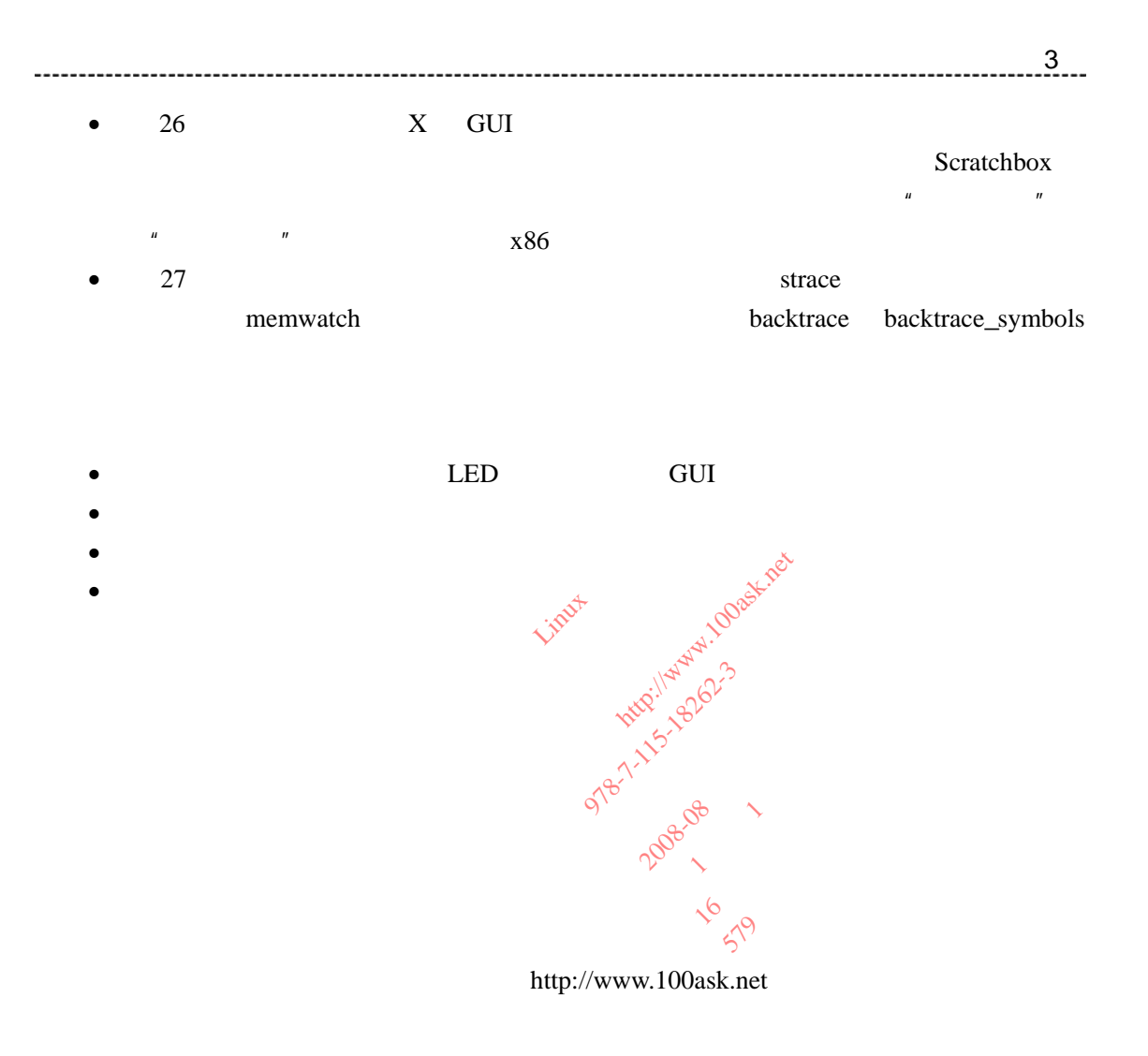

huangyan@ptpress.com.cn

2008 6

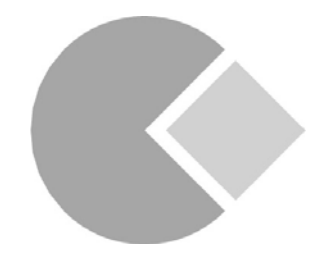

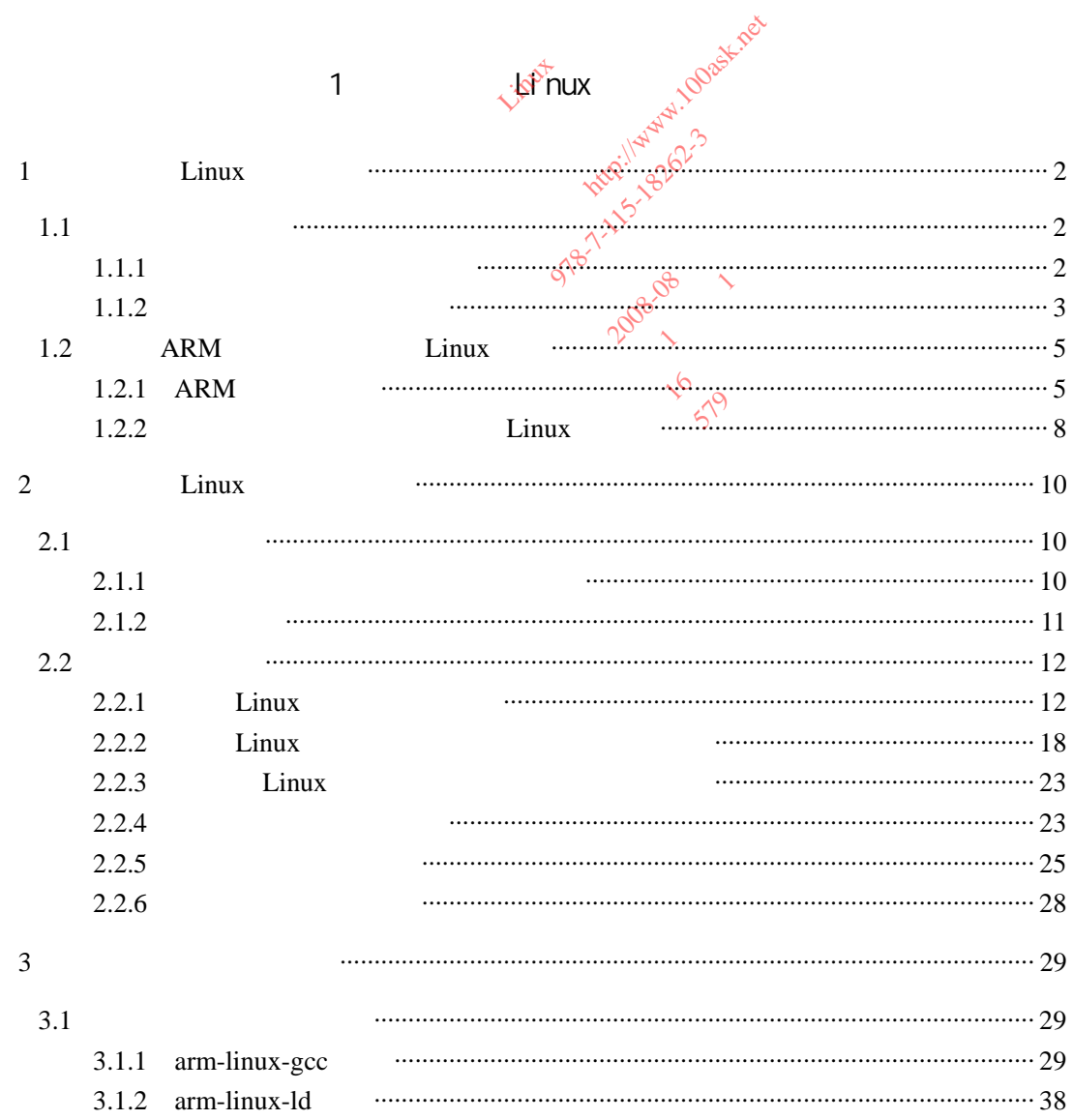

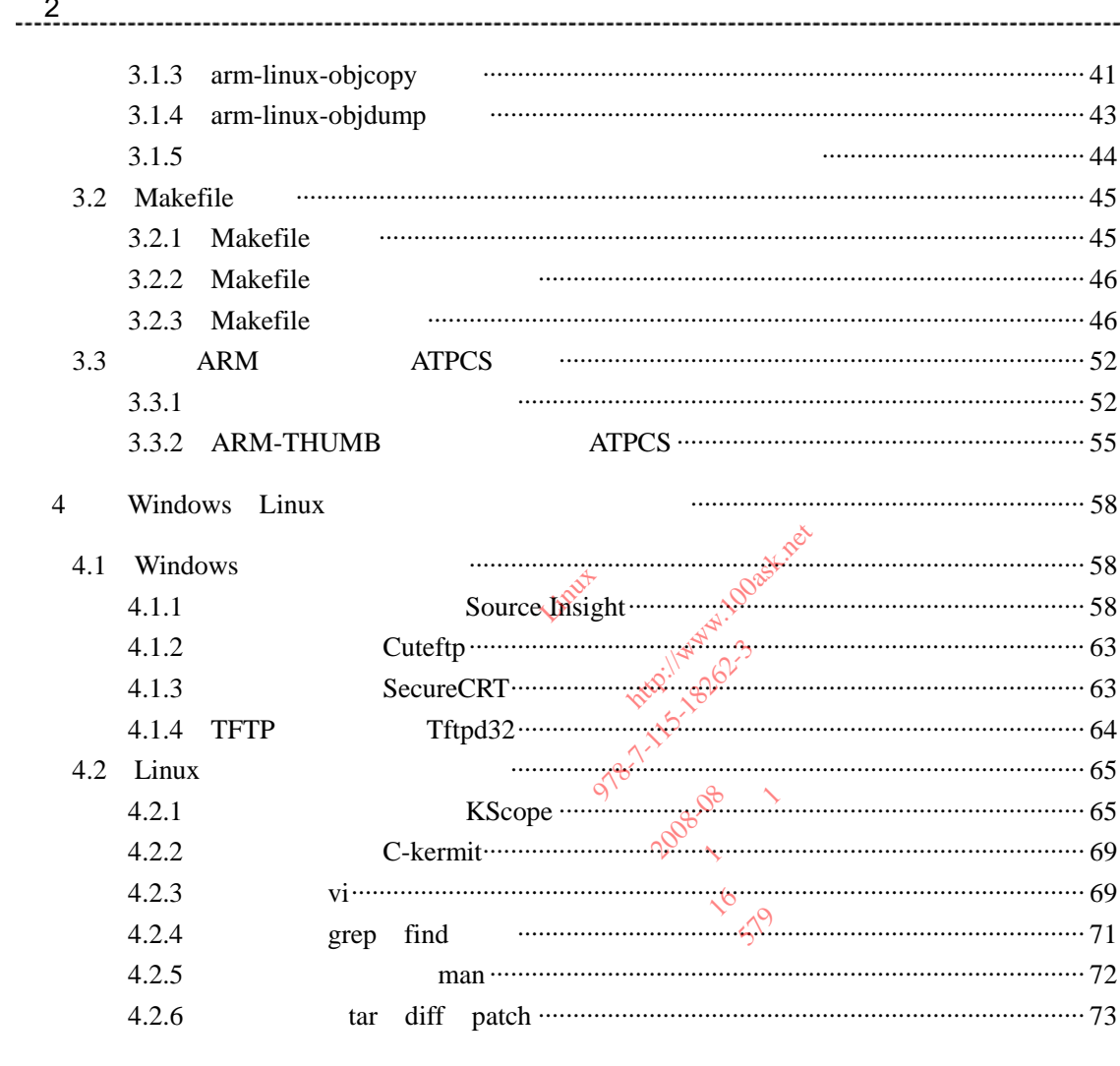

## $2$  ARM $\theta$

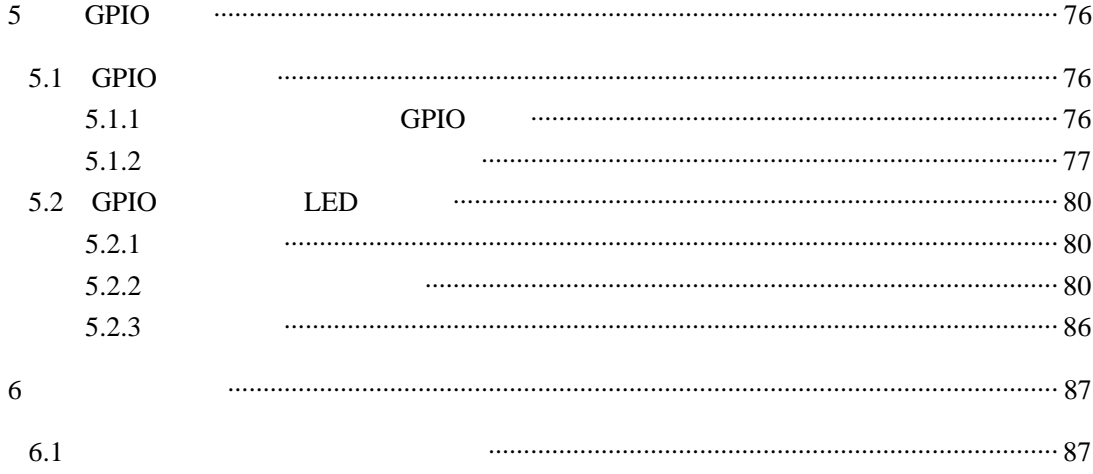

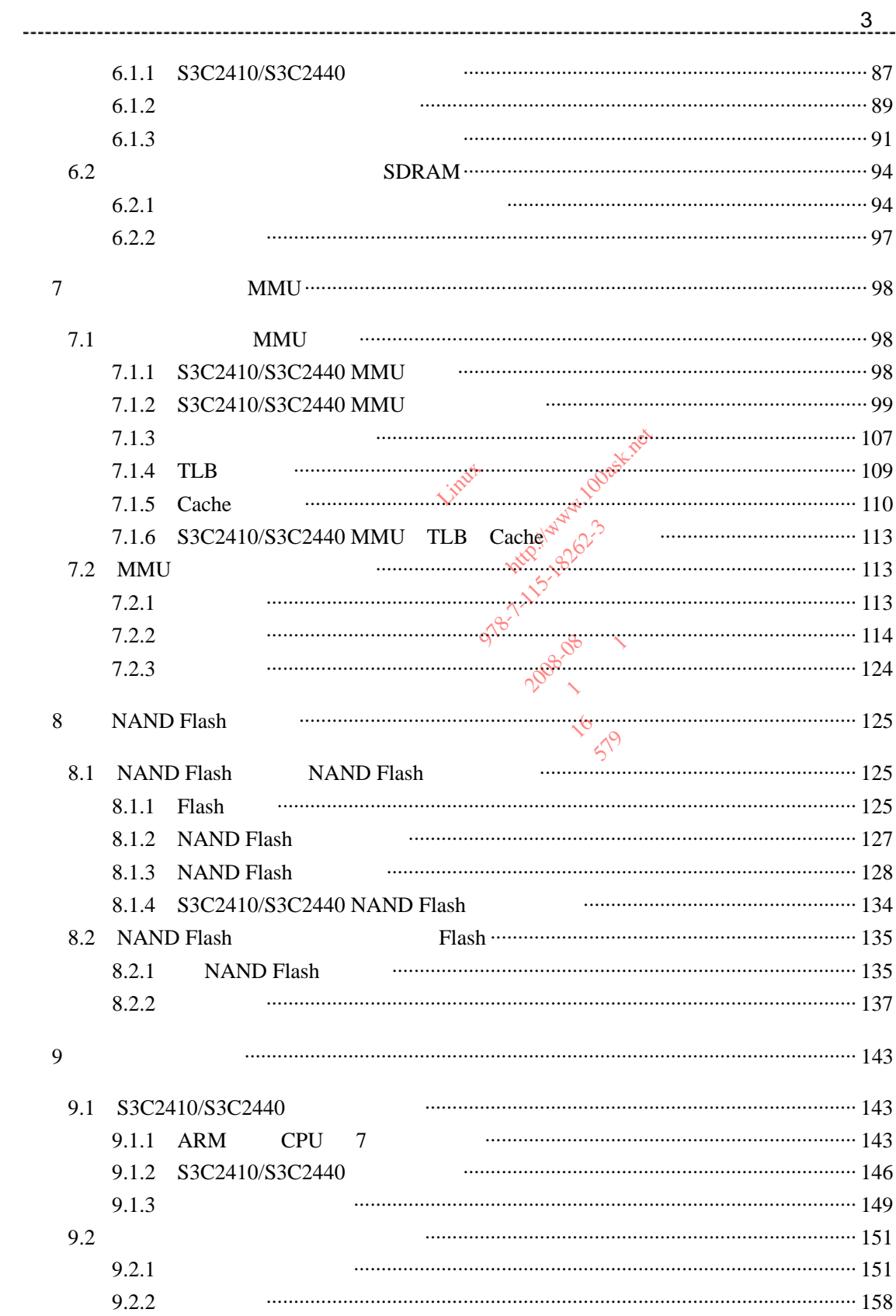

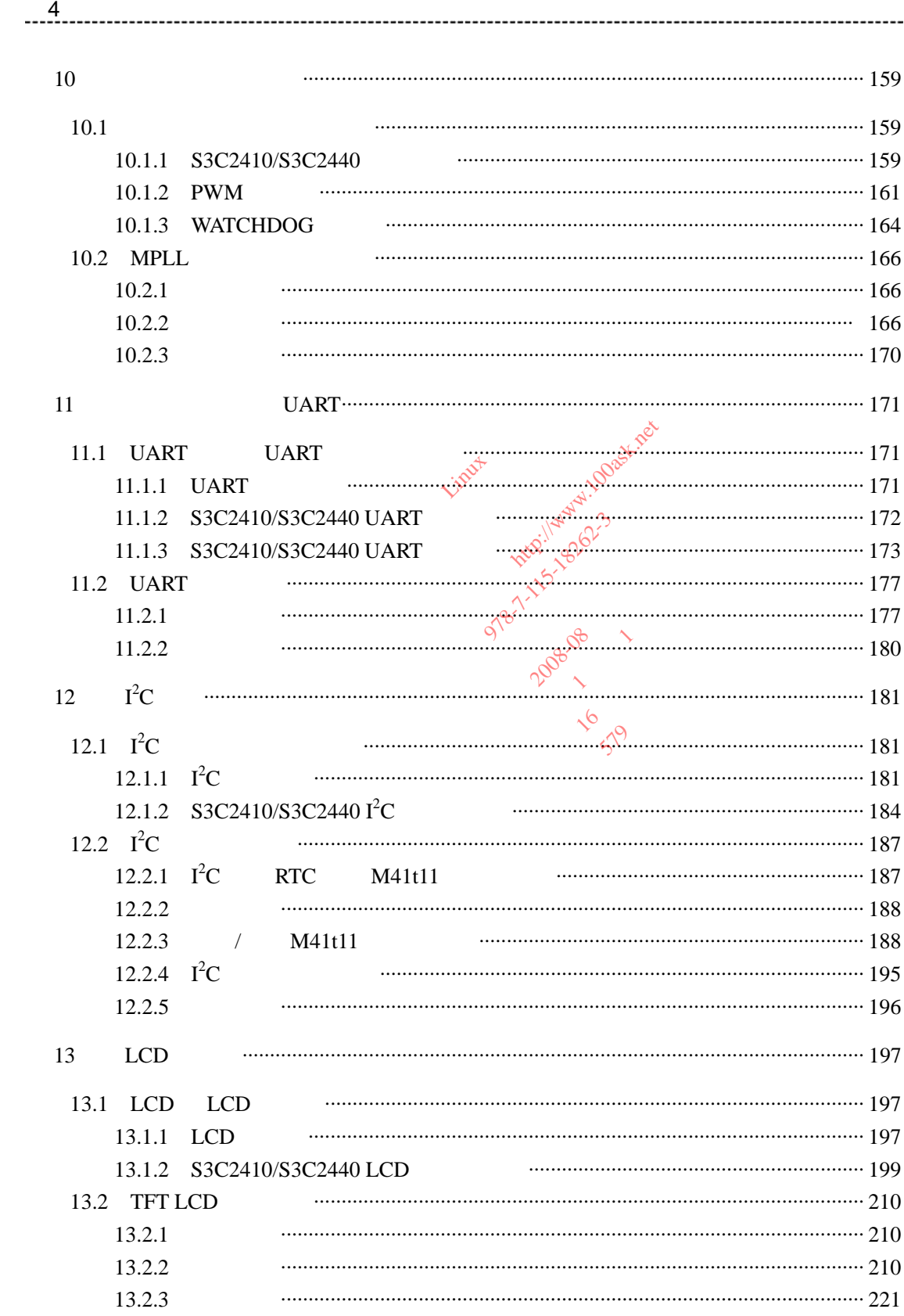

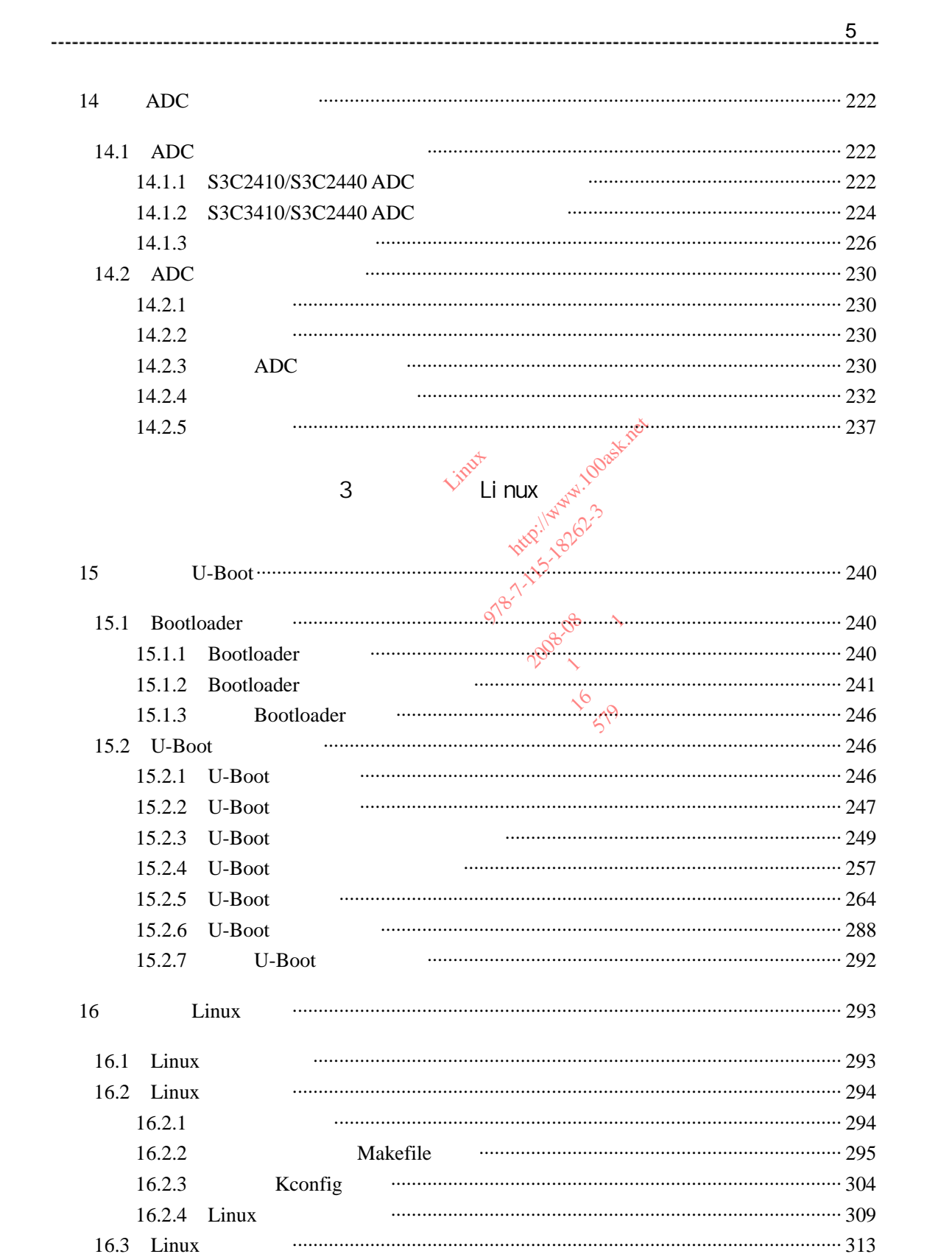

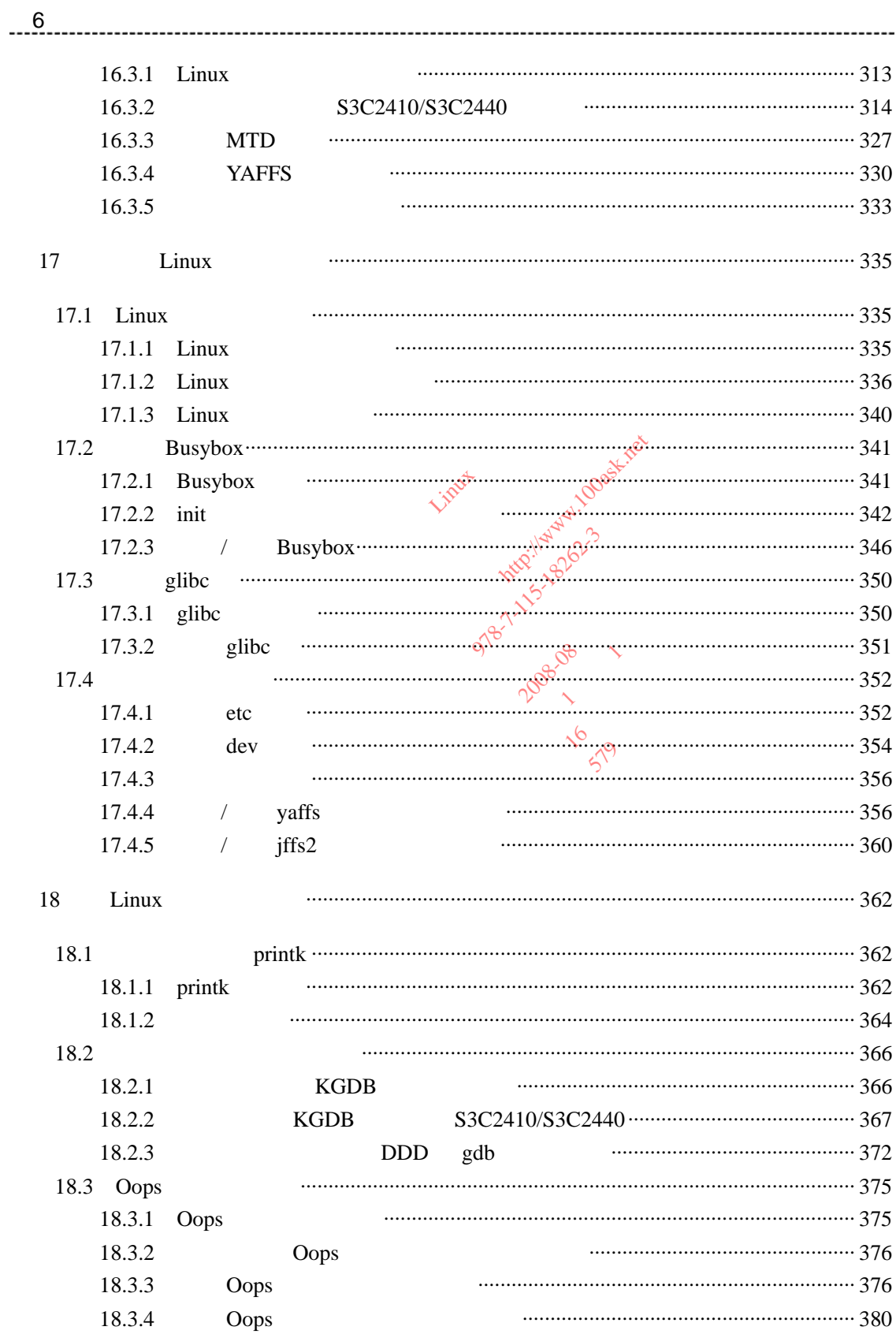

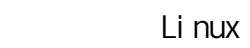

 $\overline{4}$ 

 $- - -$ 

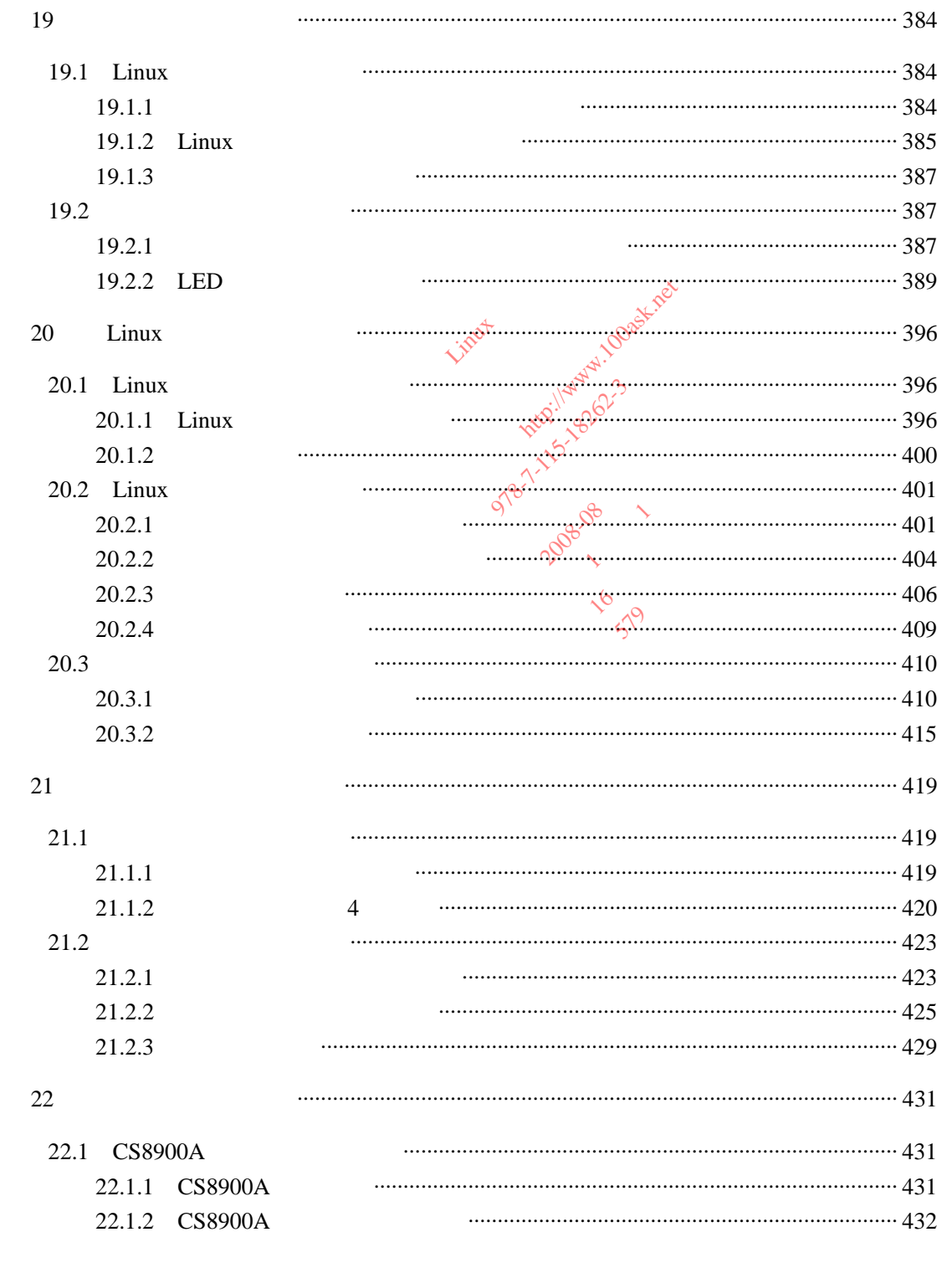

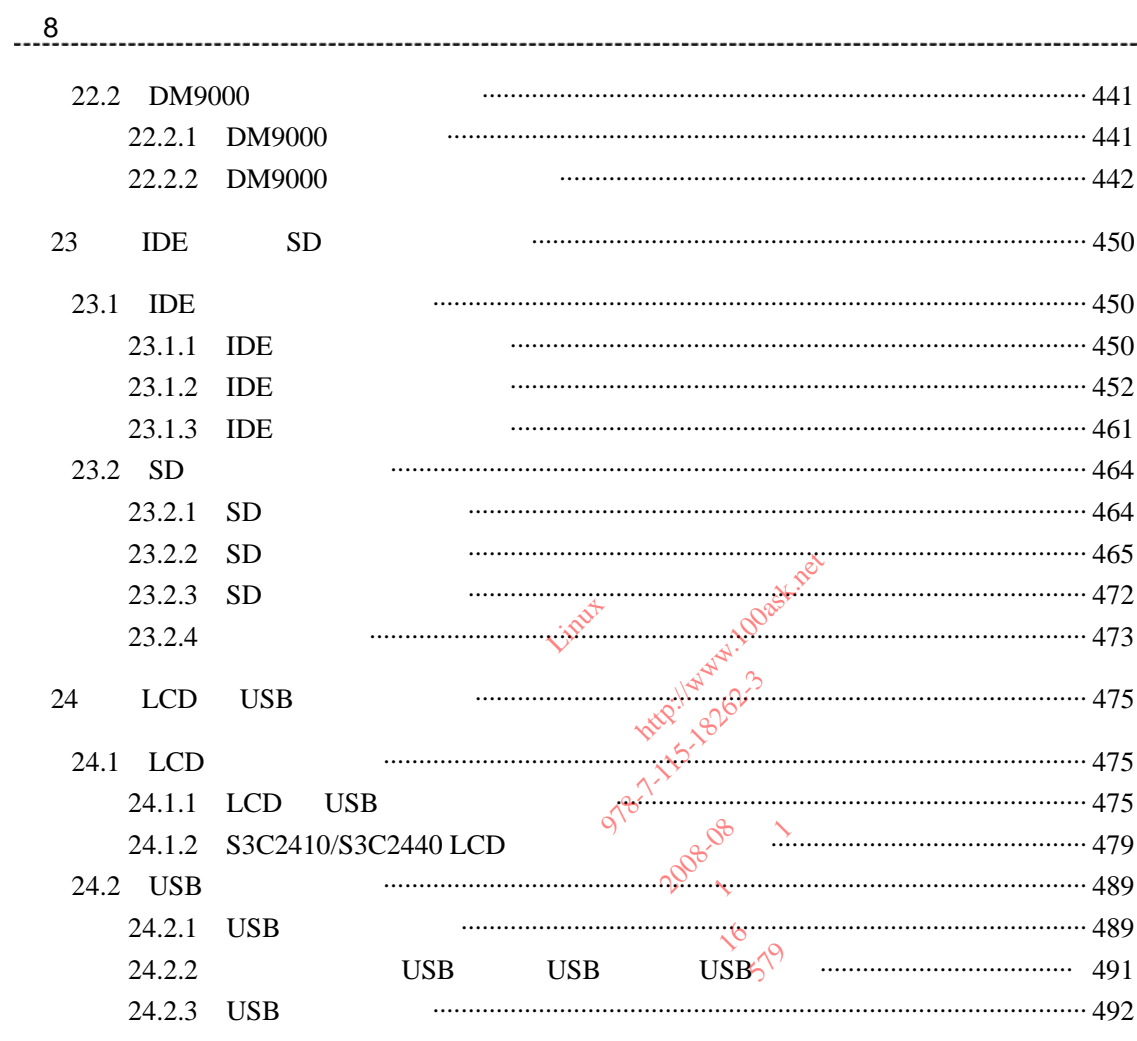

## Li nux  $\overline{5}$

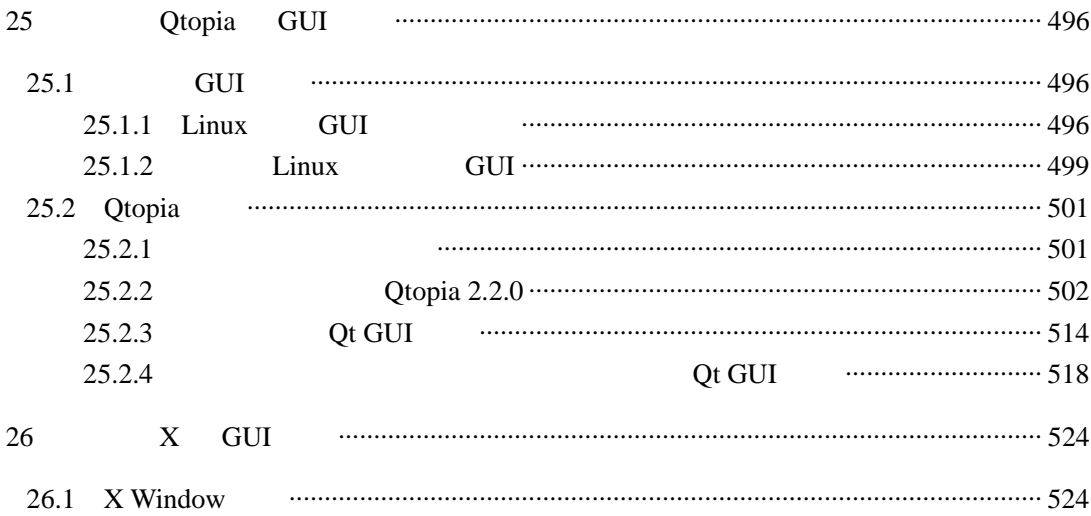

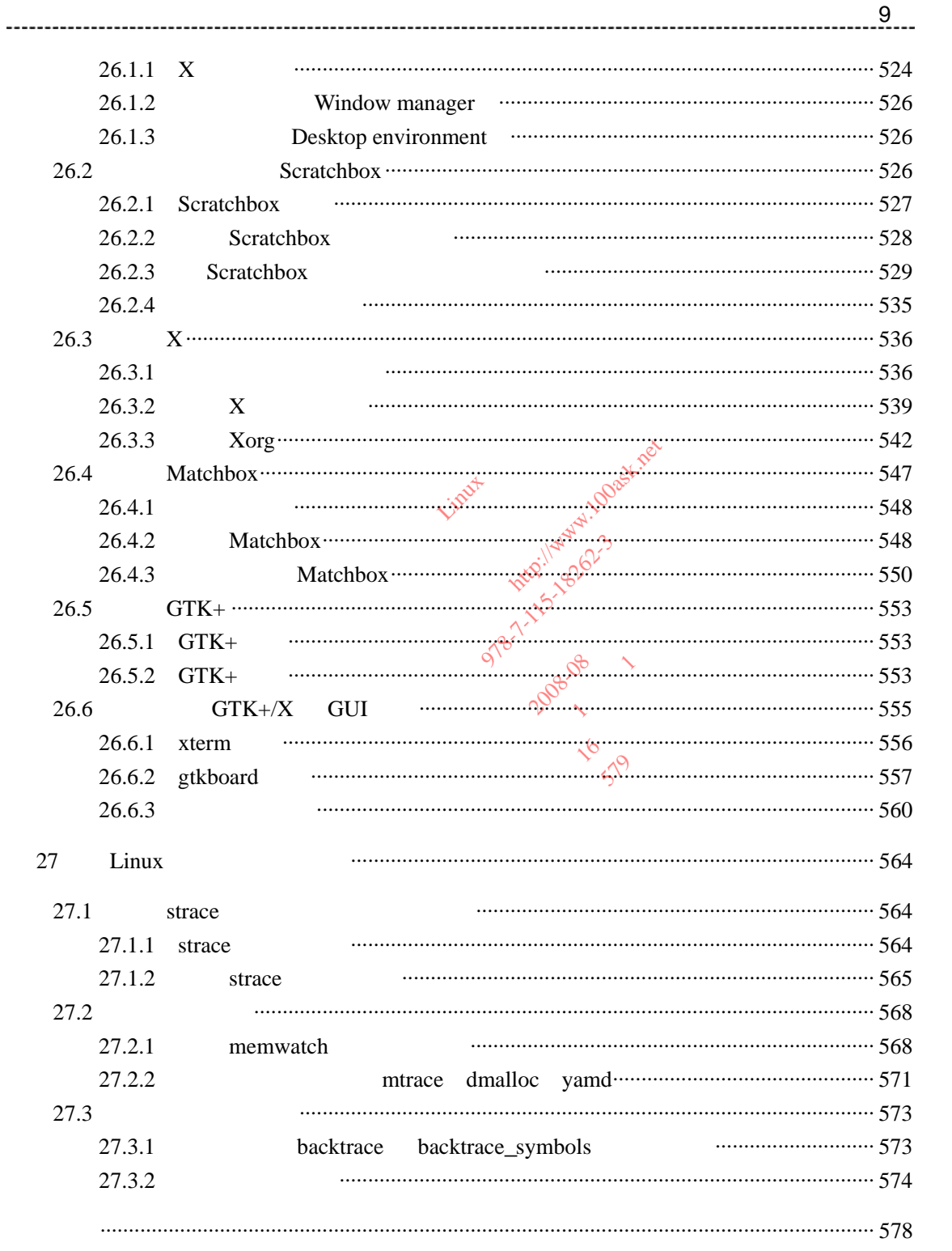

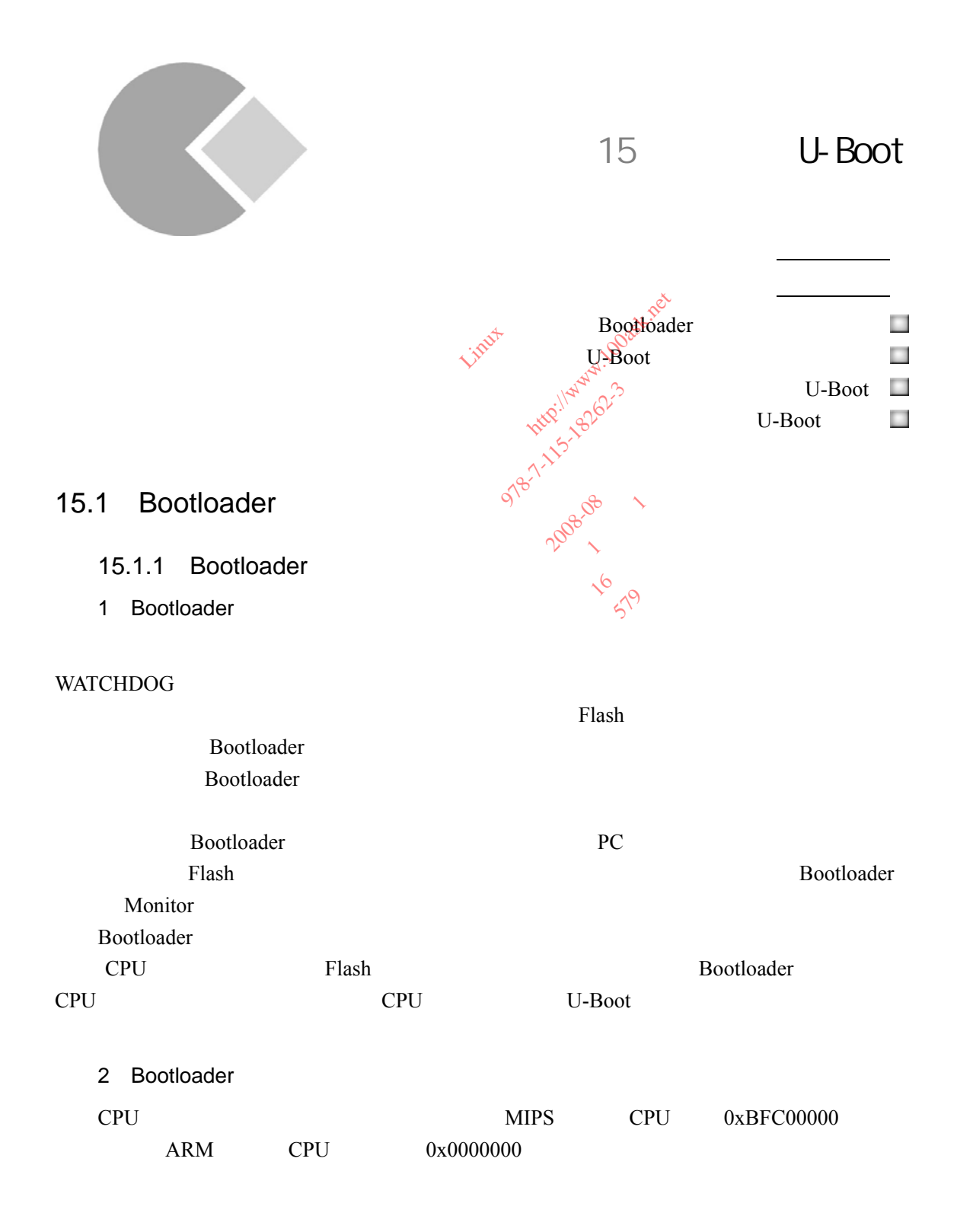

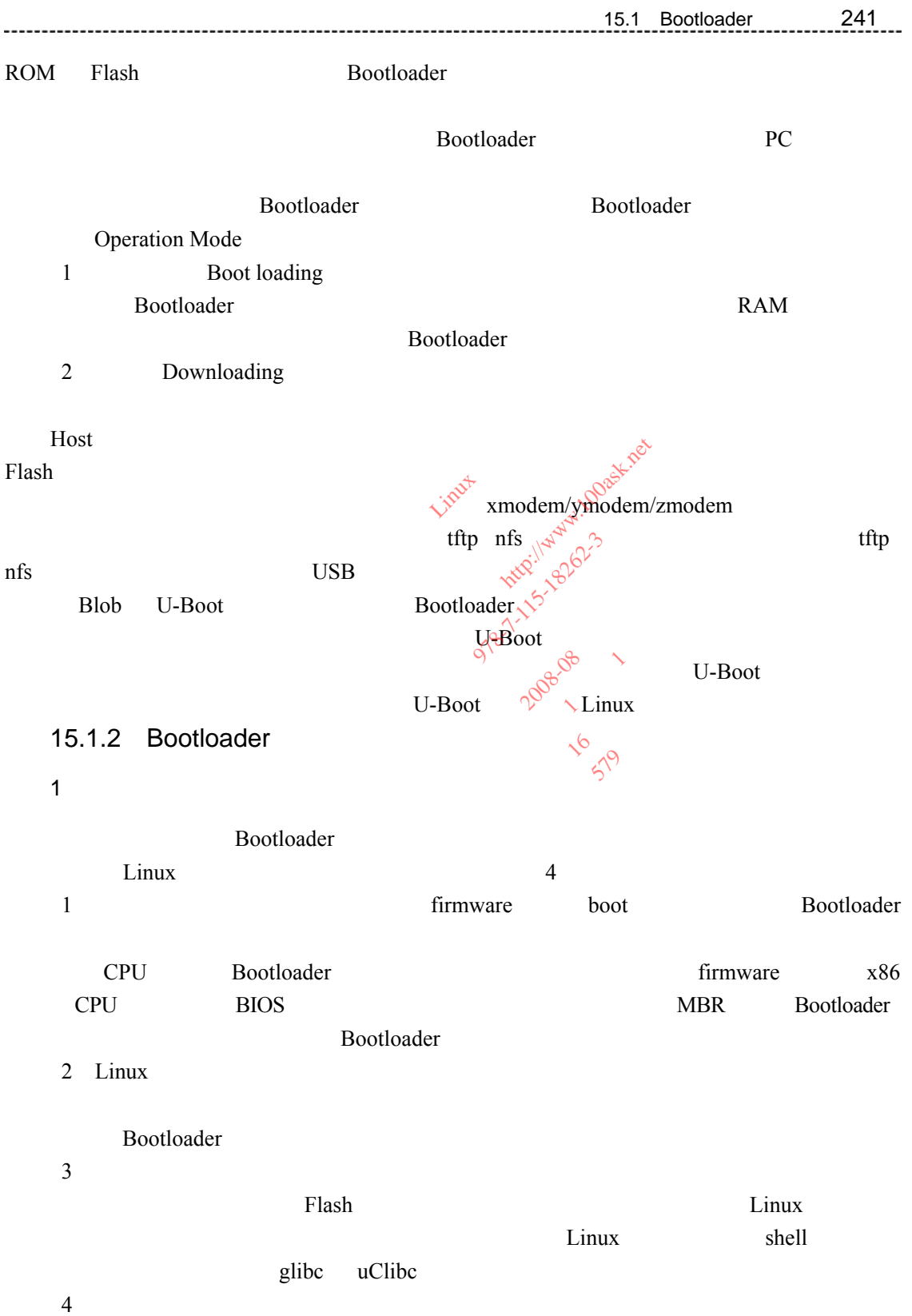

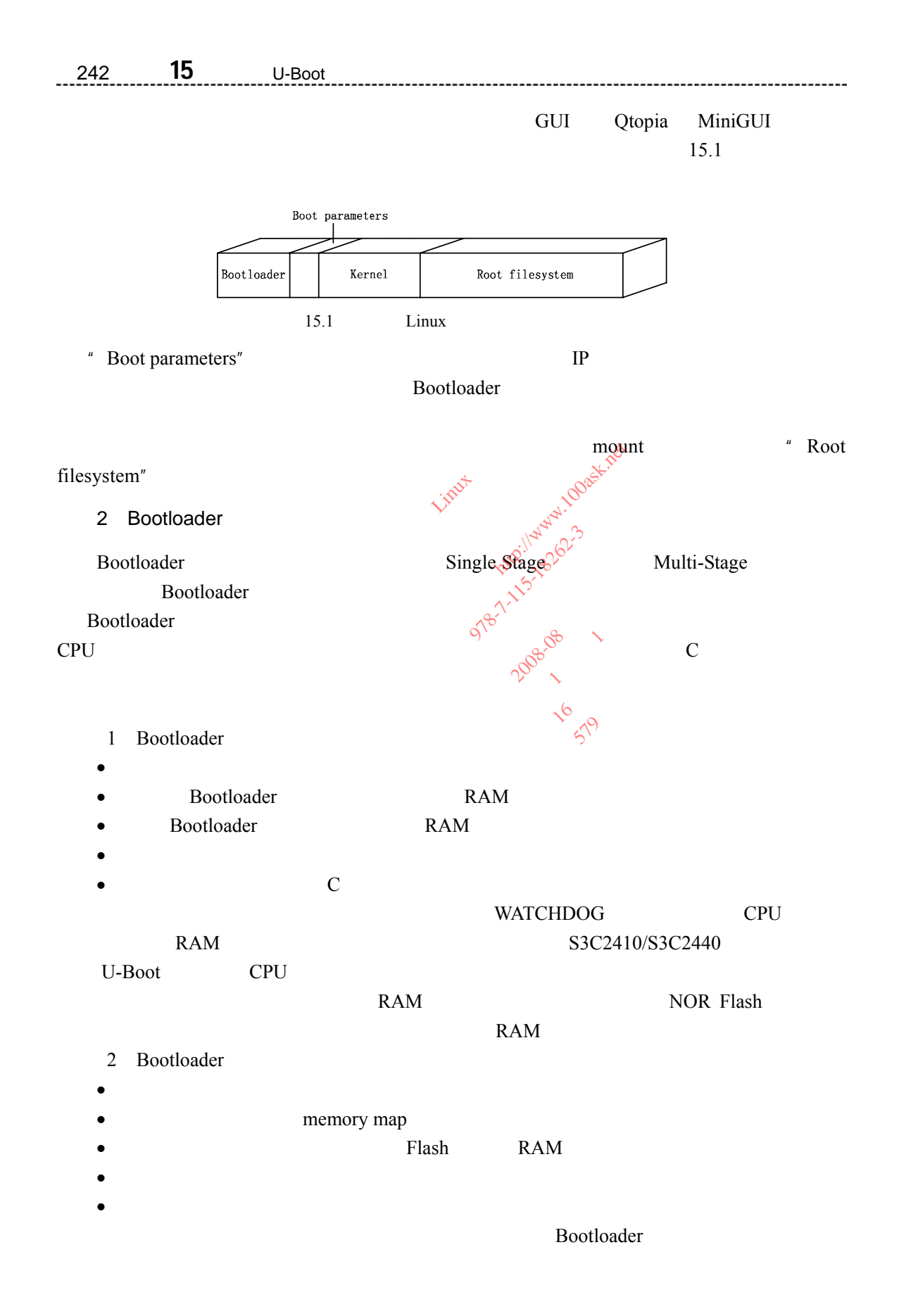

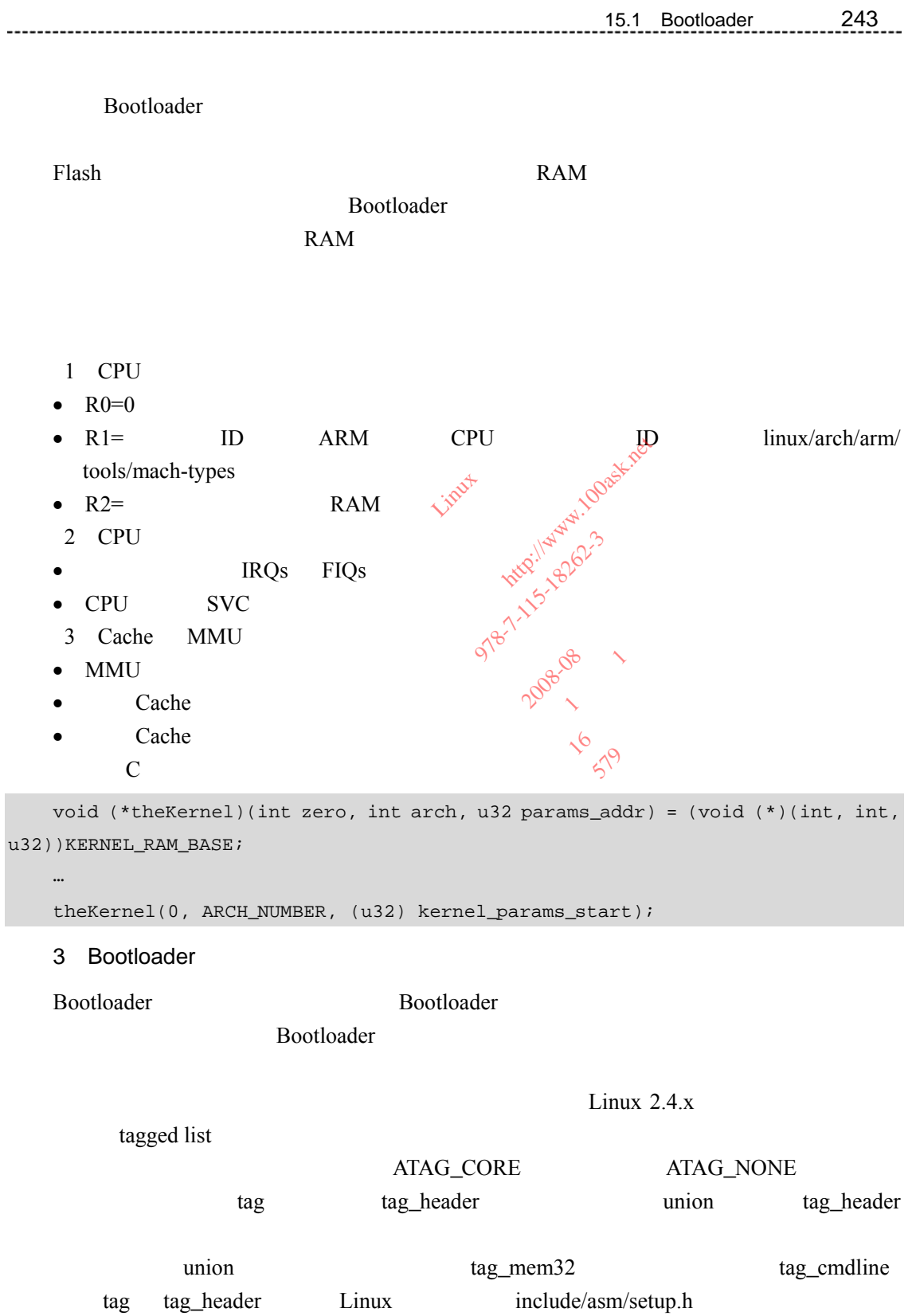

```
244 15 U-Boot
                struct tag_header { 
       u32 size; 
       u32 tag;
```

```
}; 
struct tag { 
                struct tag_header hdr; 
                union { 
                              struct tag_core core;
                               struct tag_mem32 mem; 
                               struct tag_videotext videotext; 
                               struct tag_ramdisk ramdisk; 
                               struct tag_initrd initrd; 
struct tag_initrd initrd;<br>
the struct tag_serialnr; serialnr;
                              struct tag_revision revision?
                              struct tag_videolfb videolfb;
struct tag_cmdline cmdline;
 /* 
                                 * Acorn specific 
                                 */ 
                                struct tag_acorn acorn; 
                                /* 
                                 * DC21285 specific 
                                 */ 
                               struct tag_memclk memclk; 
                } u; 
}; 
                                        t tag_mem32 mem;<br>
t tag_videotext videotext;<br>
t tag_ramdisk ramdisk;<br>
t tag_serialpx serialnx;<br>
t tag_revision revision;<br>
t tag_videolfb videoffb;<br>
t tag_cmdline cmdline;<br>
t tag_cmdline cmdline;
                                            tag_videolfb<br>tag_videolfb<br>tag_cmdline c
                                                 辑: 
                                                    Examples a ramailer and the serial properties of the serial properties of the serial properties of the serial properties of the serial properties of the serial properties of the serial properties of the serial properties o
                                                       rision revisions<br>deolfb videolfb;<br>iline cmdline;<br>sine strate;<br>sine strate;<br>ific strate;
                                                           ine cmdliness
                                                                        期:2008-08 
                                                                   om: 10208 1
                                                                      \sim 16 \sqrt{6}: 599
```
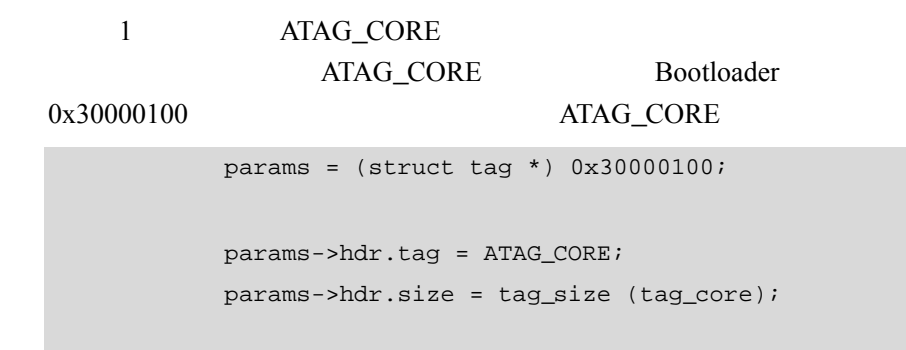

```
15 章15.1 Bootloader 简介 245
              params->u.core.flags = 0; 
              params->u.core.pagesize = 0; 
              params->u.core.rootdev = 0; 
              params = tag_next (params); 
          tag_next
    #define tag_next(t) ((struct tag *)((u32 *)(t) + (t)->hdr.size)) 
     20x30000000 0x4000000params->hdr.tag = ATAG_MEM; \triangleleftparams->hdr.tag = ATAG_MEM;<br>params->hdr.size = tag_size (tag_mem32);
             params -\geq u .mem.start = 0x30000000 params->u.mem.size = 0x4000000; 
    params = tag_next (params);
     3"root=/dev/mtdblock 2
init=/linuxrc console=ttySAC0" MTD2
    /linuxrc ttySAC0
                 Bootloader
              char *p = "root=/dev/mtdblock 2 init=/linuxrc console=ttySAC0"; 
              params->hdr.tag = ATAG_CMDLINE; 
             params->hdr.size = (sizeof (struct tag_header) + strlen (p) + 1 + 4)
>> 2; 
             strcpy (params->u.cmdline.cmdline, p);
              params = tag_next (params); 
     4 ATAG_NONE
                   ATAG_NONE
              params->hdr.tag = ATAG_NONE; 
                            0x30000000 0<br>
ag = ATAG_MEM;<br>
ize = tag_size (tag_mem32)<br>
.start = 0x3000000022<sup>)</sup><br>
.size = 0x4000000;
                              | cart = 0x3000<br>| cart = 0x4000<br>| ct (params);
                                = 0x400<br>(params);
                                   站: 百问网 http://www.100ask.net 
                                      号: 978-7-115-18262-3 
                                        社: 人民邮电出版社 
                                              2008-08
                                           AT6 20808 1
                                              \sqrt{6}<br>1TD2
                                                D2
```
params->hdr.size = 0;

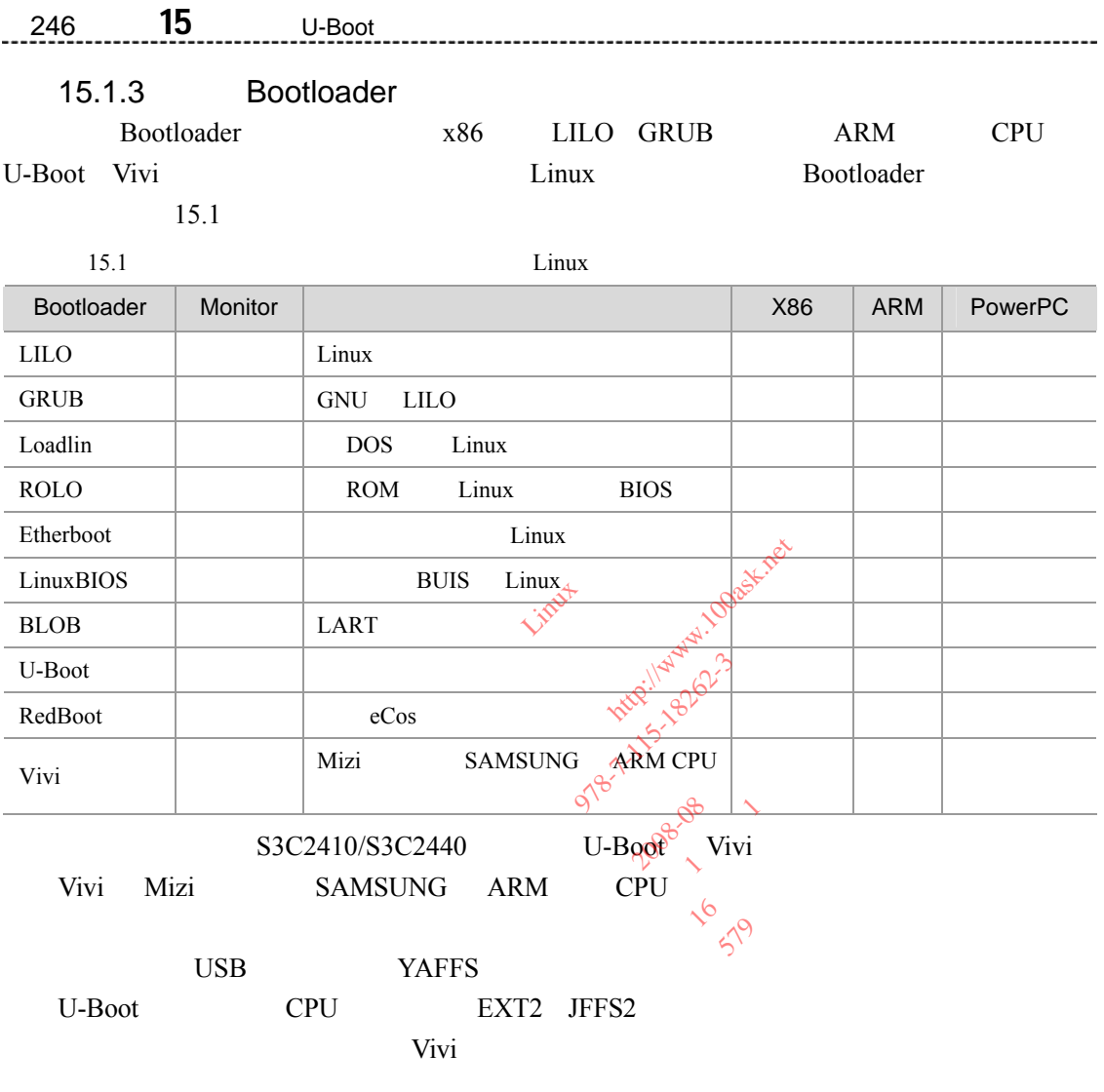

## 15.2 U-Boot

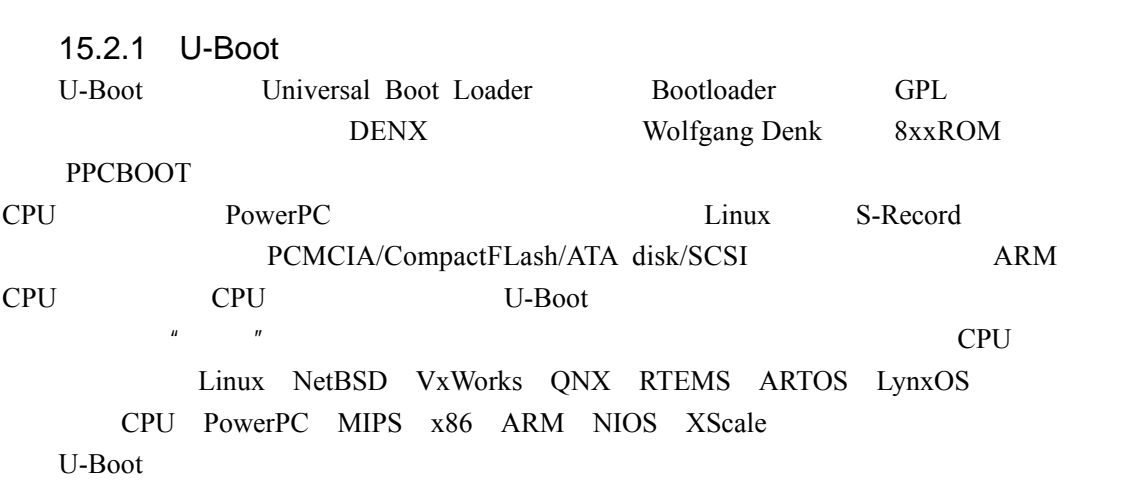

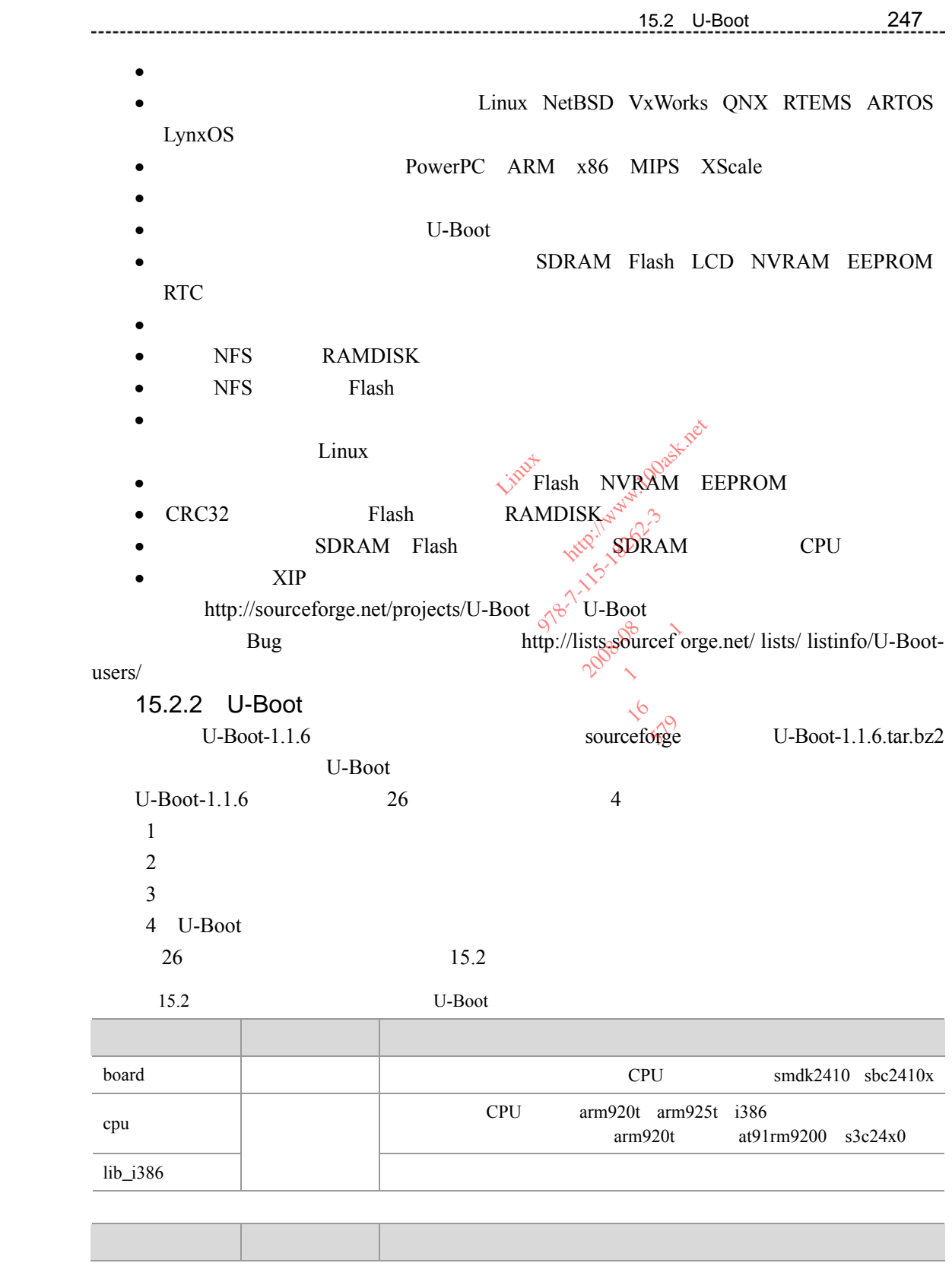

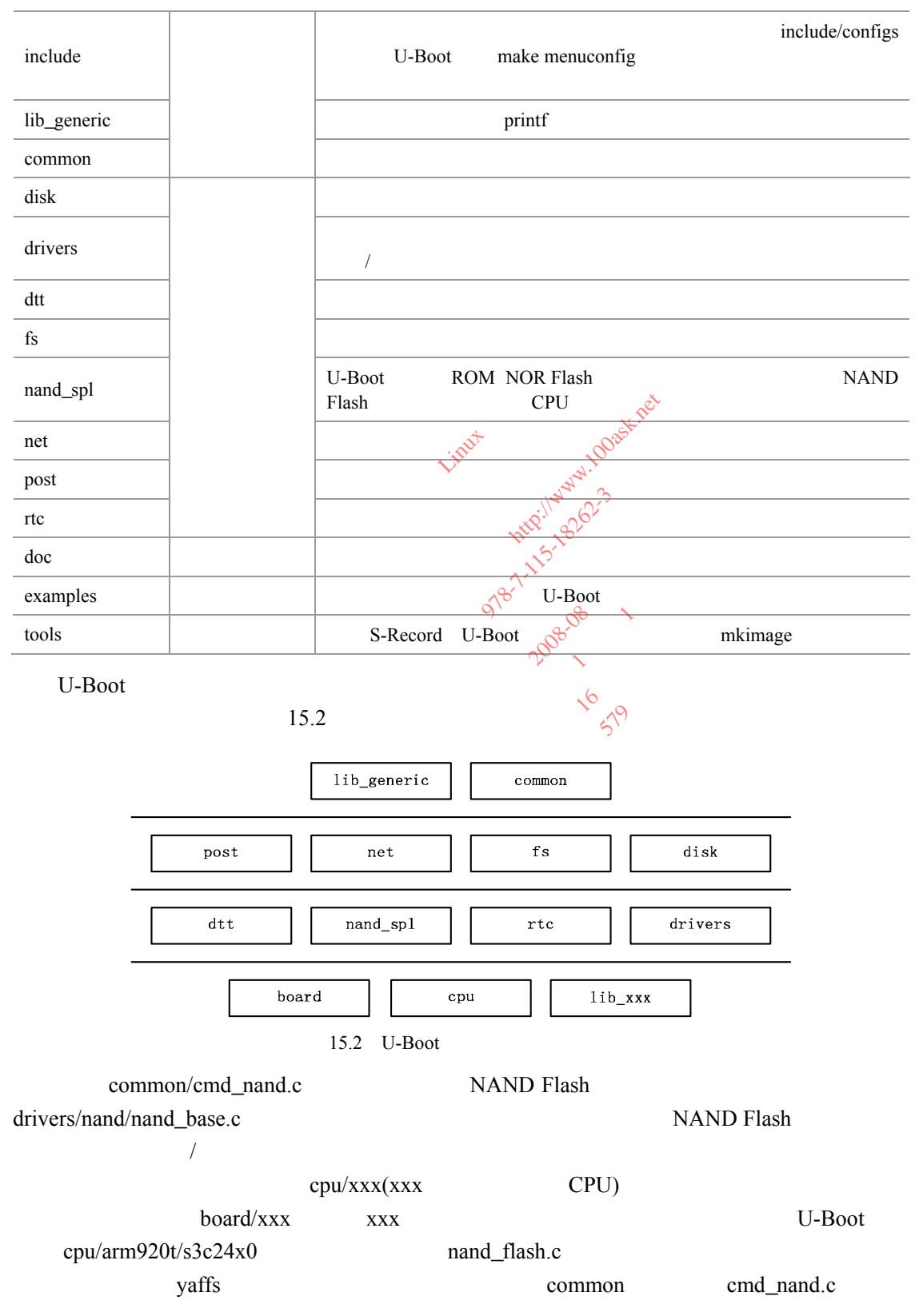

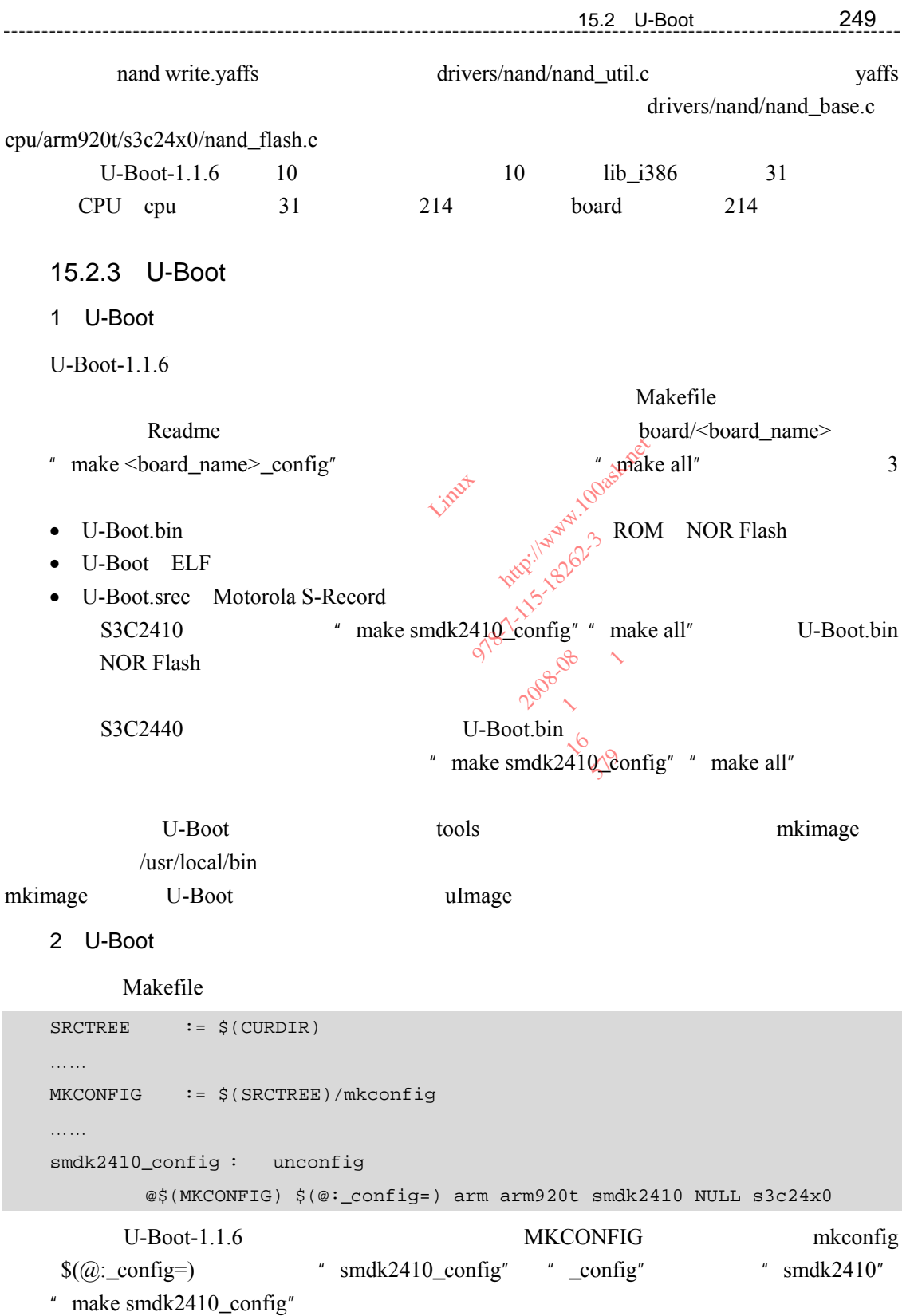

```
250 15 章 移植 U-Boot
     ./mkconfig smdk2410 arm arm920t smdk2410 NULL s3c24x0 
             mkconfig mkconfig 6
    06 # Parameters: Target Architecture CPU Board [VENDOR] [SOC] 
                           S3C2410 S3C2440 SoC(System on Chip)
   CPU UART USB NAND Flash
S3C2410/S3C2440 CPU ARM920T
                   mkconfig
     1 BOARD_NAME
    11 APPEND=no # Default: Create new config file 
    12 BOARD_NAME="" # Name to print in make output 
    13 
    14 while [ $# -gt 0 ] ; do 
    15 case "$1" in 
    16 --) shift ; break i;
     17 -a) shift ; APPEND=yes ;;
     18 -n) shift ; BOARD_NAME="${1%%_config}" ; shift ;; 
     11 APPEND=no # Default: Create new config file<br>
12 BOARD_NAME="" # Name to print in make output<br>
13<br>
14 while [ $ # -gt 0 ]; do<br>
15 case "$1" in<br>
16 --) shift; break;<br>
17 -a) shift; APPEND=yes;<br>
18 -n) shift; BOARD_NAME="${1
    20 esac 
    21 done 
    22 
    23 [ "${BOARD_NAME}" ] || BOARD_NAME="$1" 
     22<br>
23 [ "${BOARD_NAME}" ] || BOARD_NAME="$1"<br>
" ./mkconfig smdk2410 arm arm920t smdk2410 NULL s3c24x0"<br>
"
"-a""-n" 14 22 11 12
             23 BOARD_NAME 1 * smdk2410"
      2 /
         mkconfig
    30 # 
    31 # Create link to architecture specific headers 
    32 # 
    33 if [ "$SRCTREE" != "$OBJTREE" ] ; then 
    ……
    45 else 
    46 cd ./include 
    47 rm -f asm 
    48 ln -s asm-$2 asm 
    49 fi 
                              es ;;<br>ME="${1%%_com<br>ME="${1%%_com
                                = "\sqrt{188} complete"
                                  Limbt Limbt (1908)
                                    188_confight 15-18262-3
                                      Econfight, shift
                                               期:2008-08 
                                          ster 1008-06 1
```
33 行判断源代码目录和目标文件目录是否一样,可以选择在其他目录下编译 U-Boot

50

```
33 else
   46 48 include asm asm asm and \frac{48}{\pi}asm asm asm \frac{1}{2} asm-\frac{1}{2} asm-arm
```

```
51 rm -f asm-$2/arch 
52 
53 if [ -z "$6" -o "$6" = "NULL" ] ; then 
54 ln -s ${LNPREFIX}arch-$3 asm-$2/arch 
55 else 
56 ln -s ${LNPREFIX}arch-$6 asm-$2/arch 
样章
57 fi 
58 
59 if [ "$2" = "arm" ] ; then 
60 rm -f asm-$2/proc 
58<br>
59 if [ "$2" = "arm" ]; then<br>
60 rm -f asm-$2/proc<br>
61 ln -s ${LNPREFIX}proc-armv asm-$2/proc
62 fi 
63 
                                              x = "NULL" ]; then<br>
IX\}arch-$3 asm-$2/arch<br>
IX\}arch-$6 asm-$2/arch<br>
\frac{1}{2}<br>
\frac{1}{2}<br>
\frac{1}{2}<br>
\frac{1}{2}<br>
\frac{1}{2}<br>
\frac{1}{2}<br>
\frac{1}{2}<br>
\frac{1}{2}<br>
\frac{1}{2}<br>
\frac{1}{2}<br>
\frac{1}{2}<br>
\frac{1}{2}<br>
\frac{1}{2}<br>
\frac{1}{2}<br>
                                                       hen<br>roc-armv
                                                           h=56 as \frac{1}{2}<br>
h=56 as \frac{1}{2}<br>
h=52/arch<br>
h=52/BC<br>
h=52/BC<br>
h=52/BCarmy asm-$2/pg88
                                                                    No. 1151808
                                                                                   s2/pgood
                                                                             x = \frac{3}{2}<br>
y = \frac{3}{2}<br>
y = \frac{3}{2}
```

```
51 asm-$2/arch asm-arm/arch
\frac{6}{5}<br>
51 asm-$2/arch asm-arm/arch<br>
"./mkconfig smdk2410 arm arm920t smdk2410 NULL s3c24x0" $6 " s3c24x0"<br>
". NULL" 53 else
          " \n  <b>NULL</b>" 53 else
  56 LNPREFIX \qquad \qquad ln -s arch-$6 asm-$2/arch"
```

```
"ln -s arch-s3c24x0 asm-arm/arch"
```

```
60 \quad 61 asm-arm/proc proc-armv
```

```
3 Makefile include/config.mk
```

```
64 # 
65 # Create include file for Make 
66 # 
67 echo "ARCH = $2" > config.mk68 echo "CPU = $3" >> config.mk
69 echo "BOARD = $4" >> config.mk
70 
71 [ "$5" ] && [ "$5" != "NULL" ] && echo "VENDOR = $5" >> config.mk 
72 
73 [ "$6" ] && [ "$6" != "NULL" ] && echo "SOC = $6" >> config.mk
```

```
252 15 U-Boot
        74 
                "./mkconfig smdk2410 arm arm920t smdk2410 NULL s3c24x0"
            config.mk
        ARCH = armCPU = arm920tBOARD = smdk2410SOC = S3c24x04 include/config.h
        75 # 
        76 # Create board specific header file 
        77 # 
        78 if [ "$APPEND" = "yes" ] \oint Append to \hat{\mathcal{R}} assisting config file
       79 then 
        80 echo >> config.h 
       81 else 
       82 > config.h # Create new config file
       83 fi 
        82 > config.h # Create new config file<br>
83 fi<br>
84 echo "/* Automatically generated - do not edit */" >>config.h
        85 echo "#include <configs/$1.h>" >>config.h 
        86 
       APPEND "no" config.h
        86<br>
APPEND " no" config.h<br>
\gamma^* Automatically generated - do not edit */
        #include <configs/smdk2410.h> 
                                                      现在总结一下,配置命令"make smdk2410_config",实际的作用就是执行"./mkconfig 
smdk2410 arm arm920t smdk2410 NULL s3c24x0" /mkconfig $1 $2 $3 $4 $5
\$6"1 BOARD_NAME $1
          2 /
                     ln -s asm-$2 asm 
                     ln -s arch-$6 asm-$2/arch 
                    ln -s proc-armv asm-\frac{2}{\gamma}proc # \frac{2}{\gamma} arm
          3 Makefile include/config.mk
        ARCH = $2CPU = $3BOARD = $4VENDOR = $5 # $5 NULLes" I with Append to exert it<br>
the Append to exert it is the Append to exert it is the Append to the Append to the Append to the Append to the Append to the Append to the Append to the Append to the Append to the Append to
                                                            者: 韦东山 
                                                                    \frac{1}{2}<br>
\frac{1}{2}<br>
\frac{1}{2}<br>
\frac{1}{2}<br>
\frac{1}{2}<br>
\frac{1}{2}<br>
\frac{1}{2}<br>
\frac{1}{2}<br>
\frac{1}{2}<br>
\frac{1}{2}<br>
\frac{1}{2}<br>
\frac{1}{2}<br>
\frac{1}{2}<br>
\frac{1}{2}<br>
\frac{1}{2}<br>
\frac{1}{2}<br>
\frac{1}{2}<br>
\frac{1}{2}<br>
\frac{1}{2}<br>
\frac{1}{2}<br>
                                                                        +\n\begin{array}{r}\n\text{c} \text{reale new} \\
\text{c} \text{reale new} \\
\text{c} \text{reale new} \\
\text{c} \text{reale} \\
\text{d} \text{e} \\
\text{rated - do not get} \\
\text{h>''} > \text{config.h} \\
\text{d} \text{e} \\
\text{d} \text{f} \\
\text{d} \text{f} \\
\text{d} \text{f} \\
\text{d} \text{f} \\
\text{e} \\
\text{f} \\
\text{f} \\
\text{f} \\
\text{f} \\
\text{f} \\
\text{f} \\
\text{f} \\
\text{f} \\
\text{f} \\
\text{f\frac{1}{2}<br>
\frac{1}{2}<br>
\frac{1}{2}<br>
\frac{1}{2}<br>
\frac{1}{2}<br>
\frac{1}{2}<br>
\frac{1}{2}<br>
\frac{1}{2}<br>
\frac{1}{2}<br>
\frac{1}{2}<br>
\frac{1}{2}<br>
\frac{1}{2}<br>
\frac{1}{2}<br>
\frac{1}{2}<br>
\frac{1}{2}<br>
\frac{1}{2}<br>
\frac{1}{2}<br>
\frac{1}{2}<br>
\frac{1}{2}<br>
\frac{1}{2}<br>
                                                                                      \int_{0}^{\sqrt{6}} - do not edit */<br>config.h \\frac{\frac{\frac{\frac{\frac{\frac{\frac{\frac{\frac{\frac{\frac{\frac{\frac{\frac{\frac{\frac{\frac{\frac{\frac{\frac{\frac{\frac{\frac{\frac{\frac{\frac{\frac{\frac{\frac{\frac{
                                                                                              x 50
```
15.2 U-Boot 253  $SOC = $6$  #  $$6$   $NULL$ 4 include/config.h /\* Automatically generated - do not edit \*/ #include <configs/\$1.h>" 4 board board  $\leq$ board  $\leq$  board\_name> include/config  $\leq$ board\_name>.h <br/>board\_name> U-Boot Linux Linux make menuconfig include/config/<br/>board\_name>.h U-Boot 1 Options "CONFIG\_"  $\&$  CPU SOC  $\mathcal{N}^{\uparrow}$ #define CONFIG\_ARM920T 1 /\* This is an ARM920T Core \*/ #define CONFIG\_S3C2410 1 /\*  $\frac{\sin \alpha}{\sin \alpha}$  SAMSUNG S3C2410 SoC  $\frac{\pi}{4}$ #define CONFIG\_SMDK2410 1  $\frac{1}{\sqrt{2}}$  on a SAMSUNG SMDK2410 Board \*/ #define CONFIG\_SYS\_CLK\_FREQ 12000000 /\* the SMDK2410 has 12MHz input clock \*/ #define CONFIG\_DRIVER\_CS8900 1  $\frac{9'}{*}$  we have a CS8900 on-board \*/<br>2 Setting "CFG\_"  $\frac{1}{10^{10}}$  malloc 2 Setting " $CFG_1''$ <sup> $\vee$ </sup> U-Boot U-Boot Flash  $\alpha$ #define CONFIG\_DRIVER\_CS8900 1<br>
#define CONFIG\_DRIVER\_CS8900 1<br>
2 Setting "CFG\_"<br>
We Shave a C<br>
2 Setting "CFG\_"<br>
Flash<br>
(CFG\_ENV\_SIZE + 128\*1024) #define CFG\_PROMPT "100ASK>" /\* Monitor Command Prompt \*/ #define CFG\_LOAD\_ADDR 0x33000000 /\* default load address \*/ #define PHYS\_FLASH\_1 0x00000000 /\* Flash Bank #1 \*/  $U$ -Boot  $\qquad$ 样章 名: 嵌入式 Linux 应用开发完全手册  $\begin{array}{c} 1 \\ 1 \\ 1 \\ 12000000 \\ 8900 \ 1 \\ \end{array}$ #define CONFIG\_SYS\_CLK\_FREQ 12000000 4<br>
#define CONFIG\_DRIVER\_CS8900 1<br>
2 Setting " CFG " 站: 百问网 http://www.100ask.net example of the state of the state of the state of the state of the state of the state of the state of the state of the state of the state of the state of the state of the state of the state of the state of the state of the  $\gamma^*$  on a SAM:<br>  $\gamma^*$  on a SAM:<br>  $\gamma^*$  the SMDK24<br>  $\gamma^*$  the SMDK24<br>  $\gamma^*$  the SMDK24<br>  $\gamma^*$  Flash  $E = + 128 * 102$ <br>
Monitor Comm<br>  $/* \text{default}$ 

drivers/cs8900.c

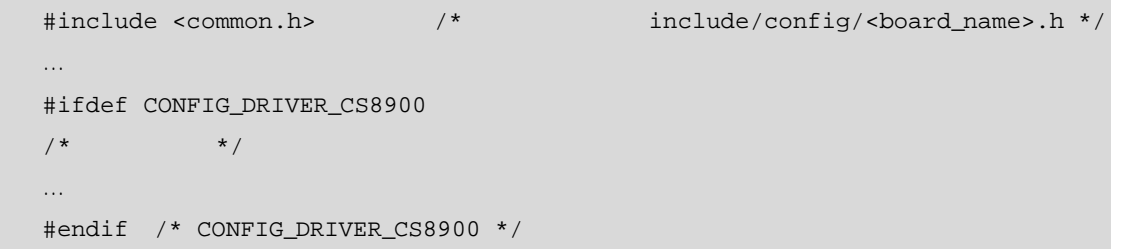

CONFIG\_DRIVER\_CS8900

" CONFIG\_" U-Boot  $"$  CFG  $"$ 

```
254 15 U-Boot
                                                    3 U-Boot
                     " make all" Makefile Pu-Boot U-Boot
                                           Makefile ARM
    117 include $(OBJTREE)/include/config.mk 
    118 export ARCH CPU BOARD VENDOR SOC 
    119 
     …
                                 m-linux-<br>
guration \sqrt{x}e^{x}<br>
config.mk<br>
config.mk<br>
config.mk<br>
config.mk<br>
config.mk
    127 ifeq ($(ARCH),arm) 
    128 CROSS_COMPILE = arm-linux-
    129 endif 
                                         on with the state of the state of the state of the state of the state of the state of the state of the state of the state of the state of the state of the state of the state of the state of the state of the state of the st
    …
     163 # load other configuration 
样章
    164 include $(TOPDIR)/config.mk 
                                            Tig.mk<br>
Tig.mk<br>
3624x0<br>
83c24x0<br>
80ARDDER
                                    config.mk<br>
nnfig.mk<br>
mdl:2410 = 32
    165 
                                              mk<br>
3224x0<br>
48x<br>
83224x0<br>
48x<br>
80000000000117 164 config.mk<br>arm arm920t smdk2410 s3c24x0
        117 164 config.mk \lambda<sup>2</sup> 117
                        include/config.mk \varsigma^{\beta} ARCH CPU BOARD SOC
译选项等。其中对我们理解编译过程有帮助的是 BOARDDIR LDFLAGS 的值,如下所示:
期:2008-08 
 次: 1 版第 1 
        164 \qquad \qquad \text{config}.\text{mk} \qquad \qquad \text{4}80ARDD<mark>(</mark>F<br>.
     BOARDDIR = $(BOARD)<br>
...<br>
91 sinclude $(TOPDIR)/board/$(BOARDDIR)/config.mk # include board specific
    88 BOARDDIR = $(BOARD) 
     …
rules 
     …
    143 LDSCRIPT := $(TOPDIR)/board/$(BOARDDIR)/U-Boot.lds 
     …
  189 LDFLAGS += -Bstatic -T $(LDSCRIPT) -Ttext $(TEXT_BASE) $(PLATFORM_LDFLAGS) 
        board/smdk2410/config,mk + TEXT_BASE = 0x33F80000"
         果如下:BOARDDIR smdk2410 LDFLAGS 中有"-T board/smdk2410/U-Boot.lds -Ttext 
0x33F80000"
                  Makefile
    166 ######################################################################### 
    167 # U-Boot objects....order is important (i.e. start must be first)
```

```
168
```
169 OBJS = cpu/\$(CPU)/start.o

```
…
      193 LIBS = lib_generic/libgeneric.a 
      194 LIBS += board/$(BOARDDIR)/lib$(BOARD).a 
       195 LIBS += cpu/$(CPU)/lib$(CPU).a
       …
       199 LIBS += lib_$(ARCH)/lib$(ARCH).a 
       200 LIBS += fs/cramfs/libcramfs.a fs/fat/libfat.a fs/fdos/libfdos.a fs/jffs2/ 
libjffs2.a \ 
       201 fs/reiserfs/libreiserfs.a fs/ext2/libext2fs.a 
       202 LIBS += net/libnet.a 
       …
       212 LIBS += $(BOARDLIBS) 
       213 
       ……
               169 OBJS "cpu/$(CPU)/start.o" "cpu/arm920t/ start.o"
           193 213 LIBS /
比如:lib_generic/libgeneric.a board/smdk2410/libsmdk2410.a cpu/arm920t/ libarm920t.a
lib_arm/libarm.a fs/cramfs/libcramfs.a fs/fat/libfat.a
       OBJS LIBS .o .a U-Boot
       268 $(OBJS): 
       268 \text{ $(\text{OBJS})$ : }<br>
269 \text{ $\text{S(MAKE)}$ -C cpu/\$ (CPU) $(\text{if $\$(REMOTE_BULD), $@,\$(notdir $@))$}270 
       271 $(LIBS): 
       272 $(MAKE) -C $(dir $(subst $(obj),,$@)) 
       273 
       274 $(SUBDIRS): 
       275 $ (MAKE) -C $@ all276 
           268 269          OBJS         cpu/$(CPU)
cpu/arm920t cpu/arm920t/start.o cpu/arm920t/start.S
                                                \frac{1}{2}<br>
\frac{1}{2}<br>
\frac{1}{2}<br>
\frac{1}{2}<br>
\frac{1}{2}<br>
\frac{1}{2}<br>
board/smdk2410/libsmdk2410.a<br>
ramfs.a fs/fat/libfat.a<sup>8</sup>
                                                    ep<br>ard/smdk2410<br>mfs.a fs/fat/libfa<br>H.D
                                                        rd/smdk241<br>8.a fs/fat/libf<br>U-I
                                                           x^2 + 30085<br>
x^3 + 30085<br>
x^4 + 30085<br>
x^5 + 30085<br>
x^6 + 30085<br>
x^7 + 30085<br>
x^8 + 30085<br>
x^6 + 30085<br>
x^7 + 30085<br>
x^8 + 30085<br>
x^8 + 30085<br>
x^8 + 30085\frac{1}{25} epu/$(CPU) start.com<br>
\frac{1}{25} dk2410/libsmdk2410.ao<br>
fat/libfat.a<sup>o</sup>
                                                                   12410/libsmdk2410.a<br>
2410/libfsmdk2410.a<br>
U-Boot \nightharpoonup \nightharpoonup \nightharpoon2008
                                                                                本: 16
 数: 579
```
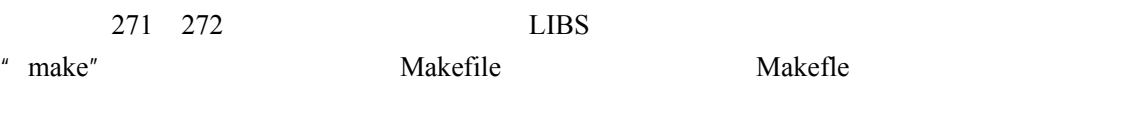

OBJS LIBS .o .a .com/integration.com/integration.com/integration.com/integration.com/integration.com/integration.com/integration.com/integration.com/integration.com/integration.com/integration.com/integration.com/integrati

256 15 章 移植 U-Boot

```
246 $(obj)U-Boot.srec: $(obj)U-Boot 
     247 $(OBJCOPY) ${OBJCFLAGS} -O srec $< $@ 
     248 
     249 $(obj)U-Boot.bin: $(obj)U-Boot 
     250 $(OBJCOPY) ${OBJCFLAGS} -O binary $< $@ 
     251 
     ……
     262 $(obj)U-Boot: depend version $(SUBDIRS) $(OBJS) $(LIBS) $(LDSCRIPT) 
     263 UNDEF_SYM=`$(OBJDUMP) -x $(LIBS) |sed -n -e 's/.*\(_u
\text{\tt \_boot\_cmd\_.*}\ / / -u\1/p' |\text{\tt sort}|uniq`;\
     264 cd \zeta(LNDIR) && \zeta(LD) \zeta(LDFLAGS) \zeta$UNDEF_SYM \zeta(_OBJS) \
     265 --start-group \zeta(\underline{\hspace{1cm}}\underline{\hspace{1cm}}LIBS) --end-group \zeta(PLATFORM_LIBS)266 - Map U-Boot.map -o U-Boot<br>267 - Alexander Victor (\hat{W}267 
\frac{1}{264} and \frac{s(LNDIR)}{k} is \frac{s(LID)}{k} (LD) \frac{s(LIDIR)}{k} (LD) \frac{s(LIDIR)}{k} (LD) \frac{s(LIDIR)}{k} (LD) \frac{s(LIDIR)}{k} (LD) \frac{s(LIDIR)}{k} (LD) \frac{s(LIDIR)}{k} (LD) \frac{s(LIDIR)}{k} (LD) \frac{s(LIDIR)}{k} (LD) \frac{s(LIDIR)}{k} (LD) \frac{s(LIDIR)}{kpot.map -o U-Boot<br>
simple U-Boot<br>
simple U-Boot<br>
simple U-Boot<br>
ELF<br>
: LDFLAGS with 15th and 2008 of
```
 $262 \quad 266$  ELF  $\mathbb{R}^{\infty}$  U-Boot U-Boot.bin S-Record U-Boot.srec LDFLAGS  $\mathbb{R}^{\mathbb{C}}$  of the set of the T board/smdk 2410/U-Boot.lds -Ttext 0x33F80000"  $\sim$ EL<br>
Mt.srec LDFLA<br>
D<sup>r</sup> 辑: ELF LDFLAGS WERE DFLAGS REVISLE

**579** 

```
28 SECTIONS 
29 { 
30 . = 0 \times 000000000;31 
32 . = ALIGN(4);33 .text : 
34 { 
35 cpu/arm920t/start.o (.text) 
36 *(.text) 
37 } 
38 
39 . = ALIGN(4);40 .rodata : { *(.rodata) } 
41 
42 . = ALIGN(4);
43 .data : { *(.data) } 
44 
45 . = ALIGN(4); 
46 .got : { *(.got) } 
47 
                               one 2008-08 1
                                  本: 16
```
15 <sup>章</sup>15.2 U-Boot 分析与移植 257

```
48 . = .; 
49 __________boot_cmd_start = .;
50 .u_boot_cmd : { *(.u_boot_cmd) } 
51 \qquad u boot cmd end = .;
52 
53 . = ALIGN(4);54 \qquad \qquad \qquad \qquad \qquad \qquad \qquad \qquad \qquad \qquad \qquad \qquad \qquad \qquad \qquad \qquad \qquad \qquad \qquad \qquad \qquad \qquad \qquad \qquad \qquad \qquad \qquad \qquad \qquad \qquad \qquad \qquad \qquad \qquad \qquad \qquad \55 .bss : { *(.bss) } 
56 \qquad \qquad \qquad \qquad \qquad \qquad \qquad \qquad \qquad \qquad \qquad \qquad \qquad \qquad \qquad \qquad \qquad \qquad \qquad \qquad \qquad \qquad \qquad \qquad \qquad \qquad \qquad \qquad \qquad \qquad \qquad \qquad \qquad \qquad \qquad \qquad \
```
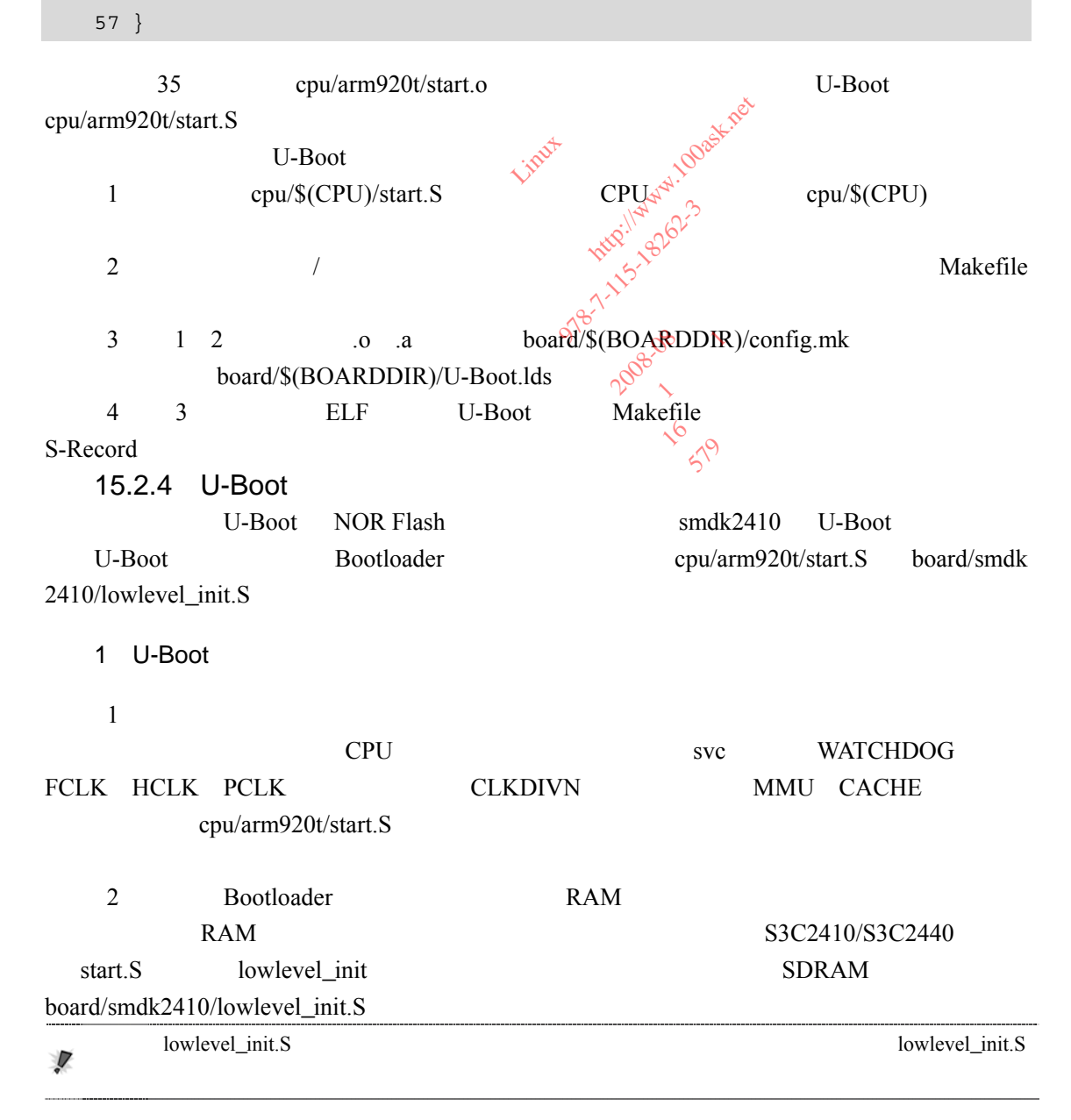

lowlevel\_init NOR Flash NOR Flash

```
129 _TEXT_BASE: 
130 .word TEXT_BASE 
131 
132 .globl lowlevel_init 
133 lowlevel_init: 
134 /* memory control configuration */ 
135 /* make r0 relative the current location so that it */ 
136 /* reads SMRDATA out of FLASH rather than memory ! */ 
137 ldr r0, =SMRDATA 
138 ldr r1, _TEXT_BASE 
139 sub r0, r0, r1 
139 sub r0, r0, r1<br>140 ldr r1, =BWSCON /* Bus Width Status Controller */
141 add r2, r0, #13*4 
142 0: 
143 ldr r3, [r0], #4 
144 str r3, [r1], #4 
145 cmp r2, r0 
146 bne 0b 
147 
148 /* everything is fine now */ 
149 mov pc, lr 
150 
151 .ltorg 
152 /* the literal pools origin */ 
153 
154 SMRDATA: / / 13 */
155 .word ……
156 .word ……
   137 139
                        ative the current location<br>TA out of FLASH rather than<br>RDATA<br>BASE<br>\pi With Status contraction<br>\pi 13*4<br>\pi<br>1, #4<br>1, #4
                          13 * 4<br>#4<br>#4<br>#4
                             辑: 
                              as width status gestingularity
                                 orbs 125-16262-3
                                   Manufacturer 1999
                                       one 2008-09 1
                                          本: 16
                                            579
```
137 SMRDATA 13

0x33F8xxxx

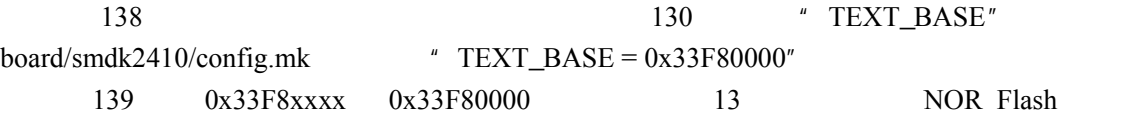

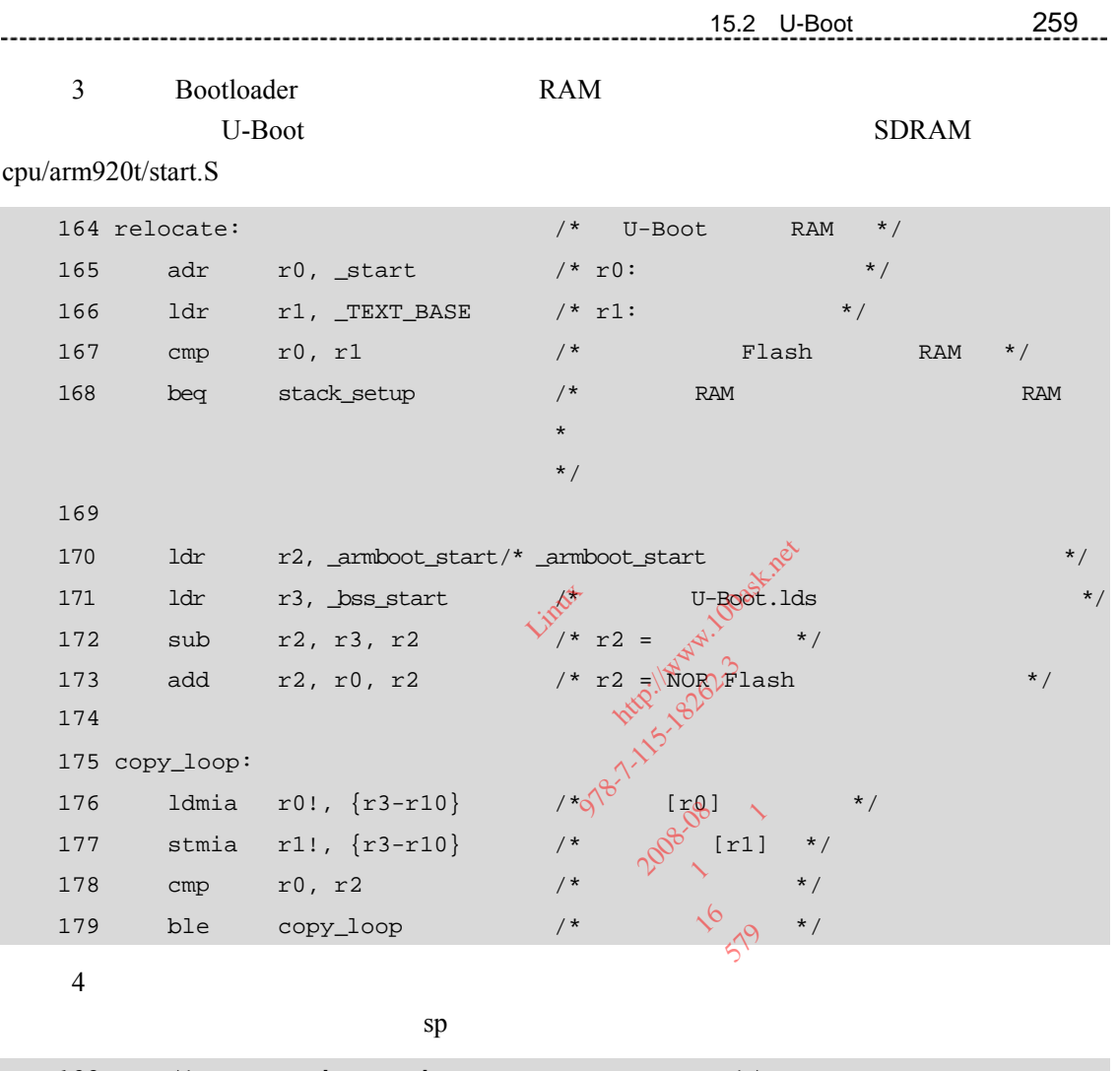

 $sp$ 

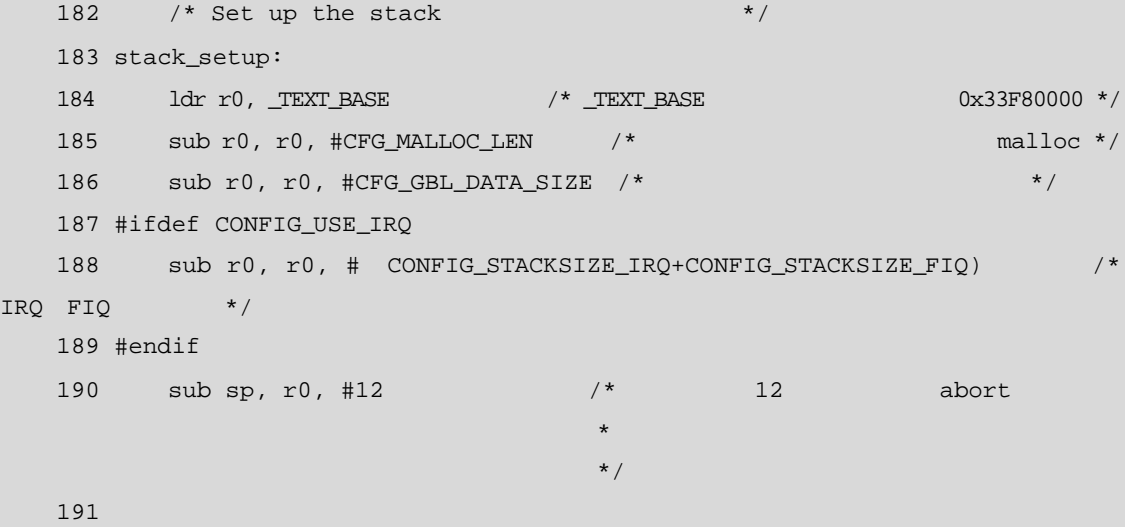

 $15.3$ 

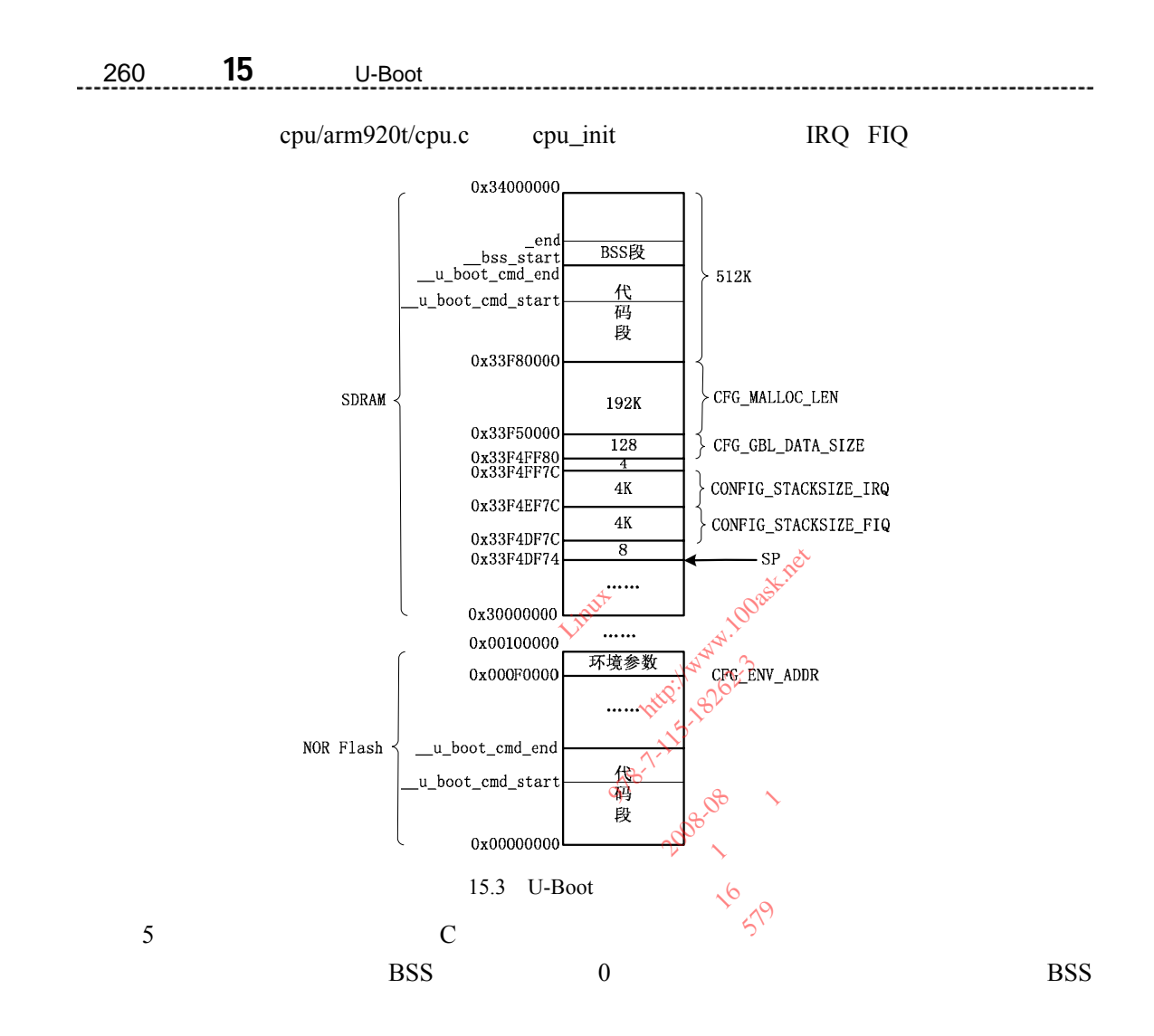

```
192 clear_bss: 
  193 ldr r0, bss\_start /* BSS
U-Boot.lds */
  194 ldr r1, bss\_end /* BSS
U-Boot.lds */
  195 mov r2, #0x00000000 
  196 
  197 clbss_l:str r2, [r0] /* BSS 0 */
  198 add r0, r0, #4 
  199 cmp r0, r1 
  200 ble clbss_l 
  201
```
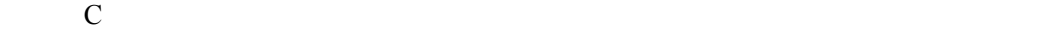

lib\_arm/board.c b start\_armboot

```
223 ldr pc, _start_armboot 
224 
225 _start_armboot: .word start_armboot 
226
```
## 2 U-Boot

- 15.1.2 Bootloader
- 

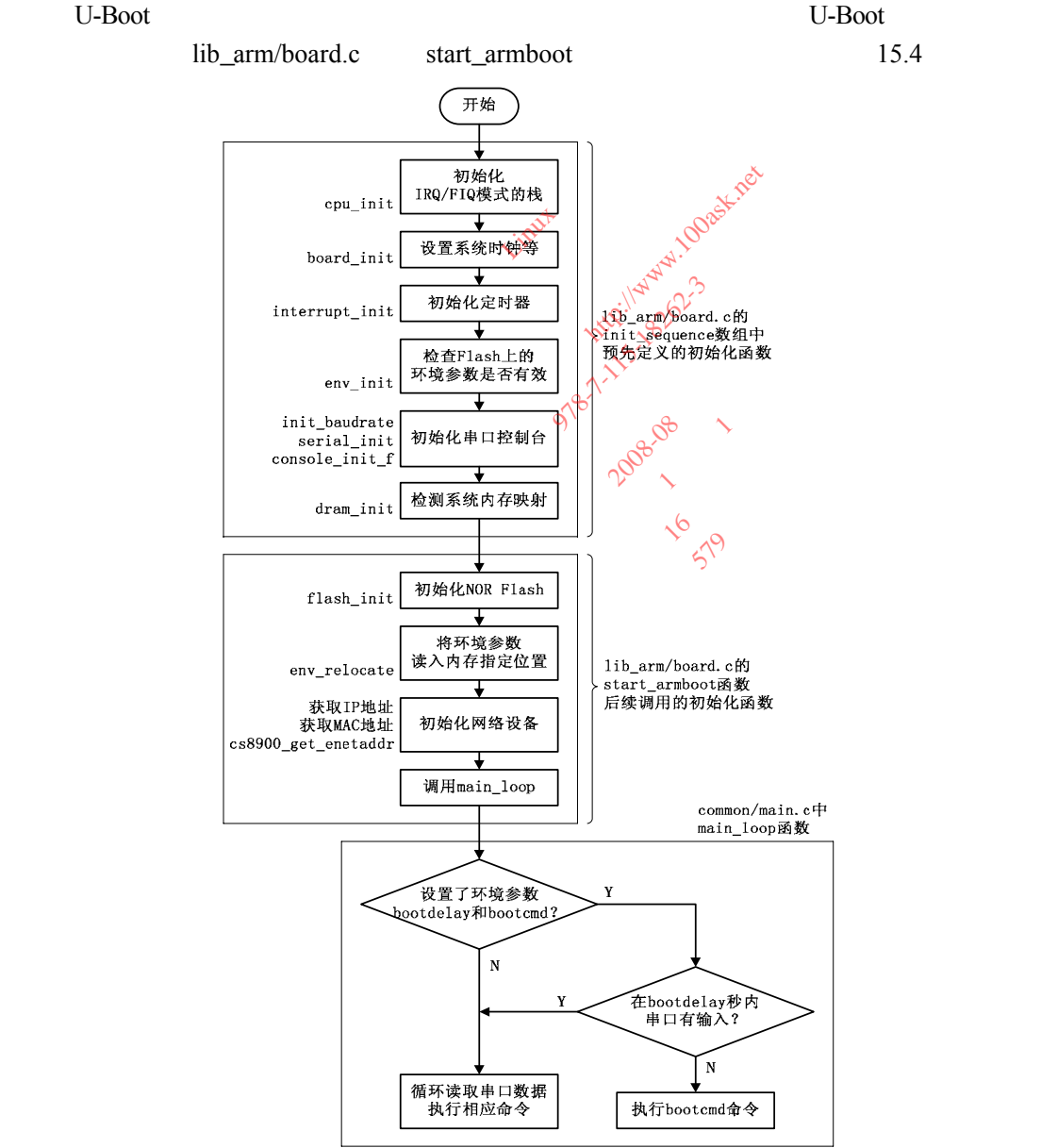

15.4 U-Boot

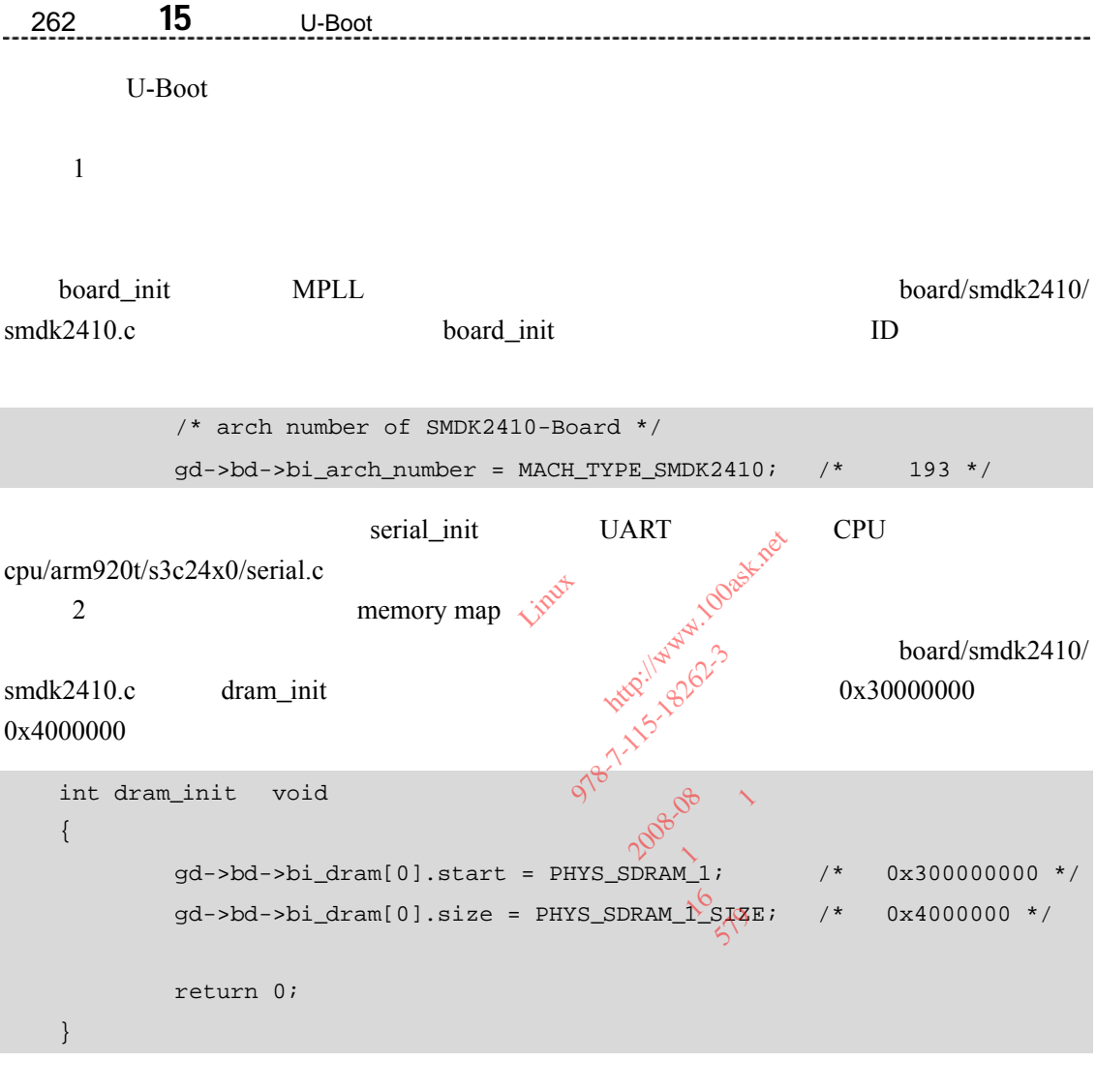

 $3$  U-Boot 15.3 U-Boot U-Boot U-Boot U\_BOOT\_CMD

U\_BOOT\_CMD(name,maxargs,repeatable,command,"usage","help")

name: maxargs repeatable command  $(*cmd)(struct cmd_tbl_s *, int, int, char *[])$ usage help
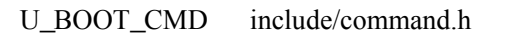

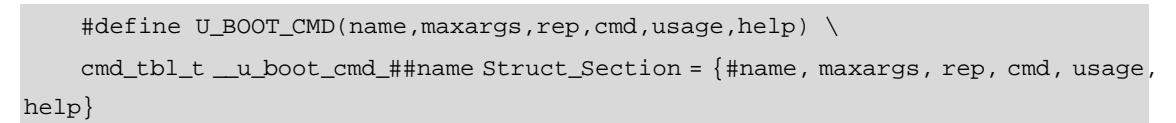

Struct\_Section include/command.h

```
#define Struct_Section __attribute__ ((unused,section (".u_boot_cmd")))
```
bootm

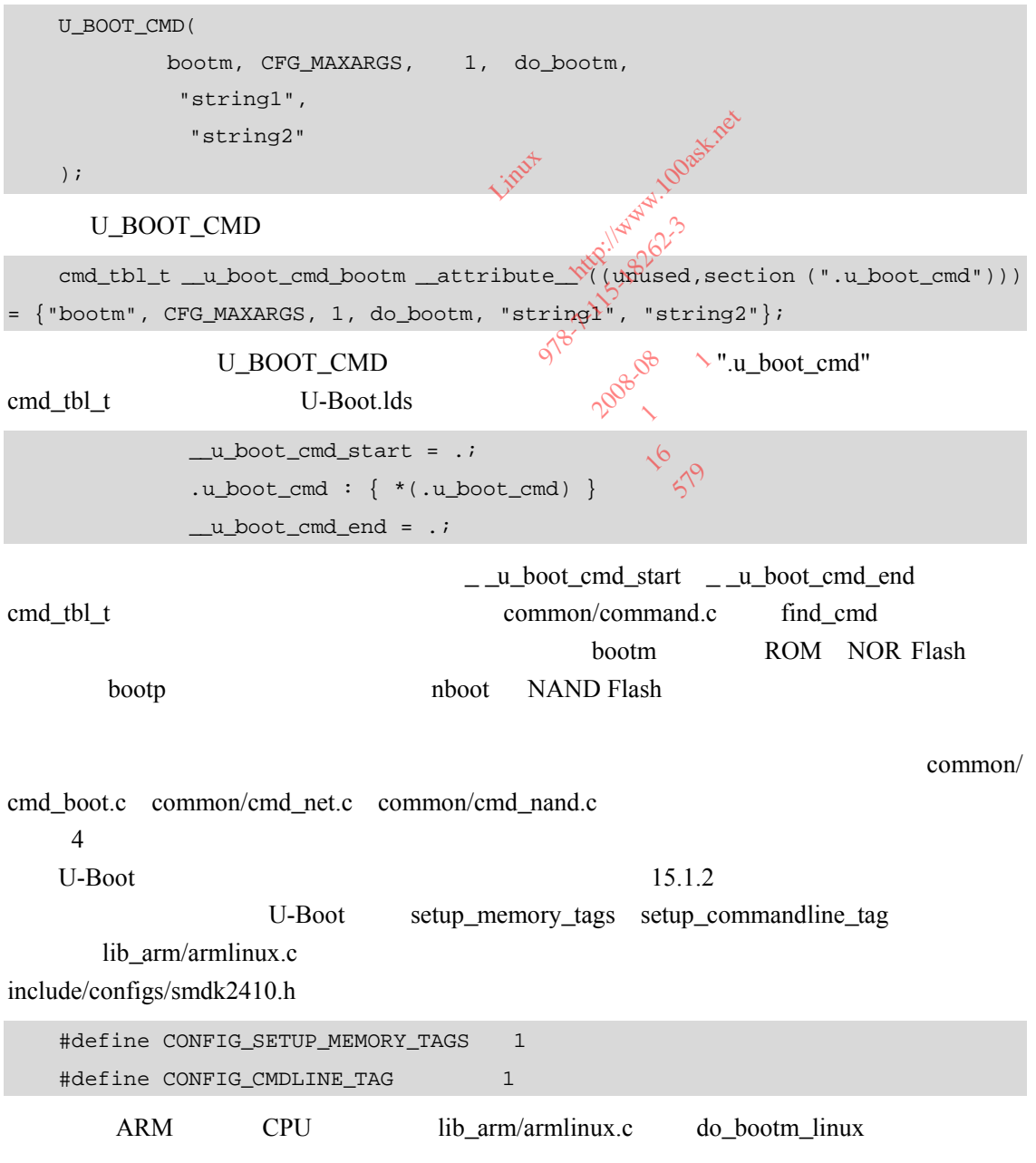

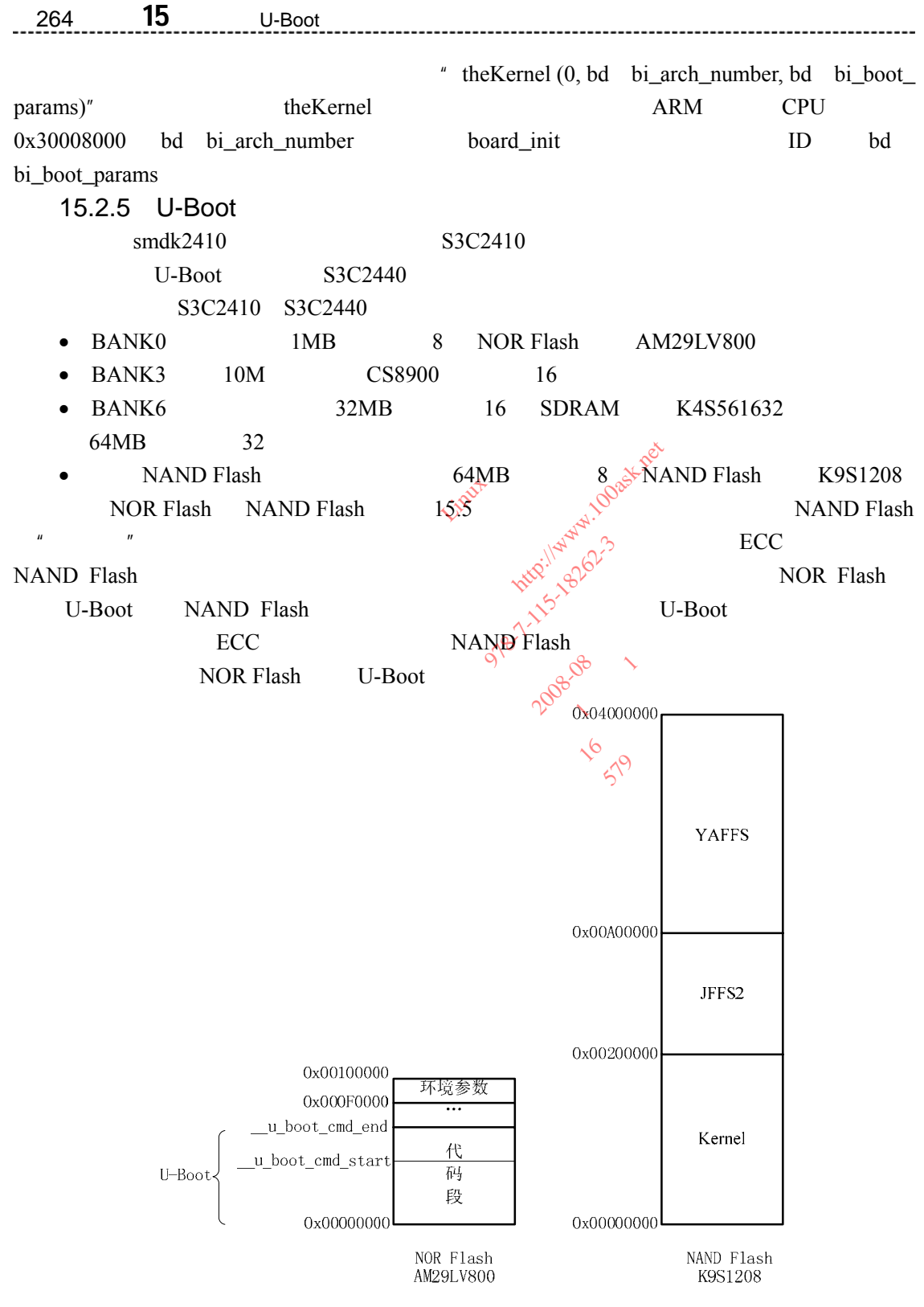

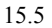

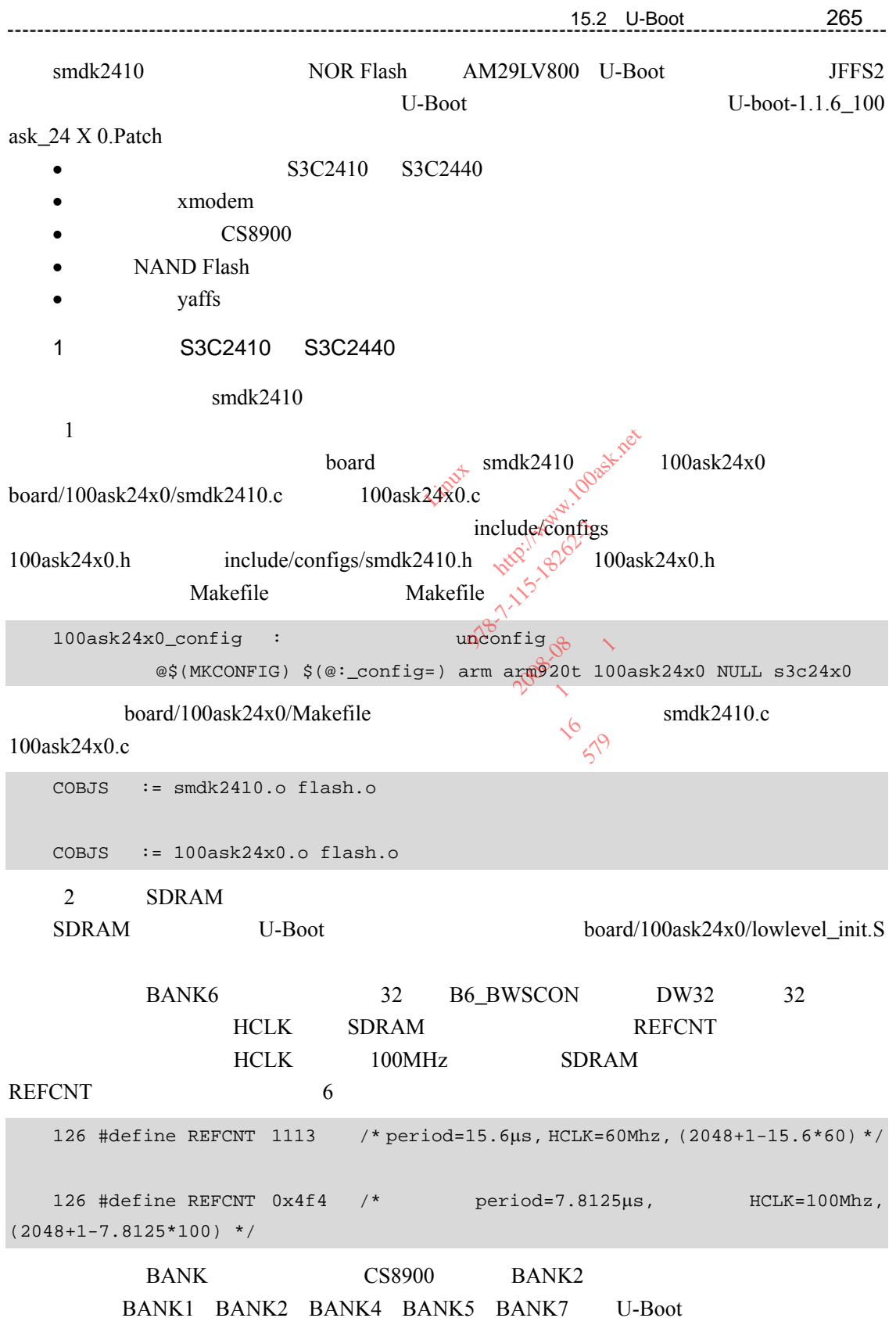

3 S3C2440 S3C2440 S3C2410  $\blacksquare$ Flash Ends and the MPLL UPLL transference of the MPLL UPLL transference of the FCLK HCLK PCLK **PCLK PCLK PCLK PCLK PCLK PCLK PCLK PCLK PCLK PCLK PCLK PCLK PCLK PCLK PCLK PCLK PCLK PCLK PCLK PCLK PCLK PCLK PCLK PCLK PCLK PCLK PCLK PCLK PCLK PCLK P** NAND Flash  $U-Boot$   $S3C2410$   $S3C2440$  $S3C2410$   $S3C2440$   $GSTATUS1$ 寄存器的值来分辨:0x32410000 表示 S3C2410 0x32410002 表示 S3C2410A 0x32440000 S3C2440 0x32440001 S3C2440A S3C2410 S3C2410A S3C2440 S3C2440A S3C2410 FCLK 200MHz FCLK:HCLK:PCLK=1:2:4 S3C2440 FCLK 400MHz FCLK:HCLK:PCLK=1:4:8 UPLL  $48MHz$  UCLK  $48MHz$   $\sqrt{r}$  USB  $\sqrt{r}$  $\text{board}/100$ ask24x0/100ask24x0.c board $\delta$ init s 33 /\* S3C2440: MPLL =  $(2 \text{ * } \bar{r} \cdot \text{ } \bar{r})$  /  $(p \text{ * } 2 \text{ * } \bar{s})$ , UPLL =  $(m \text{ * } \bar{r} \cdot \text{ } m)$  /  $(p \text{ * } 2 \text{ * } s)$ 34 \* m = M (the value for divider M)+ 8,  $p = P$  (the value for divider P) + 2 35  $*/$ 36 #define S3C2440 MPLL 400MHZ 37 #define S3C2440\_UPLL\_48MHZ ((0x38<<12)|(0x02<<4)|(0x02)) 38 #define S3C2440\_CLKDIV 0x05 /\* FCLK:HCLK:PCLK = 1:4:8, UCLK = UPLL \*/<br>39<br>40 /\* S3C2410: Mpll,Upll = (m \* Fin) / (p \* 2^s) 39 40 /\* S3C2410: Mpll, Upll =  $(m * Fin)$  /  $(p * 2^s)$ 40 /\* S3C2440\_CLKDIV UXO5 /\* FCLK:HCLK=1:4:8, UCLK=UPLL=<br>39<br>40 /\* S3C2410: Mpll,Upll = (m \* Fin) / (p \* 2^s)<br>41 \* m = M (the value for divider M)+ 8, p = P (the value for divider P) + 2 42 \*/ 43 #define S3C2410\_MPLL\_200MHZ ((0x5c<<12)|(0x04<<4)|(0x00)) 44 #define S3C2410\_UPLL\_48MHZ ((0x28<<12)|(0x01<<4)|(0x02)) 45 #define S3C2410\_CLKDIV 0x03 /\* FCLK:HCLK:PCLK = 1:2:4 \*/ 46 400MHz S3C2440A S3C2410 S3C2<br>
FCLK 200MHz<br>
400MHz<br>
Hz USB C<br>
USB C<br>
C/100ask24x0.c board interval<br>
C/2\*m \* Fin / (p \* 25000)<br>
for divider M) + 8, p \*m \* Fin) /<br>\*m \* Fin) /<br>r divider M)+ divider M)<br>OMHZ DMHz<br>
FCLK:HELK<br>  $\frac{1}{2}$ <br>
EXERE USB<br>
EXERENCE<br>
EXERENCE<br>
Fin / (p \* 2 \* 3 ° + 100<br>
Fin / (p \* 2 \* 3 ° + 10 ° + 10 ° + 10 ° + 10 ° + 10 ° + 10 ° + 10 ° + 10 ° + 10 ° + 10 ° + 10 ° + 10 ° + 10 ° + 10 ° + 10 ° + 10 ° + 10 4x0.c board introduced<br>in ) / (p \*  $\times$  2  $\times$  9  $\times$  0  $\times$ <br>ier M) + 8, p = P (th<br> $\frac{1}{2}$  e (th<br> $\frac{1}{2}$  e (0x5c $\times$  42) | (0<br>((0x38 < -12) | (0<br>)  $(P * \sqrt{2} \cdot \frac{1}{5})^{\frac{1}{5}}$ , UPL<br>  $(M) + 8$ ,  $p^2 = P$  (the<br>  $Q^2$ <br>  $(Q \times 5c \cdot \frac{1}{2}) | 0$ <br>  $(Q \times 38 < 12) | 0$ <br>  $Q \times 05$  /\* FCLK: HCL  $(0 \times 5c \times 12) | (0 \times 01 \cdot$ <br>  $(0 \times 38 \times 12) | (0 \times 02 \cdot$ <br>  $\times 05$  /\* FCLX: HCLK: F<br>
/ (p \* 2^s)

S3C2410 S3C2440 MPLL UPLL 12MHz( include/configs/100ask24x0.h CONFIG\_SYS\_CLK\_FREQ )

## S3C2410 S3C2440

```
58 int board_init (void) 
59 { 
60 S3C24X0_CLOCK_POWER * const clk_power = S3C24X0_GetBase_CLOCK_POWER(); 
61 S3C24X0_GPIO * const gpio = S3C24X0_GetBase_GPIO(); 
62
```
15 <sup>章</sup>15.2 U-Boot 分析与移植 267

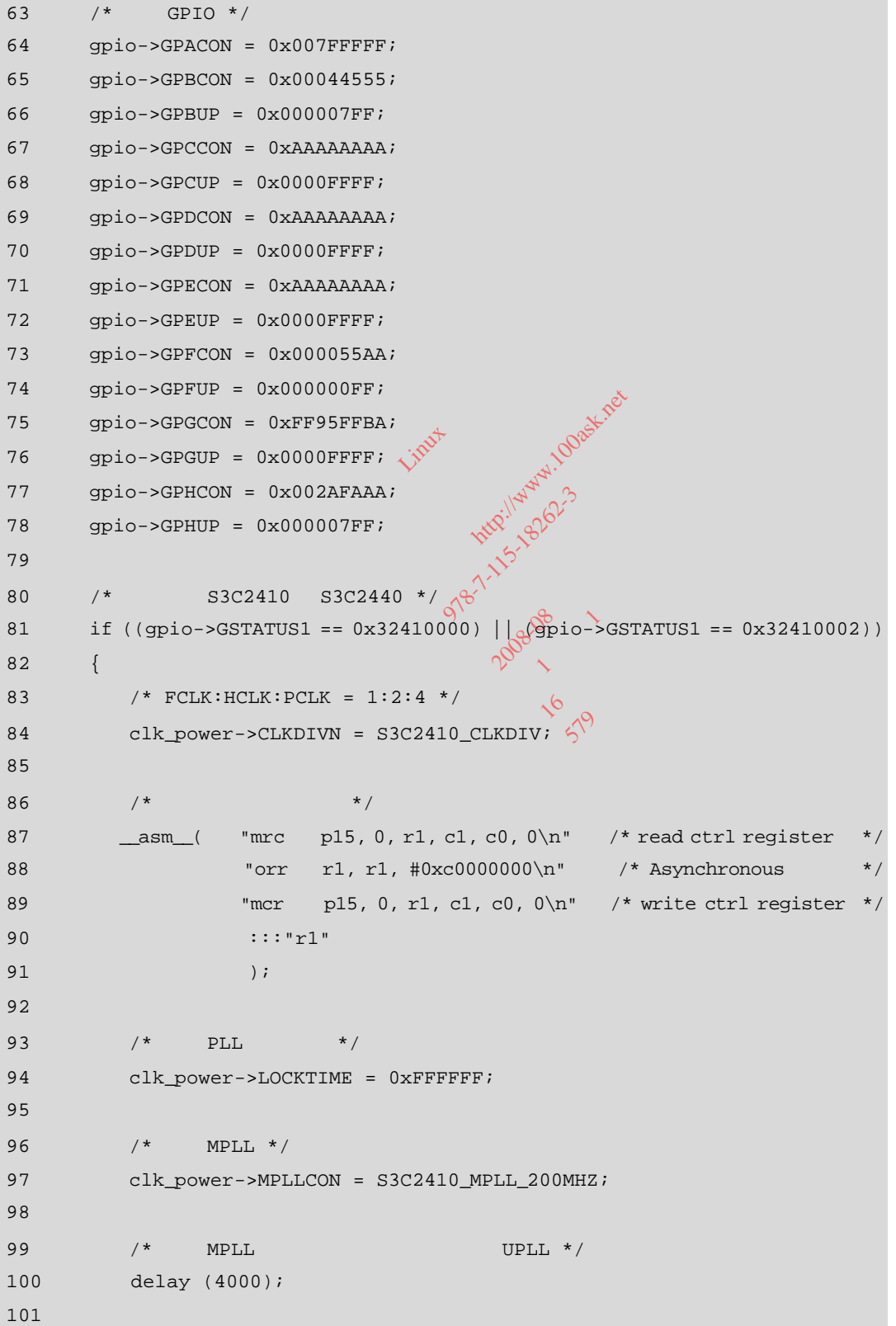

```
268 15 U-Boot
                                    102 /* UPLL */
   103 clk_power->UPLLCON = S3C2410_UPLL_48MHZ; 
   104 
   105 /* */
   106 delay (8000); 
   107 
   108 /* ID, Linux \star/
   109 gd->bd->bi_arch_number = MACH_TYPE_SMDK2410; 
   110 } 
                            x: PCLK = 1:4:8 */<br>
CLKDIVN = S3C2440_CLKDIV;<br>
\hat{y}^{\alpha}<br>
*/<br>
rc p15, 0, r1, c1, \hat{\theta}, \hat{\theta}^{\alpha}<br>
rr r1, r1, #0xc0000000\n"<br>
cr p15, 0, r1, \hat{\theta} (0, 0\n"
   111 else 
   112 { 
   113 /* FCLK:HCLK:PCLK = 1:4:8 */ 
                                   M = S3C2440_CLKDIV;<br>
M = 1.4.8<br>
M = 1.4.8<br>
M = 1.4.8<br>
M = 1.4.8<br>
M = 1.4.8<br>
M = 1.4.8<br>
M = 1.4.8<br>
M = 1.4.8<br>
M = 1.4.8<br>
M = 1.4.8<br>
M = 1.4.8<br>
M = 1.4.8<br>
M = 1.4.8<br>
M = 1.4.8<br>
M = 1.4.8<br>
M = 1.4.8<br>
M = 1.4.114 clk_power->CLKDIVN = S3C2440_CLKDIV;
   115 
   116 /* */
                                      号: 978-7-115-18262-3 
                              p15, 0, r1<br>r1, r1, #0<br>p15, 0, r1,<br>r1"
    117 __asm__( "mrc p15, 0, r1, c1, c0, 0\n" /* read ctrl register */ 
                                        社: 人民邮电出版社 
   118 \text{For } r1, r1, \text{#0xc0000000} \text{ in } \text{/* Asynchronous} */
                                r1, r1, #<br>p15, 0, r1<br>l"
    119 "mcr p15, 0, r1, c1, c0, 0\n" /* write ctrl register */ 
                                            THEF!
                                                2008-09<br>2008-09
   120 :::"r1"
   121 );
   122 
                                              \sim 16 \sim 16 \sim12.59
   123 /* PLL */
   124 clk_power->LOCKTIME = 0xFFFFFF;
   125 
   126 /* MPLL */
   127 clk_power->MPLLCON = S3C2440_MPLL_400MHZ; 
   128 
    129 \prime * MPLL \cdot / UPLL */
   130 delay (4000); 
   131 
   132 /* UPLL */
    133 clk power->UPLLCON = S3C2440 UPLL 48MHZ;
   134 
   135 /* */
   136 delay (8000); 
    137 
    138 /* ID, Linux \star/139 gd->bd->bi_arch_number = MACH_TYPE_S3C2440;
    140 }
```

```
15.2 U-Boot 269
141 
    142 /* */
    143 gd->bd->bi_boot_params = 0x30000100; 
    144 
    145 icache_enable(); 
    146 dcache_enable(); 
    147 
    148 return 0; 
    149 } 
                           1.322410 S3C2410 S3C2<br>
U-Bc<br>
rial_init<br>
S3C2410 S3C2440 \frac{84}{100}<br>
S3C2410 S3C2440 S3C2440
    150 
                                         S3C2410 S3C2440
                                                  U-Boot de lib_arm/board.c
                                 U-Boot &<br>
3C2410 53C2440 6000<br>
53C2440 53C2440 53C2440 53C2440 53C2440 53C2440 53C2440 53C2440 53C2440 53C2440 53C2440 53C2440 53C2440 53C2440 53C2440 53C2440 53C2440 53C2440 53Cstart_armboot serial_init \mathcal{A} and \mathcal{A} get_PCLK
cpu/arm920t/s3c24x0/speed.c \Diamond get_HCLK get_PLLCLK
          board_init S3C2410 S3C2440 \alpha^2 ID gd bd
                                   2410 S3C2440 322480
                             S3C2410<br>gd
bi_arch_number<br>
S3C2440 	S3C2440
                                     SSC2410
gdgd<br>PTR:<br>MPLL UPLL
                                          978 108.00 10
    DECLARE_GLOBAL_DATA_PTR; 
                                              2008
    S3C2410 S3C2440 MPLL UPLL \sqrt{N} get_PLLCLK
    56 static ulong get_PLLCLK(int pllreg)<br>
57 {<br>
S3C24X0_CLOCK_POWER * const clk_power = S3C24X0_GetBase_CLOCK_POWER();<br>
-
    56 static ulong get_PLLCLK(int pllreg) 
    57 { 
    59 ulong r, m, p, s; 
    60 
    61 if (pllreg == MPLL) 
    62 r = clk_power->MPLLCON; 
    63 else if (pllreg == UPLL) 
    64 r = \text{clk\_power->UPLLCON};65 else 
    66 hang(); 
    67 
    68 m = ((r & 0xFF000) >> 12) + 8; 
    69 p = ((r & 0x003F0) >> 4) + 2;
```
70  $s = r \& 0x3;$ 

72 /\* S3C2410 S3C2440 \*/

73 if (gd->bd->bi\_arch\_number == MACH\_TYPE\_SMDK2410)

71

```
270 15 章 移植 U-Boot
  74 return((CONFIG_SYS_CLK_FREQ * m) / (p << s)); 
  75 else 
  76 return((CONFIG_SYS_CLK_FREQ * m * 2) / (p << s)); /* S3C2440 */ 
  77 } 
  78
```
由于分频系数的设置方法也不一样,get\_HCLK get\_PCLK 也需要修改。对于 S3C2410

```
else S3C2440
```

```
85 /* for s3c2440 */ 
86 #define S3C2440_CLKDIVN_PDIVN (1<<0) 
87 #define S3C2440 CLKDIVN HDIVN MASK (3<<1)
88 #define S3C2440_CLKDIVN_HDIVN_1 (0<<1) 
89 #define S3C2440_CLKDIVN_HDIVN_2 (1<<1) 
90 #define S3C2440_CLKDIVN_HDIVN_4_8 (2<<1) 
样章
91 #define S3C2440_CLKDIVN_HDIVN_3_6 (3<<1)
92 #define S3C2440_CLKDIVN_UCLK (18\cdot30)93 
94 #define S3C2440_CAMDIVN_CAMCLK_MASK (0xf << 0)
92 #define S3C2440_CLKDIVN_UCLK<br>
93<br>
94 #define S3C2440_CAMDIVN_CAMCLK_MASK \frac{1}{2}<br>
95 #define S3C2440_CAMDIVN_CAMCLK_MASK \frac{1}{2}<br>
95 #define S3C2440_CAMDIVN_CAMCLK_SEL (1<<4)
96 #define S3C2440 CAMDIVN HCLK3 HALF (13×8)
97 #define S3C2440_CAMDIVN_HCLK4_HALF (1<<9).
98 #define S3C2440_CAMDIVN_DVSEN
99 
100 /* return HCLK frequency */ 
101 ulong get_HCLK(void) 
102 { 
103 S3C24X0 CLOCK POWER * const clk power = S3C24X0 GetBase CLOCK POWER();
104 unsigned long clkdiv; 
105 unsigned long camdiv; 
106 int hdiv = 1; 
107 
108 /* S3C2410 S3C2440 */
109 if (gd->bd->bi_arch_number == MACH_TYPE_SMDK2410) 
110 return((clk_power->CLKDIVN & 0x2) ? get_FCLK()/2 : get_FCLK()); 
111 else 
112 { 
113 clkdiv = clk_power->CLKDIVN; 
114 camdiv = clk_power->CAMDIVN; 
115 
                                        DIVN_PDIVN (1<<0)<br>
DIVN_HDIVN_MASK (3<<1)<br>
DIVN_HDIVN_1 (0<<1)<br>
DIVN_HDIVN_2 (1<<1)<br>
DIVN_HDIVN_2 (1<<1)<br>
DIVN_HDIVN_2 (2<<1)<br>
DIVN_HDIVN_3_6 (3<<4)<br>
DIVN_UCLK (48<35)<br>
DIVN_UCLK (48<35)<br>
DIVN_UCLK (48<35)<br>
DIVN_CAMCLK_MAS
                                                _CAMCLK_MA<br>_CAMCLK_SE<br>: UCLK2_UAL
                                                    DIVN_1 (U<<1)<br>
DIVN_2 (1<<1)<br>
DIVN_4 (2<<1)<br>
DIVN_4 (2<<1)<br>
(2<<1)<br>
(2<<1)<br>
(1<<1)<br>
DIVN_2 (1<<1)<br>
(1<<1)<br>
(1<<1)<br>
\frac{1}{2}<br>
(1<4)<br>
(2x)<br>
(2x)<br>
(2x)<br>
(2x)<br>
(2x)<br>
(2x)<br>
(2x)<br>
(2x)<br>
(2x)<br>
(2x)<br>
(2x)<br>
(2x)<br>
(2x)<br>
(2x)<br>
(2x)
                                                       VN_3_6<br>
K<br>
(x2<33)<br>
CLK_MASK (x2<33)<br>
CLK_MASK (x2<33)<br>
CLK_MASK (x2<33)<br>
CLK_SEL<br>
(1<4)<br>
(12<8)<br>
(12<8)
                                                           R \text{ MASK} \text{R} \text{Ox} \text{K} < 0<br>
R \text{ SEL} \text{ (1 < 0)} \text{ (1 < 0)}<br>
H \text{ALE} \text{ (1 < 9)} \text{ (1 < 12)} \text{ (1)}(1<4)^\circ(1 < 4)^{36}<br>
(1 < 4)^{36}<br>
(1 < 9)<br>
(1 < 12)<br>
(1 < 12)<br>
(1 < 12)(155) 6<br>
(155) 6<br>
(155) 6
```

```
116 /* */
117 
118 switch (clkdiv & S3C2440_CLKDIVN_HDIVN_MASK) { 
119 case S3C2440 CLKDIVN HDIVN 1:
120 hdiv = 1; 
121 break; 
122
123 case S3C2440_CLKDIVN_HDIVN_2: 
124 hdiv = 2;
125 break; 
126 
127 case S3C2440_CLKDIVN_HDIVN_4_8: 
128 hdiv = (camdiv & S3C2440_CAMDIVN_HCLK4_HALF) ? 8 : 4;<br>129 hreak; \sqrt{N}129 break; 
130 
131 case S3C2440_CLKDIVN_HDIVN_3_6\%132 hdiv = (camdiv & S3C2440_CAMPUVN_HCLK3_HALF) ? 6 : 3;<br>
133 break;<br>
134 }<br>
125 00
133 break; 
134 } 
135 
136 return get_FCLK() / hdiv;
137 } 
138 } 
139 
140 /* return PCLK frequency */ 
141 ulong get_PCLK(void) 
142 { 
143 S3C24X0_CLOCK_POWER * const clk_power = S3C24X0_GetBase_CLOCK_POWER(); 
144 unsigned long clkdiv; 
145 unsigned long camdiv; 
146 int hdiv = 1;
147 
148 /* S3C2410 S3C2440 */
149 if (qd->bd->bi arch_number == MACH_TYPE_SMDK2410)
150 return((clk_power->CLKDIVN & 0x1) ? get_HCLK()/2 : get_HCLK()); 
151 else 
152 { 
153 clkdiv = clk_power->CLKDIVN; 
154 camdiv = clk_power->CAMDIVN; 
                      EXERTIVE HDIVE 4_8:<br>
(camdiv & S3C2440_CAMDIVE H<br>
(camdiv & S3C2440_CAMDIVE HOOP)
                        CLKDIVN_HDIV<br>amdiv & S3C2<br>-
                             站: 百问网 http://www.100ask.net 
                              IN_HDIVN_3_@g2114-116262-3
                                div: April 100000
                                       期:2008-08 
                                    one 2008-09 1
                                       本: 16
                                        579
```

```
272 15 U-Boot
                            155 
   156 /* */
   157 
   158 switch (clkdiv & S3C2440_CLKDIVN_HDIVN_MASK) { 
   159 case S3C2440_CLKDIVN_HDIVN_1: 
   160 hdiv = 1;
   161 break;
   162 
   163 case S3C2440_CLKDIVN_HDIVN_2: 
                      名: 嵌入式 Linux 应用开发完全手册
   164 hdiv = 2;
   165 break; 
   166 
                            站: 百问网 http://www.100ask.net 
   167 case S3C2440_CLKDIVN_HDIVN_4_8: 
   167 case S3C2440_CLKDIVN_HDIVN_4_8:<br>168 hdiv = (camdiv & S3C2440_CAMDIVN_HCLK4_HALF) ? 8 : 4;
   169 break; 
                            ALHOTVN_3_6x15-18262-3
                       CLKDIVN_HDIV_<br>amdiv & S3C2
   170 
                              HDIVN_3_6.15
   171 case S3C2440_CLKDIVN_HDIVN_3_6:
                         KDIVN_HDI<br>div & S3C2<br>.
   172 hdiv = (camdiv & S3C2440_CAMDIVN_HCLK3_HALF) ? 6 : 3;
                                 4405CAMDIVN_HCLK3
   173 break; 
                                     -2008
   174 } 
   175 
                                   0<br>|-<br>|1622 x<br>|16392
   176 return get_FCLK() / hdiv / ((clkdiv & S3\hat{Q}2440\_\text{CLKDIVN\_PDIVN}; 2:1);177 } 
   178 } 
   179 
            " make 100ask24x0_config" "make all" U-Boot.bin
     S3C2410 S3C2440 NOR Flash
                115200,8N1 U-Boot
    4 NOR Flash
                   U-Boot NOR Flash NOR Flash
   AM29LV800 include/configs/100ask24x0.h AM29LV400
   #define CONFIG_AMD_LV400 1 /* uncomment this if you have a LV400 flash */
```
#if 0 #define CONFIG\_AMD\_LV800 1 /\* uncomment this if you have a LV800 flash \*/ #endif

#if 0

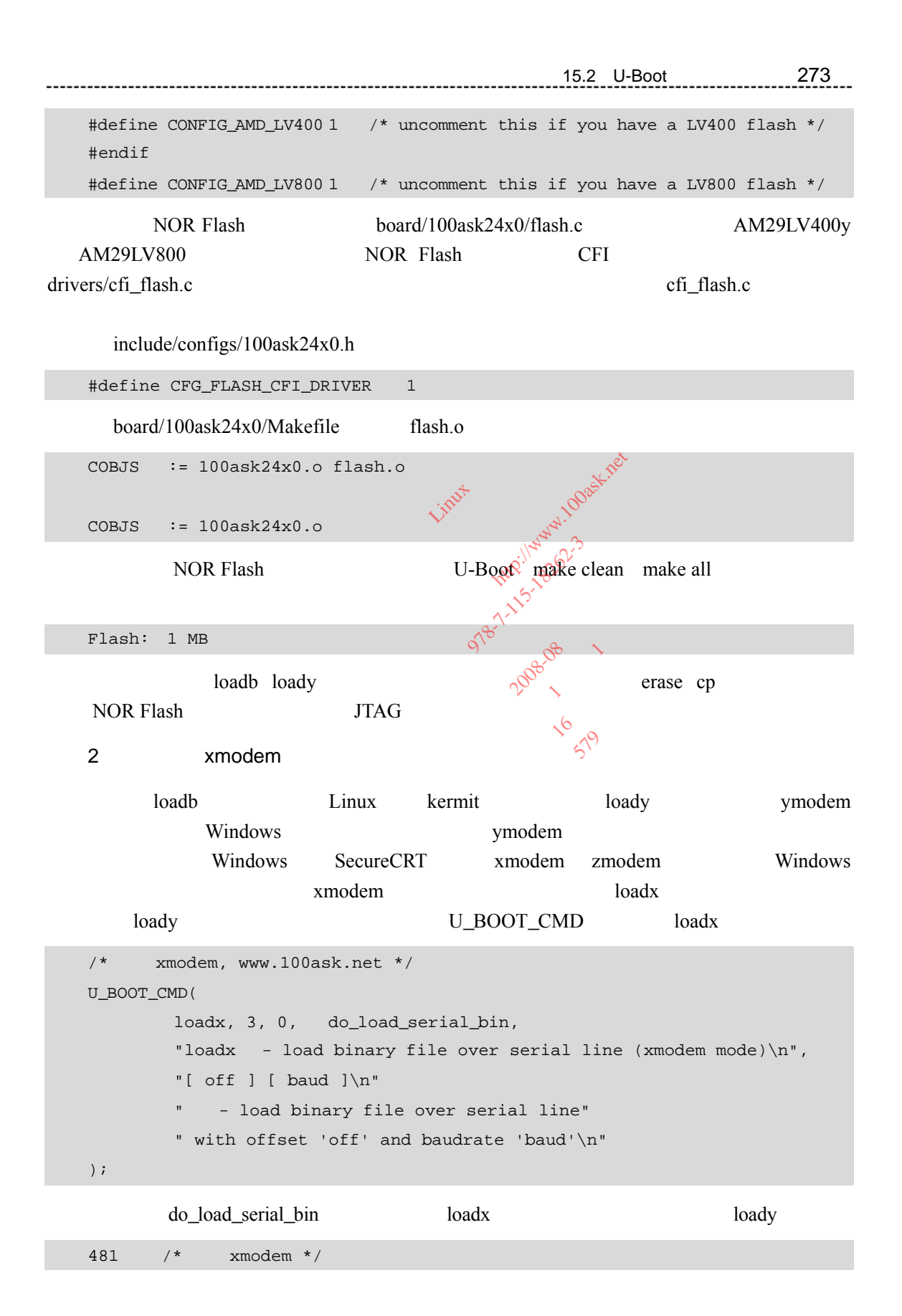

```
274 15 U-Boot
                                       482 if (strcmp(argv[0],"loadx")==0) { 
     483 printf ("## Ready for binary (xmodem) download " 
    484 "to 0x%08lX at %d bps...\n", 
    485 offset, 
     486 load_baudrate); 
    487 
    488 addr = load_serial_xmodem (offset); 
    489 
     490 } else if (strcmp(argv[0],"loady")==0) { 
                                 Fready for binary (ymodem)<br>
FO81X at <sup>2</sup>d bps...\n",<br>
dx<br>
al_xmodem {<br>
Secre_CMD_LOADB)
    491 printf ("## Ready for binary (ymodem) download " 
     492 "to 0x%08lX at %d bps...\n", 
    ……
                                         lem vinut<br>G_CMD_LOADB) http://www.100ask.netic<br>Kmodem (ulong offset)}
          288 load_serial_xmodem \sqrt{x} and serial_ymodem \sqrt{x}481 490 loadx
                       load serial xmodem
                                           CMD_LOADB) Wive 1949-1962-3<br>Ddem (ulong of fæt)<br>Ddem (ulong of fæt)<br>Odem (ulong offiset)
                                    & CFG_CMD_LO<br>ial_xmodem (
                                              (LDADB)<br>
\rightarrow (LDADB)<br>
\rightarrow (LDB)<br>
\rightarrow (LDB)<br>
\rightarrow (LDB)<br>
\rightarrow (LADB)<br>
\rightarrow (LADB)<br>
\rightarrow (LADB)36 #if (CONFIG_COMMANDS & CFG_CMD_LOADB) 
                                      uru_uru_uru<br>1_xmodem<br>1_ymodem
    37 /* x \mod m */
                                                   (100) of (30)<br>(100) of (50)<br>(6)<br>(100) (6)38 static ulong load_serial_xmodem (ulong offset) \lambdang offse<br>ng<sub>o</sub>offse<br>c
     39 static ulong load_serial_ymodem (ulong offset);
    40 #endif 
     .....<br>995 /*     xmodem */<br>996 static ulong load_serial_xmodem (ulong offset)<br>997 {
    ……
    995 /* xmodem */
    997 { 
    ……
    1003 char xmodemBuf[1024]; /* \qquad ymodemBuf
    ……
    1008 info.mode = xyzModem_xmodem; /* xyzModem_ymodem */
     ……
                            load_serial_xmodem load_serial_ymodem
     load_serial_xmodem
                     ymodemBuf xmodemBuf
```
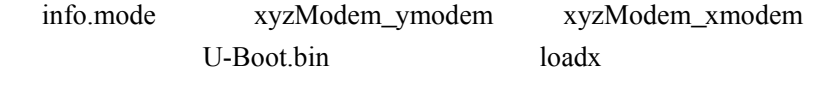

3. CS8900

 $\text{CS}8900$ 

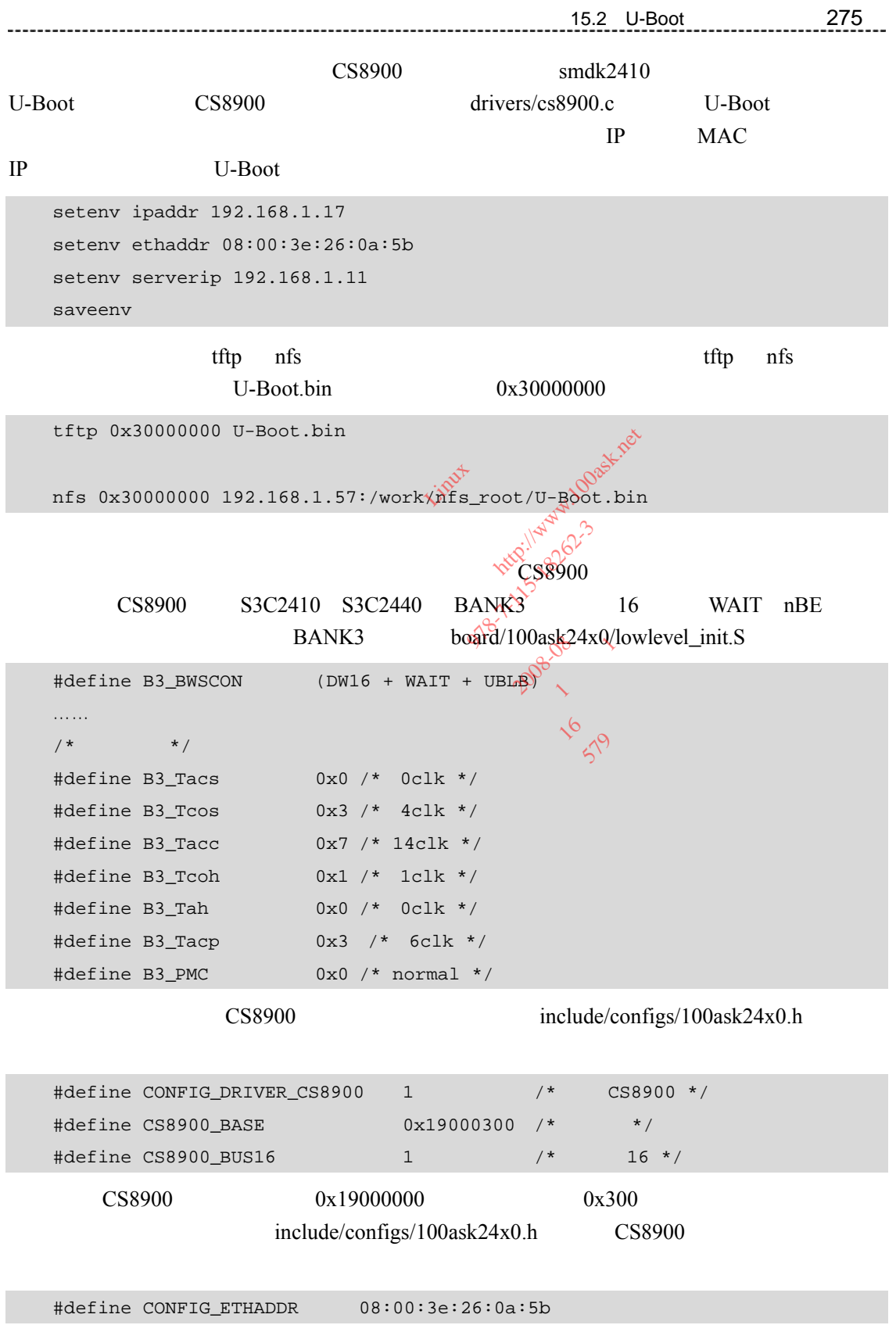

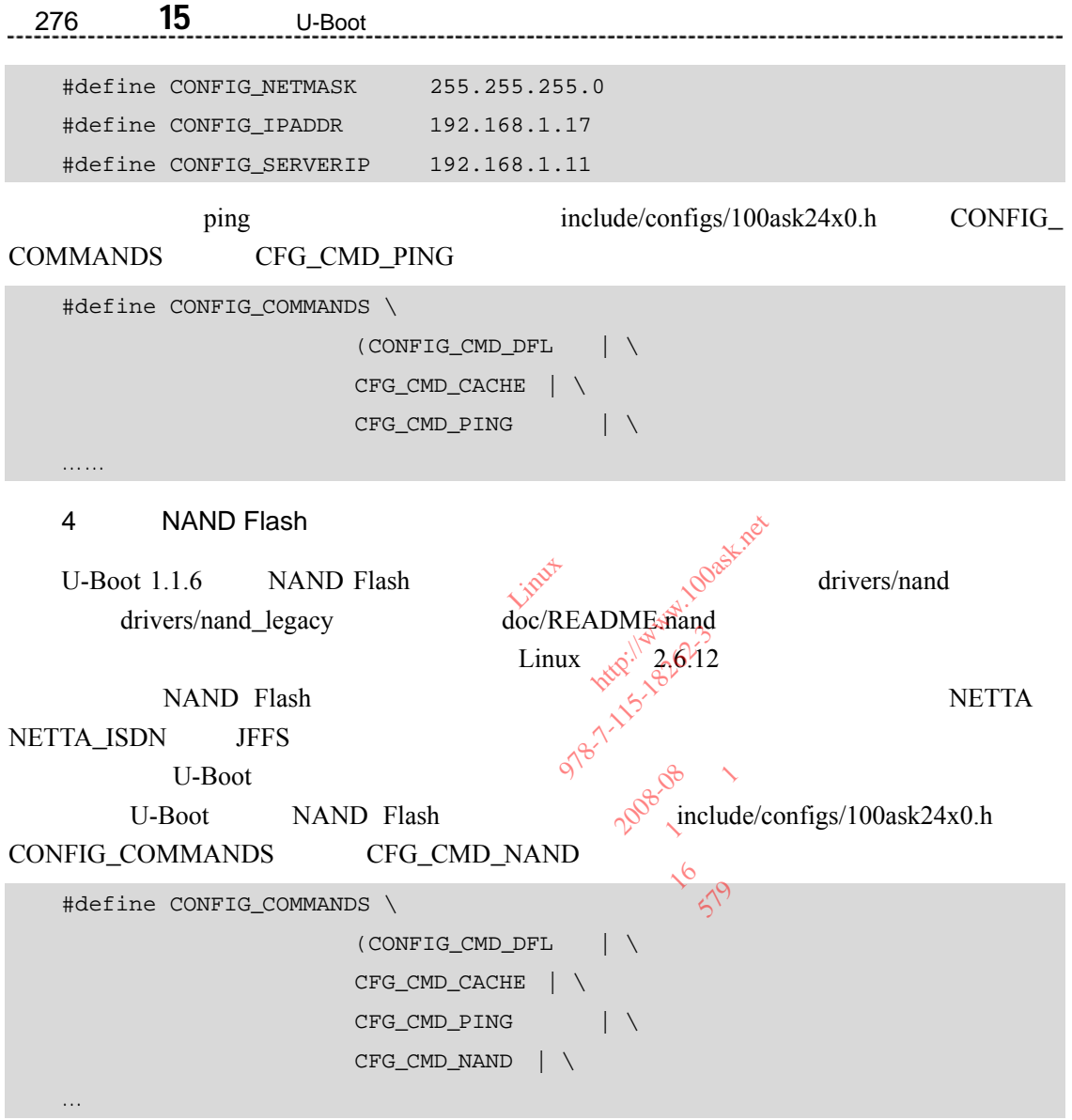

CFG\_NAND\_LEGACY

drivers/nand\_legacy/nand\_legacy.c

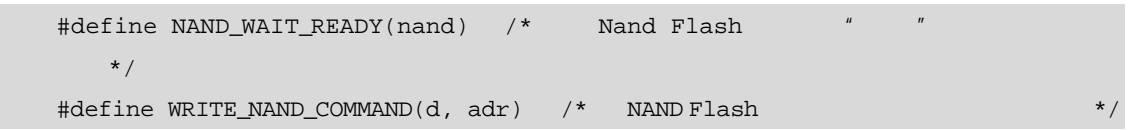

 $\emph{include}/configs/100$ ask24x0.h

CONFIG\_COMMANDS CFG\_CMD\_NAND

nand.h:412: error: 'NAND\_MAX\_CHIPS' undeclared here (not in a function)

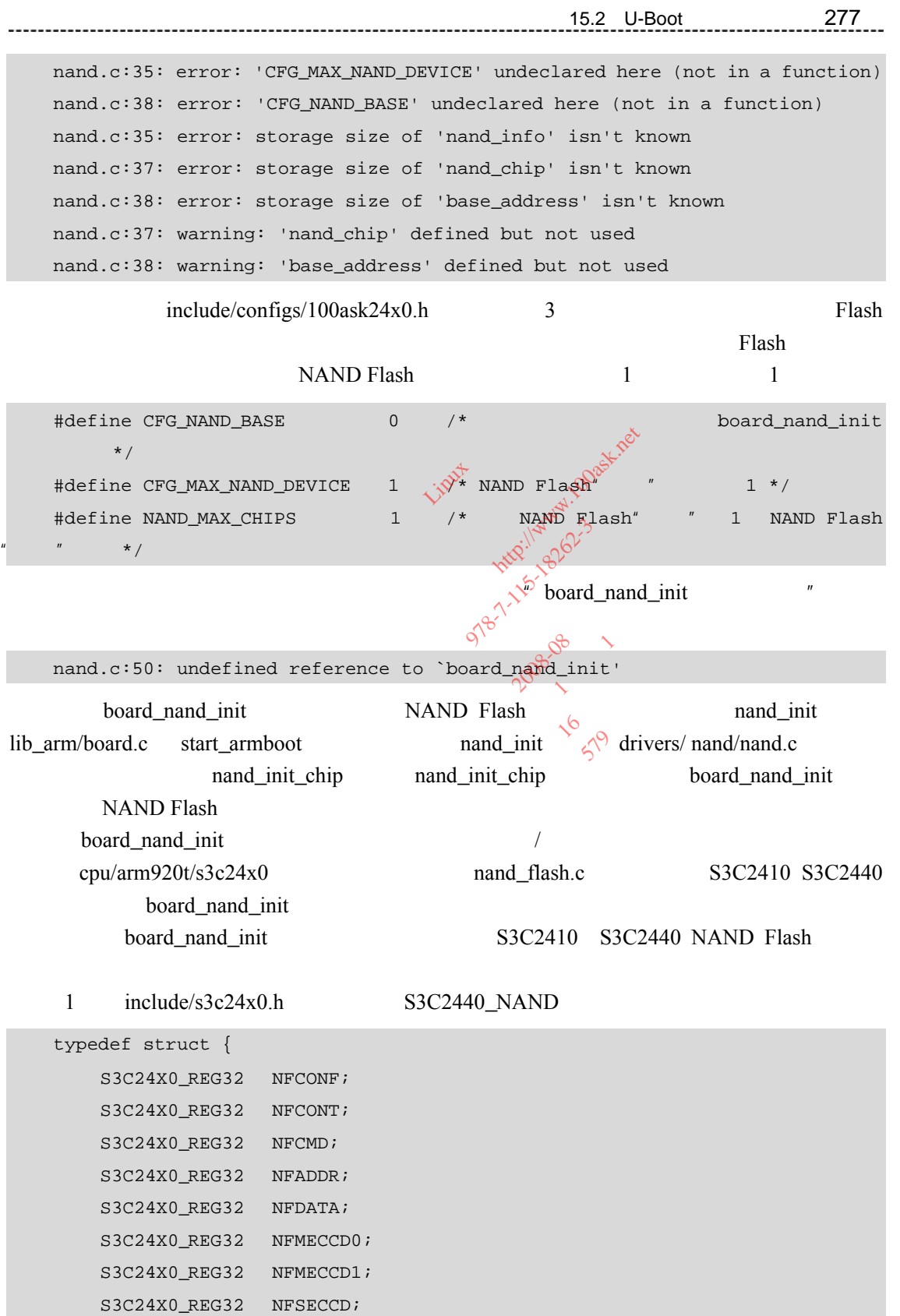

```
278 15 U-Boot
                                      S3C24X0_REG32 NFSTAT; 
          S3C24X0_REG32 NFESTAT0; 
          S3C24X0_REG32 NFESTAT1; 
          S3C24X0_REG32 NFMECC0; 
          S3C24X0_REG32 NFMECC1; 
          S3C24X0_REG32 NFSECC; 
          S3C24X0_REG32 NFSBLK; 
         S3C24X0_REG32 NFEBLK;
    } /*__attribute__((__packed__))*/ S3C2440_NAND; 
                              S3C2410_GetBase<br>
MAND * const S3C2440_GetBase<br>
MD * const S3C2410_MxiaNDBase<br>
Linux \delta \sqrt{3} 2.6.12
     2 include/s3c2410.h S3C2410_GetBase_NAND S3C2440_
GetBase_NAND
                                     const: 83c2440_GetBase_NAI<br>
onst) S3c2410_GetBase_NAI<br>
onst) S3c2410_GetBase ;<br>
Linux 9<sup>(877</sup>2.6.12)<br>
S3C24108 S3C2440
   /* for s3c2440 */ 
    static inline S3C2440_NAND * const S3C2440_GetBase_NAND(void)
    { 
                                        st) S3C2410 WAND BAS
    return (S3C2440_NAND * const)S3C2410_NAND BASE;<br>
\frac{125}{100}<br>
NAND Flash Linux \frac{125}{100}<br>
\frac{2.6.12}{100}NESSEE 12
    } 
                                   Linux
                                               51<sup>16</sup> 2.6.12<br>33C24108 S3C2440
    NAND Flash Linux \delta^{0} 2.6.12 cpu/arm920t/
s3c24x0/n and flash.c S3C2410^\circ S3C2440 NAND Flash
    drivers/mtd/nand/s3c2410.c \text{cu}/\text{arm}920t/\text{s}3c24x0/\text{n} and
                                                  本: 16
flash.c
    01 /*<br>
02 * s3c2410/s3c2440 NAND Flash<br>
03 * Linux 2.6.13 drivers/mtd/nand/s3c2410.c
  01 / *02 * s3c2410/s3c2440 NAND Flash
    04 */ 
    05 
    06 #include <common.h> 
    07 
    08 #if (CONFIG_COMMANDS & CFG_CMD_NAND) && !defined(CFG_NAND_LEGACY) 
    09 #include <s3c2410.h> 
    10 #include <nand.h> 
    11 
    12 DECLARE_GLOBAL_DATA_PTR; 
    13 
    14 #define S3C2410_NFSTAT_READY (1<<0) 
    15 #define S3C2410_NFCONF_nFCE (1<<11) 
    16 
    17 #define S3C2440_NFSTAT_READY (1<<0)
```

```
15 章15.2 U-Boot 分析与移植 279
  18 #define S3C2440_NFCONT_nFCE (1<<1) 
  21 /* S3C2410 NAND Flash */22 static void s3c2410_nand_select_chip(struct mtd_info *mtd, int chip)
```
19 20

23 {

```
24 S3C2410_NAND * const s3c2410nand = S3C2410_GetBase_NAND(); 
25 
26 if (chip == -1) {
27 s3c2410nand->NFCONF | = S3C2410_NF \text{CONF\_nFCE}; /* */
28 } else { 
29 s3c2410nand->NFCONF \&= ~S3C2410_NFCONF_nFCE; /* */
30 } 
31 } 
32 
33 /* S3C2410
34 * 
35 * \overline{35} * \overline{35} * \overline{35} * \overline{35} * \overline{35} * \overline{35} * \overline{35} * \overline{35} * \overline{35} * \overline{35} * \overline{35} * \overline{35} * \overline{35} * \overline{35} * \overline{35} * \overline{35} * \overline{35} * \overline{35} * 
36 \times37 * NAND Flash
 38 * \sqrt{8} \sqrt{9} \sqrt{9} \sqrt{9} \sqrt{9}39 */ 
 40 \text{ static void } s3c2410\_nand\_hwcontrol(\text{struct } mtd\_info *mtd, int cmd)41 { 
42 S3C2410_NAND * const s3c2410nand = S3C2410_GetBase_NAND(); 
43 struct nand_chip *chip = mtd->priv; 
44 
45 switch (cmd) { 
46 case NAND_CTL_SETNCE: 
47 case NAND_CTL_CLRNCE: 
48 printf("$s: called for NCE\n", _FUNCTION_);
49 break; 
50 
51 case NAND_CTL_SETCLE: 
52 chip->IO_ADDR_W = (void *)&s3c2410nand->NFCMD; 
53 break; 
54 
55 case NAND_CTL_SETALE: 
56 chip->IO_ADDR_W = (void *)&s3c2410nand->NFADDR; 
                                        H->NFCONF | = 53C2410_NFCONF<br>
>NFCONF &= ~S3C2410_NFCONF_n<br>
\frac{1}{2} \sqrt{10^{34}}<br>
\frac{1}{2} \sqrt{10^{34}}<br>
\frac{1}{2} \sqrt{10^{34}}<br>
\frac{1}{2} \sqrt{10^{34}}<br>
\frac{1}{2} \sqrt{10^{34}}<br>
\frac{1}{2} \sqrt{10^{34}}<br>
\frac{1}{2} \sqrt{10^{34}}<br>
\frac{1}{2} \sqrt{10^{34}} 者: 韦东山 
                                                 辑: 
                                                    \frac{1}{2} \int_{0}^{\frac{1}{2}} e^{-\frac{1}{2}(3C_{2410} \ln F \cdot \text{CDNP} \cdot \text{DFPE})} \frac{1}{2} \int_{0}^{\frac{1}{2}} e^{-\frac{1}{2}(3C_{2410} \ln F \cdot \text{CDNP} \cdot \text{DFPE})} \frac{1}{2} \int_{0}^{\frac{1}{2}} e^{-\frac{1}{2}(3C_{2410} \ln F \cdot \text{CDNP} \cdot \text{DFPE})} \frac{1}{2} \int_{0}^{\frac{1}{2}} e^{-\frac{1}{2}(3C_{2410} \ln F \cdot \text{CDNP} \Tlash 2008-002-1115-18262-3
                                                           Estate of the Mary Asian Revision
                                                                        期:2008-08 
                                                                      \frac{16}{5}<br>struct mtd_in<br><br><br><br><br><br><br><br><br><br><br><br><br><br><br><br><br><br><br><br><br><br><br><br><br><br><br><br>
```

```
280 15 U-Boot
                                57 break; 
    58 
    59 /* NAND_CTL_CLRCLE: */ 
    60 /* NAND CTL CLRALE: */61 default: 
    62 chip->IO_ADDR_W = (void *)&s3c2410nand->NFDATA; 
    63 break; 
    64 } 
    65 } 
                              x^2<br>
x^2<br>
x^3<br>
x^4<br>
x^5<br>
x^6<br>
x^7<br>
x^8<br>
x^9<br>
x^9<br>
x^966 
    67 /* S3C2410 NAND Flash
    68 * 
                                     Exercise of the MERIDAN STATE RESEARCH MERIDAE MERIDAE RESEARCH MERIDAE MERIDAE MERIDAE RESEARCH
    69 * 0 170 */ 
    71 static int s3c2410_nand_devready(struct mtd_info *mtd)
                                md_devready(struct<sub>)(W</sub>ed_fn<br>
mst s3c2410nand =\$3c2410<br>
mst s3c2410nand =\$3c2410<br>
md->NFSTAT & S3C2410\\REST<br>
md->NFSTAT & S3C2410\\REST
    72 { 
                                          410nand = $3C2410<br>AT & $3C2410<br>AT & $3C2410<br>AP
    73 S3C2410_NAND * const s3c2410nand = $3C2410_GetBase_NAND();
                                   t s3c2410;<br>|->NFSTAT
    74 
                                               S3C2410 WESTAT_F
    75 return (s3c2410nand->NFSTAT & S3C2410_NFSTAT_READY);
   76 } 
    77 
    38<br>
80 static void s3c2440_nand_select_chip(struct mtd_info *mtd, int chip)<br>
\frac{1}{2}<br>
80 static void s3c2440_nand_select_chip(struct mtd_info *mtd, int chip)
    78 
    79 /* S3C2440 NAND Flash */
    81 { 
    82 S3C2440_NAND * const s3c2440nand = S3C2440_GetBase_NAND();
    83 
    84 if (chip == -1) {
    85 s3c2440nand->NFCONT |= S3C2440_NFCONT_nFCE; /* \qquad */
    86 } else { 
    87 s3c2440nand->NFCONT \&= ~S3C2440_NFCONT_nFCE; /* */
    88 } 
    89 } 
    90 
    91 /* S3C2440 s3c2410\_nand\_hwcontrol */
    92 static void s3c2440_nand_hwcontrol(struct mtd_info *mtd, int cmd) 
    93 { 
    94 S3C2440_NAND * const s3c2440nand = S3C2440_GetBase_NAND();
    95 struct nand_chip *chip = mtd->priv;
```

```
96 
97 switch (cmd) { 
98 case NAND_CTL_SETNCE: 
99 case NAND CTL CLRNCE:
100 printf("%s: called for NCE\n", _FUNCTION_);
101 break;
102 
103 case NAND_CTL_SETCLE: 
104 chip->IO_ADDR_W = (void *)&s3c2440nand->NFCMD;
105 break; 
106 
107 case NAND_CTL_SETALE: 
 108 chip->IO_ADDR_W = (void_**) \& s3c2440nand->NFADDR;<br>109 break; \sqrt{x}^2109 break; 
110 
111 /* NAND_CTL_CLRCLE: */
112 /* NAND_CTL_CLRALE: */
113 default: 
 111 \frac{1}{4} MAND_CTL_CLRCLE: */<br>
112 \frac{1}{4} MAND_CTL_CLRALE: */<br>
113 default:<br>
214 chip->IO_ADDR_W = (void *)&s3c2440nand->NFDATA;
115 break; 
116 } 
117 } 
118 
119 /* S3C2440 NAND Flash
120 * 
121 * 0, 1
122 */ 
123 static int s3c2440_nand_devready(struct mtd_info *mtd) 
124 { 
125 S3C2440_NAND * const s3c2440nand = S3C2440_GetBase_NAND(); 
126 
127 return (s3c2440nand->NFSTAT & S3C2440 NFSTAT READY);
128 } 
129 
130 / *131 * Nand flash :
132 * NAND Flash , NAND Flash
133 */ 
134 static void s3c24x0_nand_inithw(void) 
                                 SETALE:<br>
ADDR_W = (void_*)&s3c2440na<br>
Viva (1)<br>
TL_CLRCLE: */<br>
TL_CLRALE: */<br>
TL_CLRALE: */
                                       LRALE: */<br>W = (void
                                          = (void_**) \&amp; s3c2440 \nadd->\n    <br/>\n    if <math>\omega</math> is 3c2440 \n    <br/>\n    cLE: */\n    <br/>\n    and */\n    <br/>\n    if <math>\omega</math> is 3c2440 \n    <br/>\n    and */\n    <br/>\n    is 3c2440 \n    <br/>\n    and */\n    <br/>\n    with <math>\omega</math> is 3c2440 \n    <br/>\n    and */\n    <br/>\n    with <math>\omega</math> is 3c2440 \n    <br/>\n    and */\n    <br/>\n    with <math>\omega</math> is 3c2440 \nE: */<br>E: */<br>(void *)&s3c2440nan
                                                ANDREWS 18
                                                      1 1 & 3 c 2 4 cm and ->1
                                                         16 579
```

```
282 15 章 移植 U-Boot
    135 { 
    136 S3C2410_NAND * const s3c2410nand = S3C2410_GetBase_NAND(); 
    137 S3C2440_NAND * const s3c2440nand = S3C2440_GetBase_NAND(); 
    138 
    139 #define TACLS 0 
    140 #define TWRPH0 4 
    141 #define TWRPH1 2 
    142 
    143 if (gd->bd->bi_arch_number == MACH_TYPE_SMDK2410) 
    144 { 
    145 /* NAND Flash ECC, * /
    146 s3c2410nand->NFCONF = (1<<15) | (1<<12) | (1<<11) | (TACLS<<8) | (TWRPHO<<4) |(TWRPH1<<0);
    147 } 
    148 else 
    149 { 
    150 /* */
    151 s3c2440nand->NFCONF = (TACLS<21)|(TWRPH0<<8)|(TWRPH1<<4);
    152 /* \qquad ECC NAND Flash \alpha<sup>5</sup> \qquad */
    153 s3c2440nand \texttt{NFCONT} = (1<<4) | (0<<1) | (1<<0);
    154 } 
    155 } 
    156 
    157 /* 
    158 * drivers/nand/nand.c , WAND Flash
    159 */ 
    160 void board_nand_init(struct nand_chip *chip) 
    161 { 
    162 S3C2410_NAND * const s3c2410nand = S3C2410_GetBase_NAND(); 
    163 S3C2440_NAND * const s3c2440nand = S3C2440_GetBase_NAND(); 
    164 
    165 s3c24x0 nand inithw(); /* Nand flash */
    166 
    167 if (qd->bd->bi arch_number == MACH_TYPE_SMDK2410) {
    168 chip->IO_ADDR_R = (void *)&s3c2410nand->NFDATA; 
    169 chip->IO_ADDR_W = (void *)&s3c2410nand->NFDATA; 
    170 chip->hwcontrol = s3c2410_nand_hwcontrol;
    171 chip->dev_ready = s3c2410_nand_devready; 
    172 chip->select_chip = s3c2410_nand_select_chip; 
                              D Flash ECC<br>
>NFCONF = (1 < 15) | (1 < 12) | (1 < 12)<br>
\sqrt{x}x^4<br>
\sqrt{x}x^6<br>
\sqrt{x}x^7<br>
x^8<br>
x^9<br>
x^8<br>
x^9<br>
x^9<br>
x^9<br>
x^9<br>
x^9<br>
x^9<br>
x^9<br>
x^9<br>
x^9<br>
x^9<br>
x^9NECONF = (TH
                                   TONF = (T
                                      EXECTS) (Text) (Text) (Text) (Text) (Text) (Text) (Text) (Text) (Text) (Text) (Text) (Text) (Text) (Text) (Text) (Text) (Text) (Text) (Text) (Text) (Text) (Text) (Text) (Text) (Text) (Text) (Text) (Text) (Text) (Text) (Te
                                        M_{\text{NN}} = (TACLS<sup>2</sup>, 15<sup>16</sup>)<br>
M_{\text{NN}} = (TACLS<sup>2</sup>, 12) | (TW)<br>
M_{\text{NN}} = (1<<4) | (0<<1) | 社: 人民邮电出版社 
                                                Sh 2008
                                                   本: 16
                                                    X
```
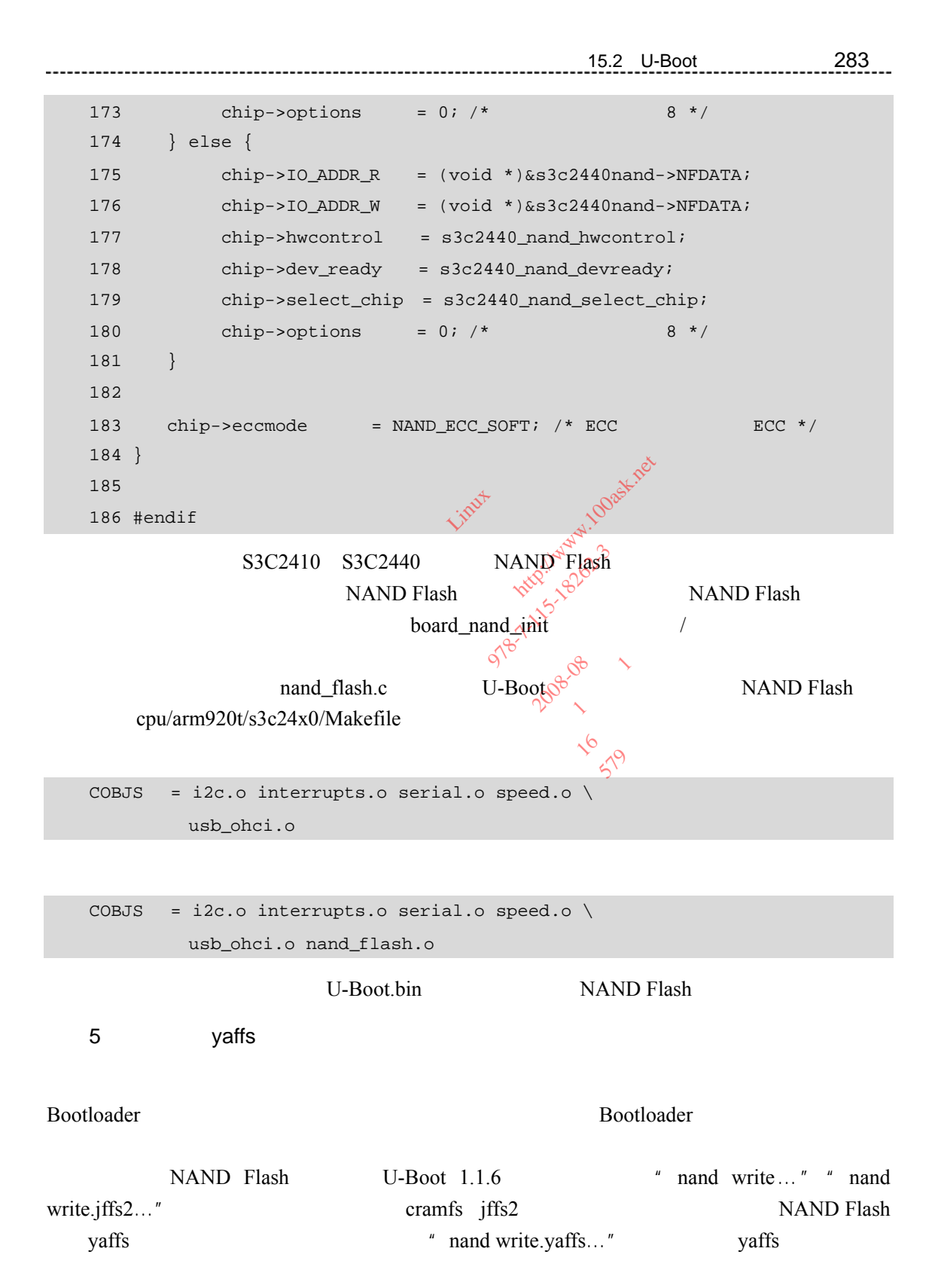

" nand write.yaffs…" 
" nand write.yaffs…" 
" nand" 
" write.yaffs…" 
nand

```
284 15 章 移植 U-Boot
```

```
common/cmd_nand.c
   U_BOOT_CMD(nand, 5, 1, do_nand, 
        "nand - NAND sub-system\n", 
       "info - show available NAND devices\n"
       "nand device [dev] - show or set current device\n"
       "nand read[.jffs2] - addr off|partition size\n"
        "nand write[.jffs2] - addr off|partiton size - read/write 'size' bytes 
starting\n" 
        " at offset 'off' to/from memory address 'addr'\n" 
   …
```

```
^* nand write.yaffs…"<br>hand, 5, 1, do_nand, \rightarrowU_BOOT_CMD(nand, 5, 1, do_nand, 
        W_BOOT_CMD(nand, 5, 1, do_nand,<br>"nand   - NAND sub-system\n",
                "info - show available NAND devices\n"
                "nand device [dev] - show or set current device\n"
        "nand read[.jffs2]      – addr off|partition size\n"
        "nand write[.jffs2] - addr off|partiton size - read/write 'size' bytes
starting\n" 
        " at offset 'off' to/from memory address 'addr'\n"
         "nand read.yaffs addr off size - read the 'size' byte yaffs image 
starting\n" 
         " at offset 'off' to memory address 'addr'\n" 
                 "nand write.yaffs addr off size - write the 'size' byte yaffs image 
starting\n" 
                " at offset 'off' from memory address 'addr'\n" 
       …
                                                     Exaffs..."<br>
do_nand,<br>
o-system\n"\i<sup>nux do_nand</sup>,<br>
- show available whappy<br>
- show or set cure on<br>
- addr of f | partition siz<br>
- addr of f | partition siz<br>
- addr of f | partition siz
                                                          - show or<br>- addr of<br>- addr off
                                                              - addr o<br>-addr of<br>c/from mem
                                                                  and,<br>
sm\n" invited and the show available what devi<br>
show or set the winglet devi<br>
addr off partition size - r<br>
from memory address 'addr
                                                                      how available NAND<br>how or set Eurent<br>ddr off partition size<br>of the size<br>on memory address<br>f size - read the
                                                                           I of partition size<br>
r of partition size<br>
memory address 'a<br>
size - read the
                                                                                         address<br>read ti
                                                                                   \frac{1}{2}<br>
\frac{1}{2}<br>
\frac{1}{2}<br>
\frac{1}{2}<br>
\frac{1}{2}<br>
\frac{1}{2}<br>
\frac{1}{2}<br>
\frac{1}{2}<br>
\frac{1}{2}<br>
\frac{1}{2}<br>
\frac{1}{2}<br>
\frac{1}{2}<br>
\frac{1}{2}<br>
\frac{1}{2}<br>
\frac{1}{2}<br>
\frac{1}{2}<br>
\frac{1}{2}<br>
\frac{1}{2}<br>
\frac{1}{2}<br>
\frac{1}{2}<br>
                                                                                       read the<br>
ress 'addr'\n<br>
write the
```
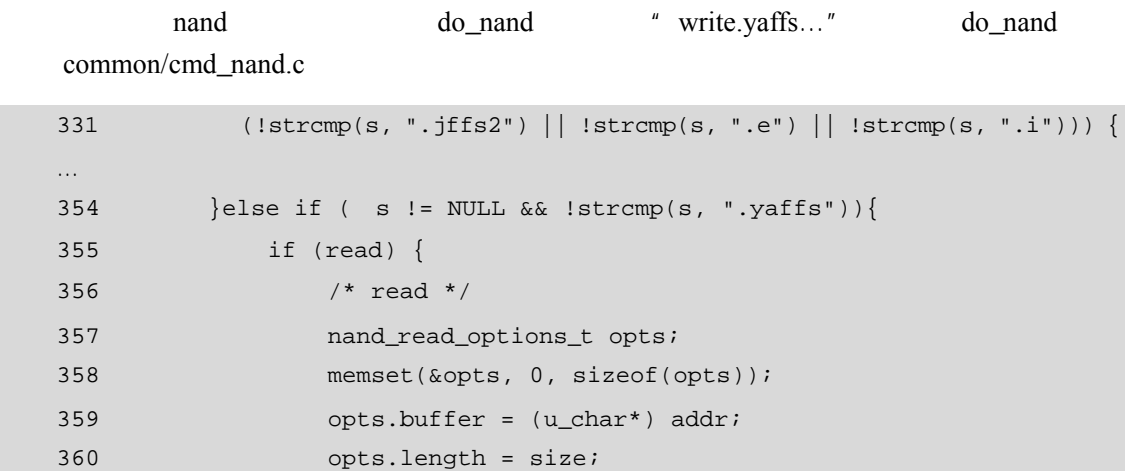

15 <sup>章</sup>15.2 U-Boot 分析与移植 285

361 opts.offset = off; 362 opts.readoob = 1;  $363$  opts.quiet = quiet; 364 ret = nand\_read\_opts(nand, &opts); 365 } else { 366 /\* write \*/ 367 nand\_write\_options\_t opts; 368 memset(&opts, 0, sizeof(opts));  $369$  opts.buffer =  $(u_{char}* )$  addr; /\* yaffs 370 opts.length = size;  $/*$  \*/  $371$  opts.offset = off;  $/$ \* NAND Flash 372 /\* opts.forceyaffs = 1; \*/ /\*  $\times$  ECC 373 opts.noecc = 1;  $\sinh \theta$  ECC yaffs  $OOB$  \*/ 374 opts.writeoob = 1;  $\mathbb{A}^4$  /\* 00B \*/ 375 opts.blockalign =  $1, \sqrt{x}$   $\frac{a}{x}$   $\frac{b}{x}$   $\frac{a}{x}$   $\frac{a}{x}$   $\frac{a}{x}$   $\frac{a}{x}$   $\frac{a}{x}$   $\frac{a}{x}$   $\frac{a}{x}$   $\frac{a}{x}$  $" *$ /  $376$  opts.quiet =  $\alpha$ uiet  $\alpha$ 375 opts.blockalign =  $1$ ;  $\frac{1}{\sqrt{2}}$ ;  $\frac{1}{2}$ ;  $\frac{1}{2}$ ;  $\frac{1}{2}$ ;  $\frac{1}{2}$ ;  $\frac{1}{2}$ ;  $\frac{1}{2}$ ;  $\frac{1}{2}$ ;  $\frac{1}{2}$ ;  $\frac{1}{2}$ ;  $\frac{1}{2}$ ;  $\frac{1}{2}$ ;  $\frac{1}{2}$ ;  $\frac{1}{2}$ ;  $\frac{1}{2}$ ;  $\frac{1}{2}$ ;  $\frac{1}{2}$ ;  $\frac{$ 378 ret = nand\_write\_opts(nand) &opts); 379 } 380 } else { … 385 } 386 354 379 "nand read.yaffs…" "nand write.yaffs…" " if (read)"  $\qquad$ " else"  $\qquad$ " nand write.yaffs..." NAND Flash  $512+16$  NAND Flash  $(256+8)$   $(2048+64)$   $512$   $16$   $OOB$ Out Of Band)区。通常在 OOB 区存放坏块标记、前面 512 字节的 ECC 校验码等。 cramfs jffs2 OOB NOR Flash NAND Flash NAND Flash  $OOB$  512 512 节的 ECC 校验码,最后将它写入 OOB 区,如此循环。cramfs jffs2 文件系统映象文件的大 512 yaffs **OOB** OOB ECC yaffs yaffs ECC  $512$  and  $16$  oob  $16$ s.length = size;<br>
offset = off;<br>  $\frac{1}{2}$ ,  $\frac{1}{2}$ ,  $\frac{1}{2}$ ,  $\frac{1}{2}$ ,  $\frac{1}{2}$ ,  $\frac{1}{2}$ ,  $\frac{1}{2}$ ,  $\frac{1}{2}$ ,  $\frac{1}{2}$ ,  $\frac{1}{2}$ ,  $\frac{1}{2}$ ,  $\frac{1}{2}$ ,  $\frac{1}{2}$ ,  $\frac{1}{2}$ ,  $\frac{1}{2}$ ,  $\frac{1}{2}$ ,  $\frac{1}{2}$ , iet =<br>ipfirstbll<br>and.wite Example 21:<br>  $c = 1$ :<br>  $\frac{1}{2}$ <br>  $\frac{1}{2}$ <br>  $\begin{align} \n\begin{aligned}\n\text{obj} &= 1; \\
\text{Lign} &= 1; \\
\text{obj} &= 1; \\
\text{obj} &= \text{qubit}; \\
\text{rstblk} &= 1; \\
\text{write opts}(\text{hand} \times \text{so})\n\end{aligned}\n\end{align}$  $\begin{aligned}\n\lim_{x \to 0} \frac{1}{x^2 + 1} \cdot \frac{1}{x^2 + 1} \\
&= \frac{1}{x^2 + 1} \cdot \frac{1}{x^2 + 1} \\
&= 1; \quad \text{for } x \in \mathbb{R}.\n\end{aligned}$ quiet:<br>  $= 1$ ;  $8^{\circ}$ <br>
opts (mand), sopts) 本: 16 **579** 

-------------

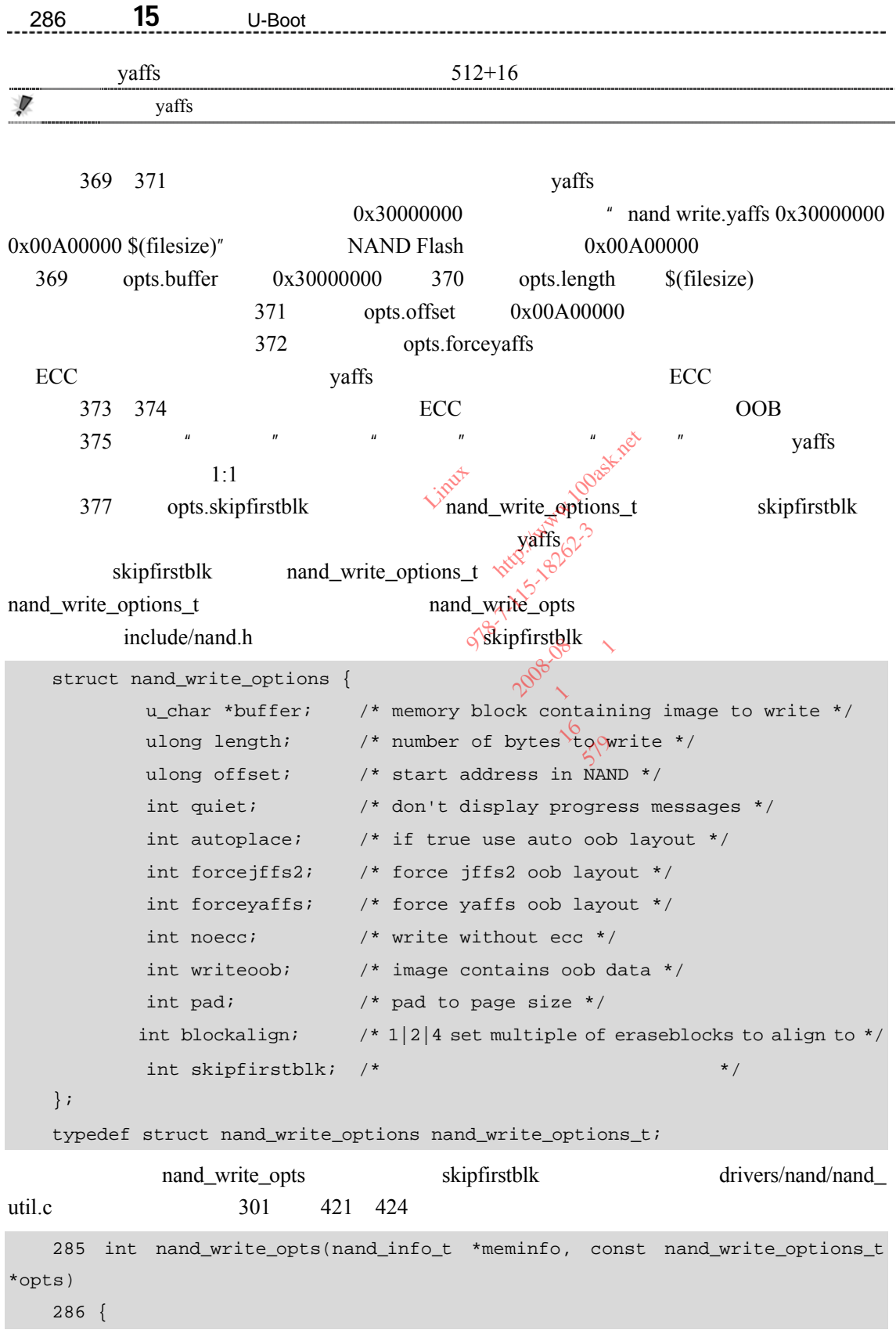

```
300 int result; 
301 int skipfirstblk = opts->skipfirstblk;
397 while (blockstart != (mtdoffset & (~erasesize_blockalign+1))) { 
419 } 
421 if (baderaseblock) { 
422 mtdoffset = blockstart 
423 + erasesize_blockalign;
424 } 
                             mtdoffset = blockstart<br>+ erasesize_blockalign<br>+ erasesize_blockalign<br>-Boot<br>\frac{\sqrt{N}}{N} vaffs<sub>s<sup>43</sub>,00<br>yaffs<sub>s</sub>43,00<br>xicc to NAND-FLASH is not red<br>-<br>d_base.c nand_write_page</sub></sup>
                                     waffs<sub>tation</sub>
```

$$
\frac{1}{\sqrt{100}}
$$

" opts.noecc = 1" ECC  $\qquad \qquad \text{ECC}$ 

…

…

…

420

…

Writing data without ECC to NAND-FLASH is not recommended : to NAND-FLA<br>pase.c n ND-FLASH 15 hot rec

drivers/nand/nand\_base.c e.c 1

917 case NAND\_ECC\_NONE:

```
918 printk (KERN_WARNING "Writing data without ECC to NAND-FLASH is not 
<code>recommended\n"</code> ) \boldsymbol{i}-FLASH is not recommended in \frac{1}{2}<br>
\frac{1}{2}<br>
\frac{1}{2}<br>
\frac{1}{2}<br>
\frac{1}{2}<br>
\frac{1}{2}<br>
\frac{1}{2}<br>
\frac{1}{2}<br>
\frac{1}{2}<br>
\frac{1}{2}<br>
\frac{1}{2}<br>
\frac{1}{2}<br>
\frac{1}{2}<br>
\frac{1}{2}<br>
\frac{1}{2}<br>
\frac{1}{2}<br>
\frac{1}{2}<br>
\fracand write page<br>
\sim 1 0 \sim 1 \sim 1 0 \sim 1 \sim 1 \sim 1 \sim 1 \sim 1 \sim 1 \sim 1 \sim 1 \sim 1 \sim 1 \sim 1 \sim 1 \sim 1 \sim 1 \sim 1 \sim 1 \sim 1 \sim 1 \sim 1 \sim 1 \sim 1 \sim 1 \sim 1 \sim 1 \sim 1 \sim 1
                                                                                                                                                                                                             data without
```
2008

```
917 case NAND_ECC_NONE: 
    918 //printk (KERN_WARNING "Writing data without ECC to NAND-FLASH is not 
recommended\n");
```
 $6\,$ 

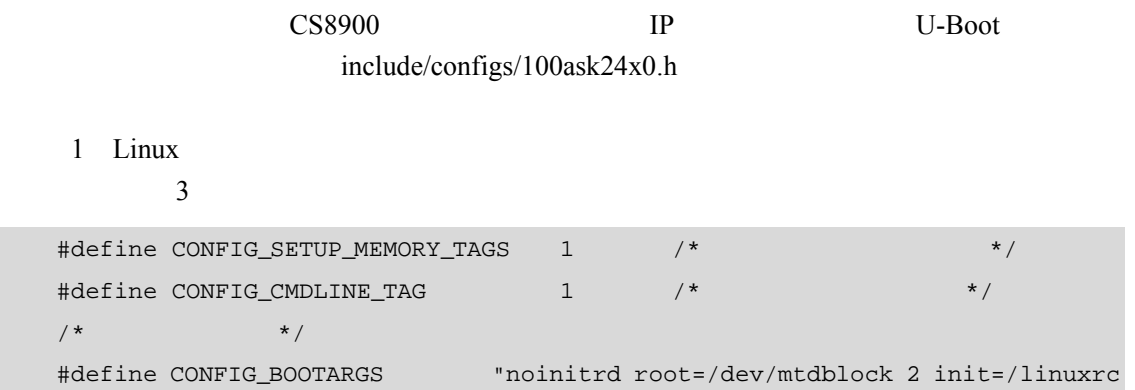

```
288 15 U-Boot
console=ttySAC0" 
      22 and 2 and 2 and 2 and 2 and 2 and 2 and 2 and 2 and 2 and 2 and 2 and 2 and 2 and 2 and 2 and 2 and 2 and 2 and 2 and 2 and 2 and 2 and 2 and 2 and 2 and 2 and 2 and 2 and 2 and 2 and 2 and 2 and 2 and 2 and 2 and 2 and 
     /* 3s */#define CONFIG_BOOTDELAY 3 
     / * / */
     #define CONFIG_BOOTCOMMAND "nboot 0x32000000 0 0; bootm 0x32000000" 
                         3s " nboot 0x32000000 0 0" 0 NAND
Flash 0 0 0x32000000 + bootm 0x32000000"
      3\frac{4}{3}#define CONFIG_ETHADDR
     #define CONFIG_NETMASK 255.255.255.0 
     #define CONFIG_IPADDR 192.168.1.17
     #define CONFIG_SERVERIP
     15.2.6 U-Boot
     1 U-Boot
     U-Boot Flash
            NOR Flash NAND Flash
     extending the temporary of the temporary of the temporary of the temporary of the temporary of the temporary of the temporary of the temporary of the temporary of the temporary of the temporary of the temporary of the temp
tf tft tftp
                                                                      U_BOOT_CMD
\frac{3}{2} , \frac{1}{2}U-Boot 0x = 0 0x = 01 help
     help U-Boot U-Boot
     " help " " help bootm"
                 ?", "" help", "?", "? bootm"
      2U-Boot loadb loads loadx loady tftpboot nfs
                                                  \alphaloadx \alpha loadx \alpha [ off ]
[ baud ]""[]"表示里面的参数可以省略,off 表示文件下载后存放的内存地址,baud 表示使
baud extensive baud sextensive property of the sextensive property of \GammaCFG_LOAD_ADDR
     tftpboot TFTP IP serverip
                                        4<br>08:00:38:26:0a:5b
                                 0x32000000<br>
4<br>
08:00:3e: 26: 0a: 5b 4x, 00<br>
255. 255. 255. 0<br>
192. 168. 1. 17 4x, 0<br>
P<br>
192. 168. 1. 11<br>
\gamma^2255.255.2<br>192.168.1<br>192.168.1
                                      192.168.<br>
<br>
<br>
<br>
<br>
<br>
<br>
<br><br><br><br><br><br><br><br><br><br><br><br><br><br><br>
                                          站: 百问网 http://www.100ask.net 
                                            \frac{(1.255.255.0)}{(1.168.1.17 \times 10^{19}} \times 60^{19} \times 10^{18} \times 10^{18} \times 10^{18} \times 10^{18} \times 10^{18} \times 10^{18} \times 10^{18} \times 10^{18} \times 10^{18} \times 10^{18} \times 10^{18} \times 10^{18} \times 10^{18} \times 10^{18} \times 10^{18} \times 10^{18} \times 10^{18} \times 10^{18} \times 10^{18} \times 1068.1.17 AM 15-18-
                                                       期:2008-08 
                                                    one 2008-06 1
                                                       本: 16
                                                         579
```
15 <sup>章</sup>15.2 U-Boot 分析与移植 289 " tftpboot [loadAddress] [bootfilename]" loadAddress bootfilename loadAddress and loadAddress and loadAddress and loadAddress and load CFG\_LOAD\_ADDR bootfilename IP  $IP$  192.168.1.17 C0A80711.img nfs NFS NFS <sup>nfs</sup> [loadAddress] [host ip addr:bootfilename]" " loadAddress bootfilename" tftpboot " host ip addr" IP serverip U-Boot filesize "  $\int$ (filesize)"  $3$ md md md mw cp  $\mathbf{b}'' \cdot \mathbf{b}'' \cdot \mathbf{w}'' \cdot \mathbf{w}'' \cdot \mathbf{w}''$  $\frac{4}{x}$  cp.1 30000000 31000000 2"<br>0x31000000  $\frac{10000000 \times 10^{-100}}{x}$ 2 个双字到开始地址为 0x31000000 的地方。 md  $*$  md[.b, .w, .l] address [count]"  $\mathbb{R}^{\mathbb{R}^{\mathbb{N}}}\times\mathbb{R}^{\mathbb{N}^{\mathbb{N}}}\times\mathbb{R}^{\mathbb{N}^{\mathbb{N}}}\times\mathbb{C}$  count mm  $\qquad$  " mm[.b, .w, .l] address" address mm  $A<sup>3</sup>$ "  $Ctrl + C$ " mm " mm[.b, .w, .l] address value  $\left[\text{curl} + \text{C}^n\right]$  and  $\left(\text{cot}^2\right)$  and  $\left(\text{cot}^2\right)$  and  $\left(\text{cot}^2\right)$  and  $\left(\text{cot}^2\right)$  and  $\left(\text{cot}^2\right)$  and  $\left(\text{cot}^2\right)$  and  $\left(\text{cot}^2\right)$  and  $\left(\text{cot}^2\right)$  and  $\left(\text{cot}^2$ address count 6 value cp  $\alpha$   $\alpha$  cp[.b, .w, .l] source target count" source count count 4 NOR Flash Flash flinfo / protect erase NOR Flash NOR Flash NOR Flash 2012 NOR Flash md cp NOR Flash cp cp NOR Flash NOR Flash " flinfo" NOR Flash NOR Flash  $f\lim f$ Bank # 1: AMD: 1x Amd29LV800BB (8Mbit) Size: 1 MB in 19 Sectors Sector Start Addresses: 00000000 (RO) 00004000 (RO) 00006000 (RO) 00008000 (RO) 00010000 (RO) 00020000 (RO) 00030000 00040000 00050000 00060000 00070000 00080000 00090000 000A0000 000B0000 000C0000 000D0000 000E0000 000F0000 (RO) md md<br>
" .w" " .l"<br>
p.1 30000000 31000000 2"<br>
0000 <br>
v, .l] address [count]"<br>
w, .l] address"<br>
mm : [code]<br>
address"<br>
mm  $\lim_{\text{cm}} \frac{\sin^{1}}{\sin^{3}} \cos^{2} \theta$ ss [count]"<br>
wive 118-19262-3<br>
mm one 115-18262-3<br>
ss value [count]"  $\lim_{x \to \infty} \frac{1}{x}$ <br>
walue  $\left[\text{count}\right]_{x}^{\text{out}}$  $\lim_{x\to 0}$  $\int_{\cos\theta}$ <br>  $\int_{\cos\theta}$ <br>  $\int_{\cos\theta}$ <br>  $\int_{\cos\theta}$ <br>  $\int_{\cos\theta}$ <br>  $\int_{\cos\theta}$ <br>  $\int_{\cos\theta}$ <br>  $\int_{\cos\theta}$ <br>  $\int_{\cos\theta}$ <br>  $\int_{\cos\theta}$  $\text{count}$   $\downarrow$ **1999** 

RO **RO** 

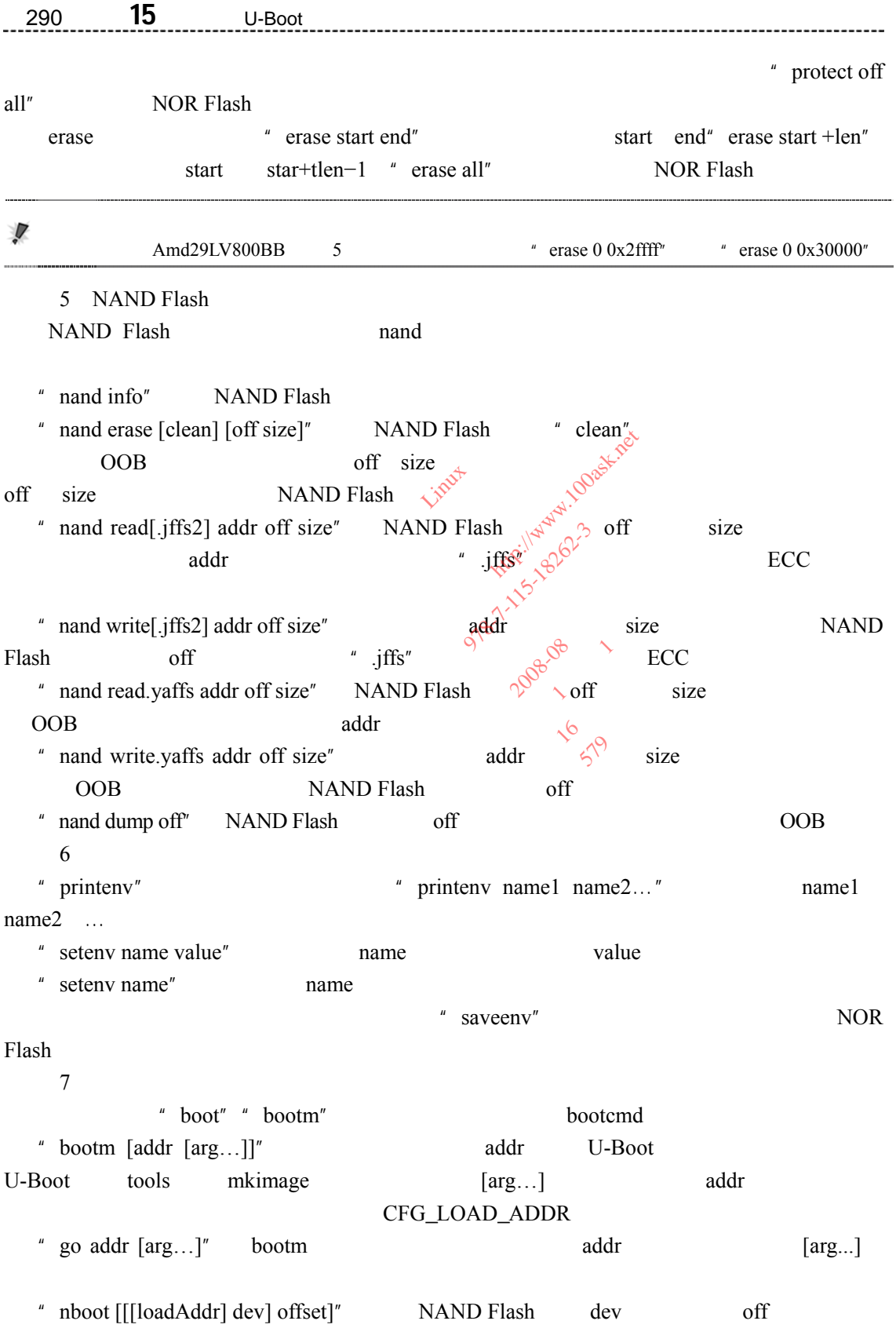

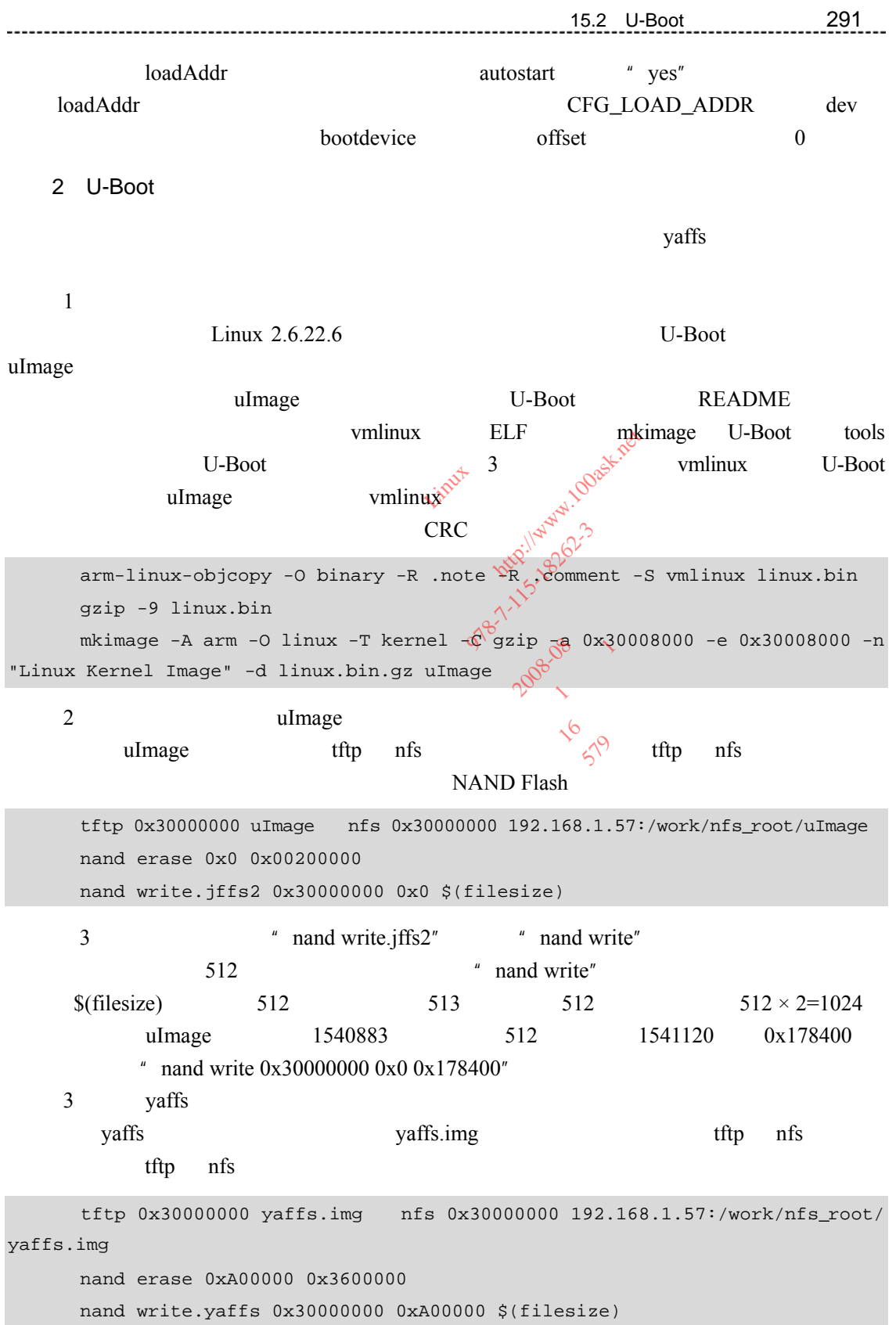

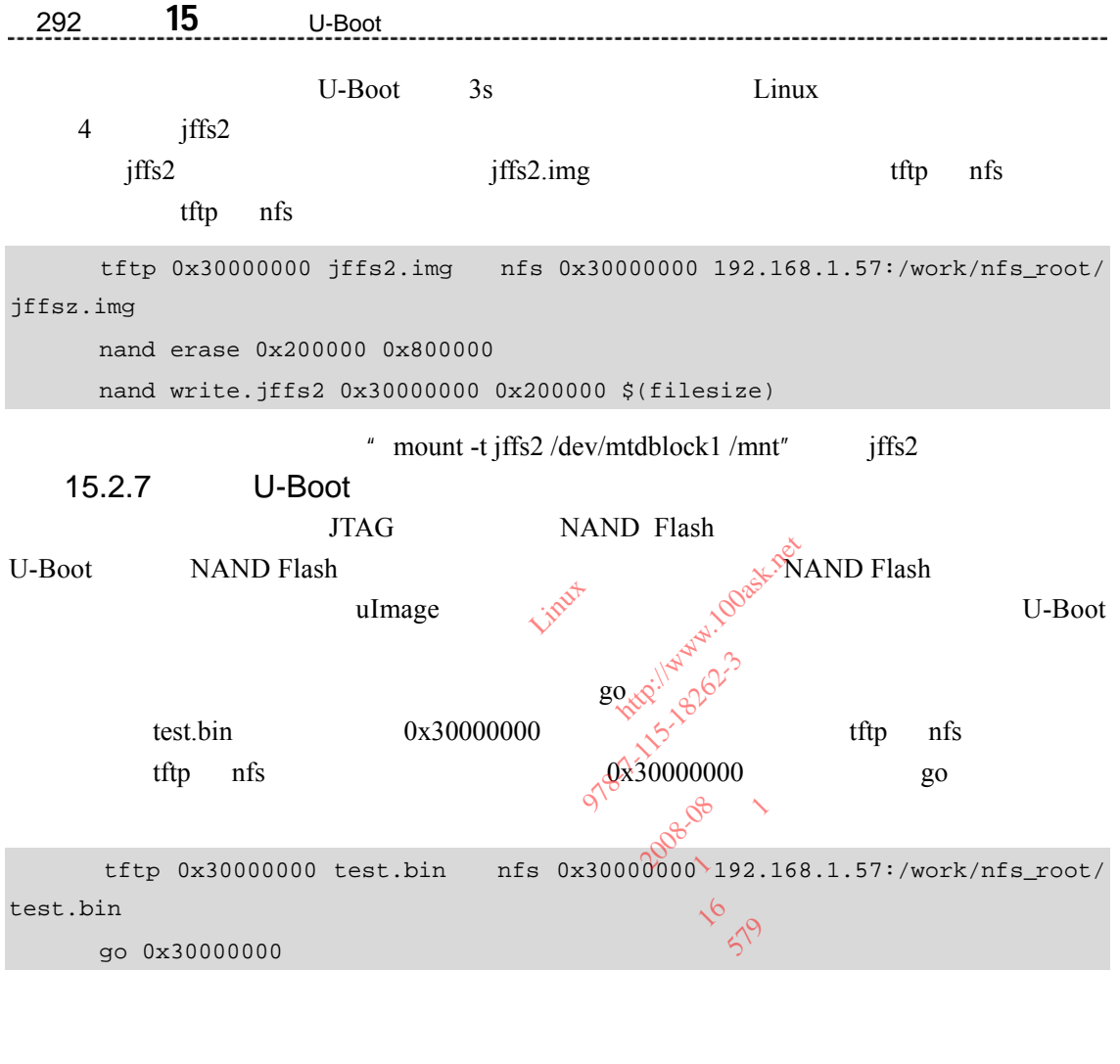

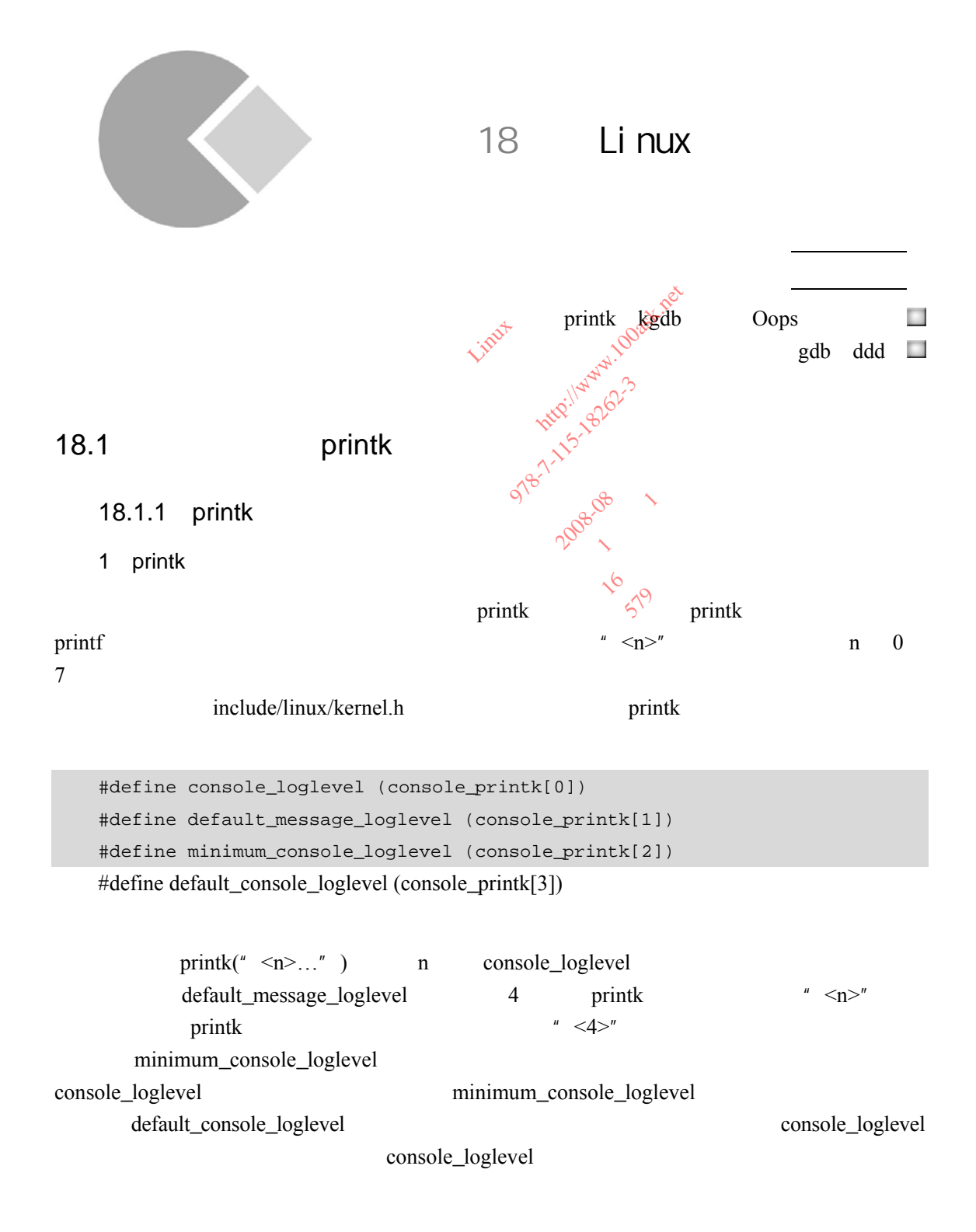

## 18 <sup>章</sup>18.1 内核打印函数 printk 363

minimum\_console\_logleve default\_console\_loglevel kernel/printk.c do\_syslog console\_printk kernel/printk.c /\* printk's without a loglevel use this.. \*/ #define DEFAULT MESSAGE LOGLEVEL 4 /\* KERN WARNING \*/ /\* We show everything that is MORE important than this.. \*/ #define MINIMUM\_CONSOLE\_LOGLEVEL 1 /\* Minimum loglevel we let people use \*/ #define DEFAULT\_CONSOLE\_LOGLEVEL 7 /\* anything MORE serious than KERN\_DEBUG \*/ …… int console\_printk[4] = { DEFAULT\_CONSOLE\_LOGLEVEL, /\* console\_loglevel \\*/ DEFAULT\_MESSAGE\_LOGLEVEL, /\* default\_message\_loglevel \*/ MINIMUM\_CONSOLE\_LOGLEVEL, /\* minimum\_console\_loglevel \*/ DEFAULT\_CONSOLE\_LOGLEVEL, /\* default\_console\_loglevel \*/<br>
}<br>
2 printk  $\frac{1}{3}e^{3}$ }; 2 printk  $2 \qquad \text{printk} \qquad \qquad \int_{\gamma} \beta^{\gamma} \gamma^{\gamma} \qquad \qquad \gamma \quad \text{constant} \qquad \text{const}$ message\_loglevel minimum\_console\_loglevel default\_console\_loglevel 4  $" 7 4 1 7" 4 4$ # cat /proc/sys/kernel/printk 7 4 1 7 /proc/sys/kernel/printk 4 # echo "1 4 1 7" > /proc/sys/kernel/printk console\_loglevel 1 printk 3 printk include/linux/kernel.h end 0 7 8 #define KERN\_EMERG "<0>" /\* system is unusable \*/ #define KERN\_ALERT "<1>" /\* action must be taken immediately \*/ #define KERN\_CRIT "<2>" /\* critical conditions \*/ #define KERN\_ERR "<3>" /\* error conditions \*/ #define KERN\_WARNING "<4>" /\* warning conditions \*/ #define KERN\_NOTICE "<5>" /\* normal but significant condition \*/ #define KERN\_INFO "<6>" /\* informational \*/ LOGLEVEL  $\gamma$   $\star$  anything MORE<br>
= {<br>
GLEVEL,  $\prime\star$  console\_loglevel<br>
GLEVEL,  $\prime\star$  default\_message<br>
GLEVEL,  $\prime\star$  minimum\_console<br>
GLEVEL,  $\prime\star$  default\_loongole<br>  $\sim$  $\frac{1}{3}$ <br>  $\frac{1}{3}$ <br> x default bongole<br>
with you and the context of the context of the context of the context of the context of the context of the context of the context of the context of the context of the context of the context of the context of the context of the cont atk post default\_console\_loglevel  $\frac{1}{4}$   $\sqrt{6}$  $\frac{4}{50}$ 

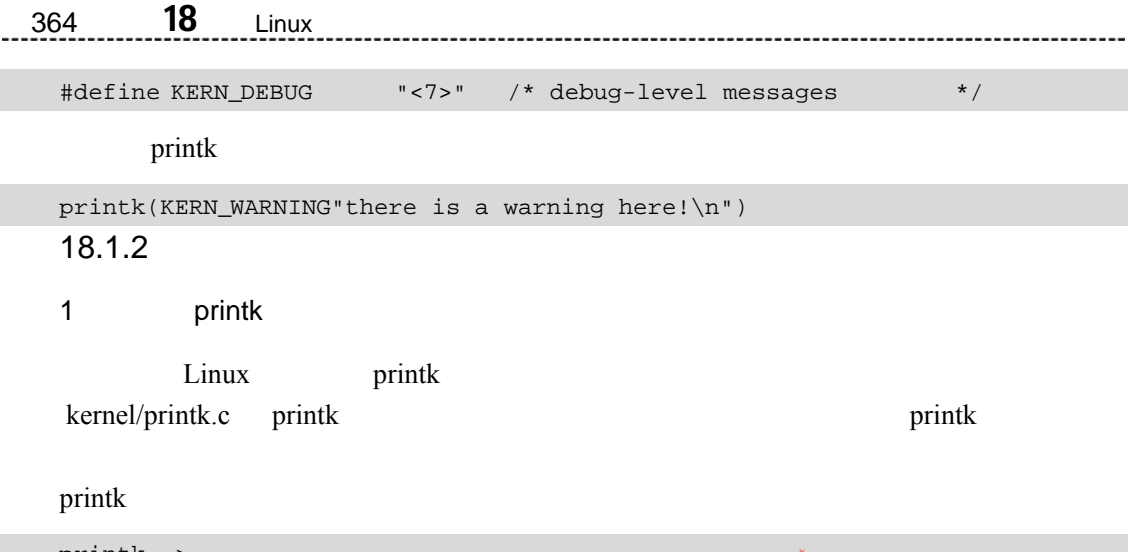

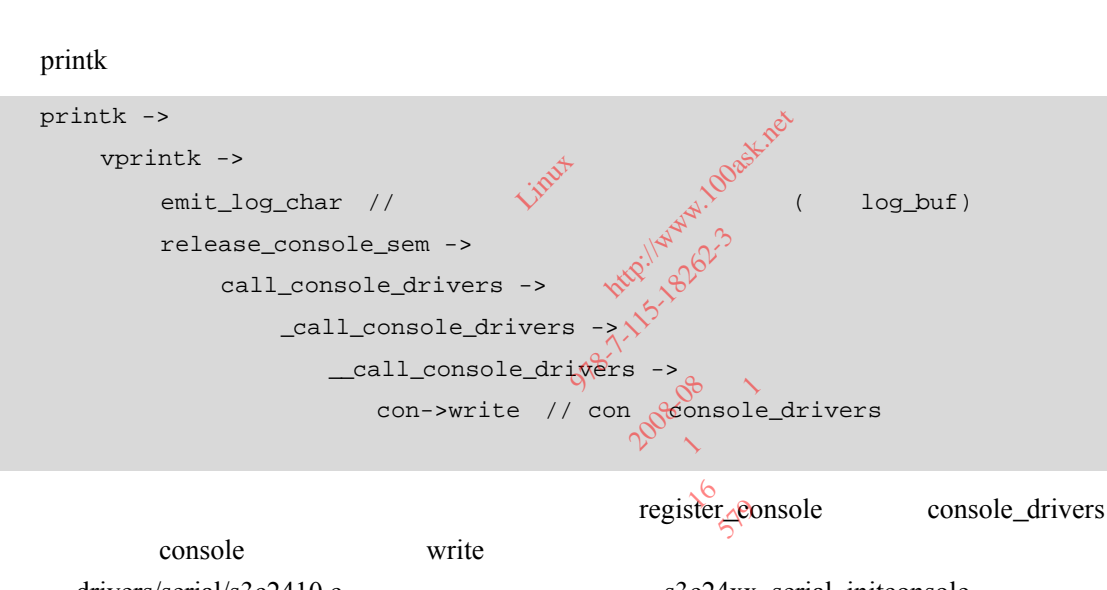

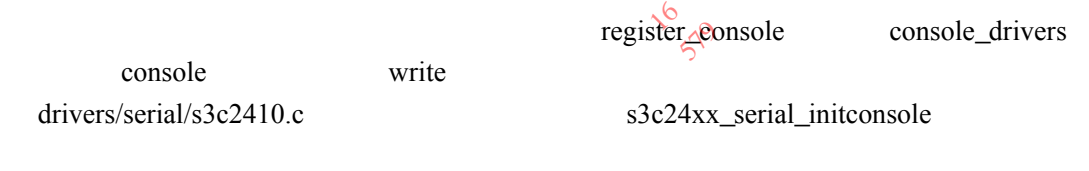

```
1892 static int s3c24xx_serial_initconsole(void) 
1893 { 
…
1927 register_console(&s3c24xx_serial_console); 
1928 return 0; 
1928 }
```
1927 s3c24xx\_serial\_console console

```
1882 static struct console s3c24xx_serial_console = 
1883 { 
1884 .name = S3C24XX_SERIAL_NAME, \frac{1884}{1000} "SAC"
1885 .device = uart_console_device, // init /dev/console
1886 .flags = CON\_PRINTBUFFER, // log\_buf
```
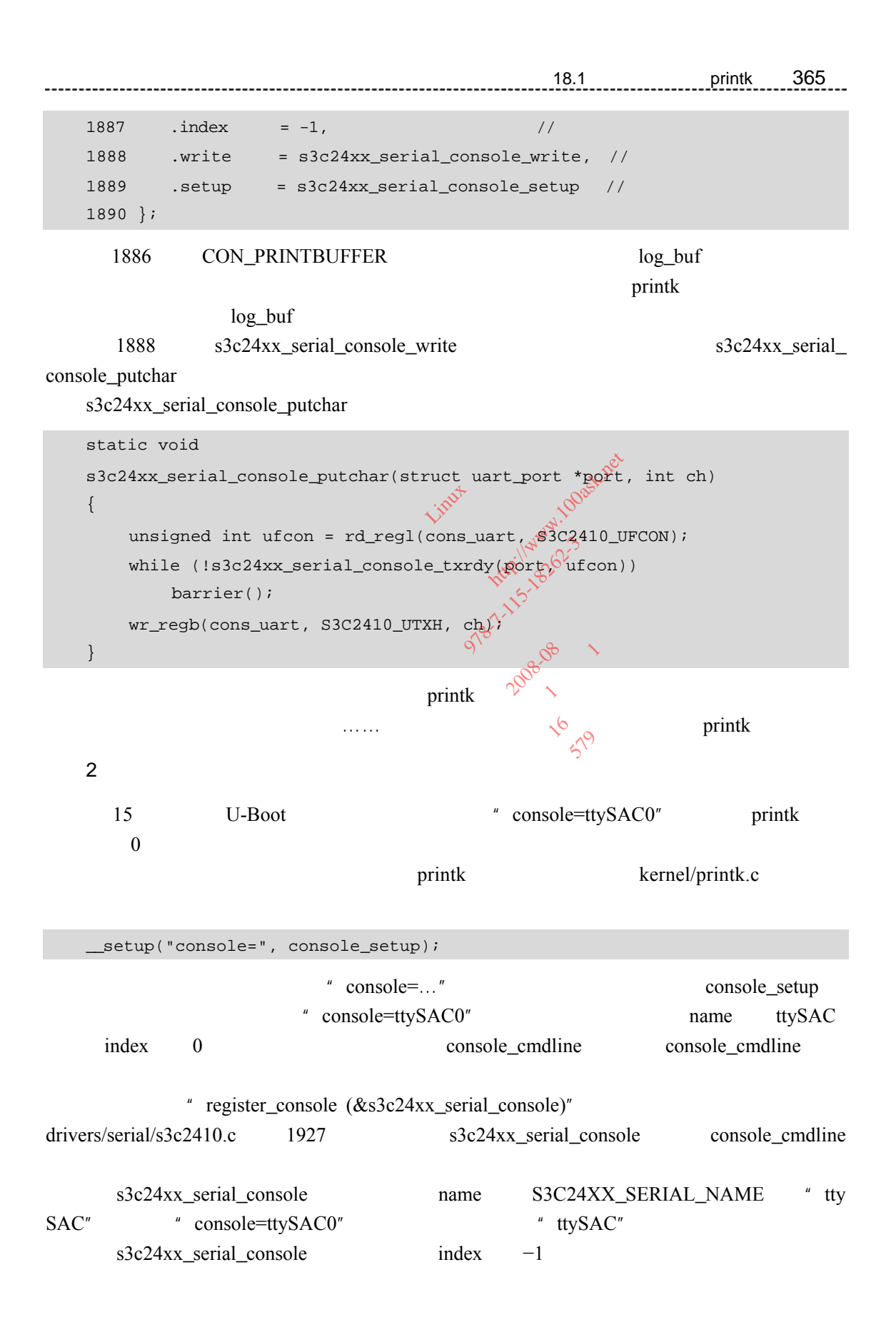

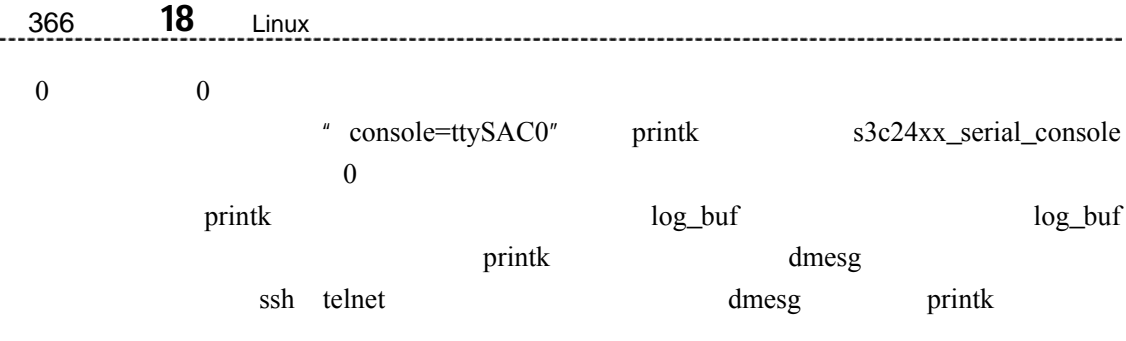

## $18.2$

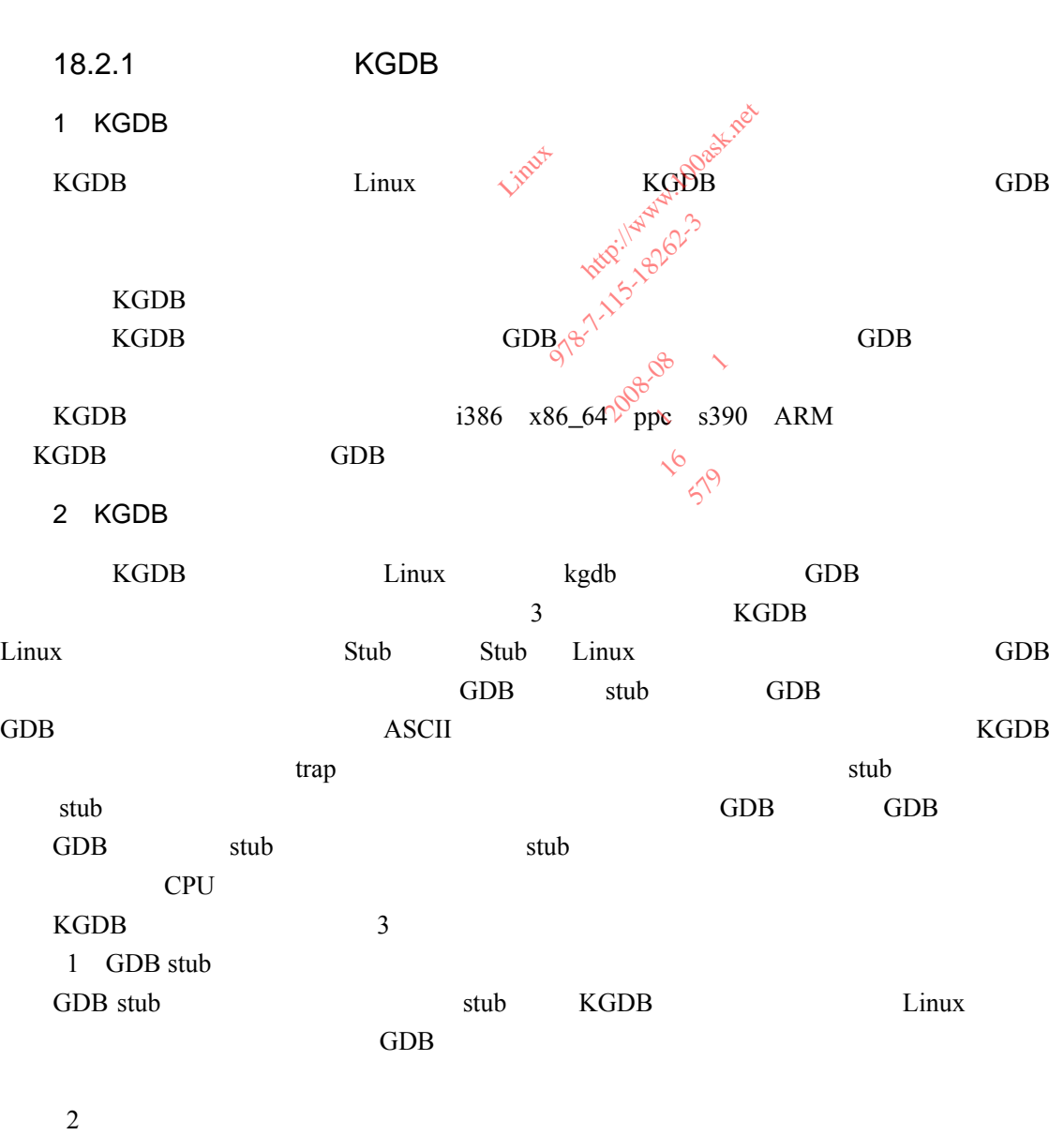

 $KGDB$  and  $KGDB$  and  $KGDB$ 

18 <sup>章</sup>18.2 内核源码级别的调试方法 367  $3$ GDB stub GDB ASCII  $KGDB$  GDB  $KGDB$  $ARM$  $stub$ GDB GDB GDB GDB stub  $\mathsf{stab}$ CPU or control of the control of the control of the control of the control of the control of the control of the control of the control of the control of the control of the control of the control of the control of the contr 18.2.2 KGDB S3C2410/S3C2440 16  $\lim_{x \to \infty} \frac{3}{x}$  linux2.6.22.6\_100ask24x0.patch config\_ok KGDB /work/system/linux-2.6.22.6  $\frac{100 \text{m} \cdot \text{m}^2}{\text{m} \cdot \text{m} \cdot \text{m} \cdot \text{m} \cdot \text{m} \cdot \text{m} \cdot \text{m} \cdot \text{m} \cdot \text{m} \cdot \text{m}}$  $Xorg\_git\_20071119.taKbz2$  doc  $\overline{\text{A}}$  Linux 2.6.22  $\overline{\text{A}}$   $\overline{\text{G}}$  DB  $\overline{\text{S3C2410}}$  S3C2440  $\mathbb{R}^{\infty}$  stub stub 1. KGDB  $KGDB$  hinux2\_6\_22\_uprev,  $5^{17}$  3 web KGDB  $\text{linux2\_6\_22\_upper}$   $\text{S}^{\lozenge}$  3<br>web<br>http://kgdb.cvs.sourceforge.net/kgdb/kgdb-2/?pathrev=linux2\_6\_22\_uprev cvs quality and  $\sim$ \$ cd /work/debug \$ cvs -z3 -d:pserver:anonymous@kgdb.cvs.sourceforge.net:/cvsroot/kgdb co -P -r linux2\_6\_22\_uprev kgdb-2 /work/debug/kgdb-2\_linux2\_6\_22\_uprev.tar.bz2 kgdb-2 series series  $\ddot{a}$  and  $\ddot{b}$  and  $\ddot{c}$  and  $\ddot{d}$  and  $\ddot{b}$  and  $\ddot{c}$  and  $\ddot{d}$  and  $\ddot{d}$  $- a''$  here are not a kgdb-2 and patches patches " quilt push -a" \$ cd /work/system/linux-2.6.22.6 GDB S3C2410/S3<br>  $\frac{1}{22}$ <br>  $\frac{1}{22}$ <br>
And  $\frac{1}{20}$ <br>
And  $\frac{1}{20}$ <br>
And  $\frac{1}{20}$ <br>
And  $\frac{1}{20}$ <br>
And  $\frac{1}{20}$ <br>
And  $\frac{1}{20}$ <br>
And  $\frac{1}{20}$ <br>
And  $\frac{1}{20}$ <br>
And  $\frac{1}{20}$ <br>
And  $\frac{1}{20}$ 2.6<br>Xorg\_git\_2007 org\_git\_200°  $3502410/35024$ <br>  $\frac{3502410/35024}{10}$ <br>  $\frac{1}{200}$ <br>  $\frac{1}{200}$ <br>  $\frac{1}{200}$ <br>  $\frac{1}{200}$ <br>  $\frac{1}{200}$ <br>  $\frac{1}{200}$ <br>  $\frac{1}{200}$ <br>  $\frac{1}{200}$ <br>  $\frac{1}{200}$ <br>  $\frac{1}{200}$ <br>  $\frac{1}{200}$ <br>  $\frac{1}{200}$ <br>  $\frac{1}{200}$ <br>  $\frac{1}{200}$ it\_20071119.taxt622 20071119.taxbz2<br>  $KGDB$ <br>  $\sim 0$ <br>  $\sim 0$ <br>  $\sim 0$ **2008**  $x^6$ <br>  $x^6$ <br>  $x^6$ <br>  $x^6$ <br>  $x^8$ <br>  $x^9$ <br>  $x^8$ <br>  $x^9$ <br>  $x^8$ <br>  $x^9$ <br>  $x^8$ <br>  $x^9$  $22$ \_uprev

- \$ cp -rf /work/debug/kgdb-2 patches
- \$ quilt push -a
368 18 <sup>章</sup>Linux 内核调试技术  $2 \left( \frac{1}{2} \right)$  $include/asm-arm/system.h$  380 " $-$ " (" $+$ "  $pref = *p;$ + prev = \*p; 3. S3C2410/S3C2440 KGDB KGDB \$3C2410/S3C2440 arch/arm/mach-pxa/kgdb-serial.c arch/arm/mach-s3c2410/ kgdb-serial.c  $KGDB$  3  $\rightarrow$  $\epsilon$ struct kgdb\_io  $\sim$  3 linux-2.6.22.6\_ok.tar. bz2 53 static int kgdb\_serial\_init(void) 54 { 55 struct clk \*clock\_p; 56 u32 pclk; 57 u32 ubrdiv; 58 u32 val; 59 u32 index = CONFIG\_KGDB\_PORT\_NUM; 60 61  $clock_p = ck_set(NULL, "pclk");$ 62 pclk = clk\_get\_rate(clock\_p); 63 64 ubrdiv =  $(pclk / (UART_BAUDRATE * 16)) - 1$ ; 65 66  $/*$  GPIO , 67 \* GPH2 GPH3 TXD0 RXD0 68 \* GPH4 GPH5 TXD1 RXD1 69 \* GPH6 GPH7 TXD2 RXD2 70 \*/ 71 if (index < MAX\_PORT) 72 { 73 index = 2 + index \* 2; 74 kgdb\_io\_ops al.c  $\arch/\arm/mach-s3c2410$ /<br>
kgdb\_io\_ops<br>  $\sqrt{x^{0.5}}$ , struct kgdb\_io<br>  $\sqrt{x^{0.5}}$ ,  $\sqrt{x^{0.5}}$ ,  $\sqrt{x^{0.5}}$ <br>
ial\_init(void) l\_init(void) init(void)<br>; 站: 百问网 http://www.100ask.net ional primal de la Co bid) 978-115-18-20 **200**8 V V S19  $\begin{matrix} \downarrow & & & \downarrow \downarrow & & \downarrow \downarrow & & \$ **579** 

```
18 章18.2 内核源码级别的调试方法 369
   75 val = inl(S3C2410_GPHUP) | (0x3 \leq \text{index});
   76 outl(val, S3C2410_GPHUP); 
   77 
   78 index *= 2; 
   79 val = (inl(S3C2410_GPHCON) & \sim(\sim(0xF << index))) | \
   80 (0xA << index);
   81 outl(val, S3C2410_GPHCON); 
   82 } 
   83 else 
   84 { 
   85 return -1; 
   86 } 
   87 
   88 // 8N1(8 1\sqrt{N})
   89 wr_regl(CONFIG_KGDB_PORT_NUM, S3C2410_ULCON, 0x03);
   90 
   91 // / UART PCLK
    92 wr_regl(CONFIG_KGDB_PORT_NUM, S3C2410_UCON, 0x3c5);
   93 
   94 // FIFO
    95 wr_regl(CONFIG_KGDB_PORT_NUM, S3C2410_UFCON, 0x51);
   96 
   97 / /95 wr_regl(CONFIG_KGDB_PORT_NUM, S3C2410_UKCON, 0x51);<br>96<br>97 //<br>wr_regl(CONFIG_KGDB_PORT_NUM, S3C2410_UMCON, 0x00);
   99 
   100 //
   101 wr_regl(CONFIG_KGDB_PORT_NUM, S3C2410_UBRDIV, ubrdiv); 
   102 
   103 return 0; 
   104 } 
   105 
                                     样章
                           EXECTLANSIVE CONTROL PORT NUM, S3C241, AND CONTROL PORT NUM, S262410_UCONTROL PORT NUM, S262410_UCONTROL
                             ENT PORT NUM,
                               r P<br>_PORT_NUM,
                                 RET_NUM, S3C2410_UORSARet ON
                                   F_NUM, S3C2410_ULCON
                                      PCLK<br>
PCLK<br>
TUM, S3e2410_UCON,<br>
TOP OF A
                                              2008-0<del>8</del>
                                          5242410_0CON, 0x
```

```
要使用串口,需要选择相关的 GPIO 引脚用作串口,并且设置串口的数据格式、时钟源、
```

```
106 static void kgdb_serial_putchar(u8 c) 
107 { 
108 /* */
109 while (!(rd_regb(CONFIG_KGDB_PORT_NUM, S3C2410_UTRSTAT) & S3C2410_UTRSTAT_TXE));
110
```
370 **18** Linux 

111 /\* UTXH UART  $*$ / 112 wr\_regb(CONFIG\_KGDB\_PORT\_NUM, S3C2410\_UTXH, c); 113 } 114

```
115 static int kgdb_serial_getchar(void) 
     116 { 
     117 /* */
     118 while (!(rd_regb(CONFIG_KGDB_PORT_NUM, S3C2410_UTRSTAT) & S3C2410_ 
UTRSTAT_RXDR)); 
    119 
     120 /* URXH \star/
     121 return rd_regb(CONFIG_KGDB_PORT_NUM, S3C2410_URXH);
     122 } 
     123 
                             kgdb_io_ops
     124 struct kgdb_io kgdb_io_ops = { 
     125 .init = kgdb_serial_init, 
     126 .read_char = kgdb_serial_getchar, 
     127 .write_char = kgdb_serial_putchar, 
     128 }; 
     kgdb_io_ops kernel/kgdb.c
               KGDB
     4. Makefile
              arch/arm/mach-s3c2410/Makefile kgdb-serial.c
     + obj-$(CONFIG_KGDB_S3C24XX_SERIAL) += kgdb-serial.o 
                 CONFIG_KGDB_S3C24XX_SERIAL lib/
Kconfig.kgdb
     \frac{4}{10} - \frac{4}{10} - \frac{4}{10} - \frac{4}{10} - \frac{4}{10} - \frac{4}{10} - \frac{4}{10}^{\prime\prime} +"
     • " Method for KGDB communication"
     choice 
               prompt "Method for KGDB communication" 
                depends on KGDB 
     + default KGDB_S3C24XX_SERIAL if ARCH_S3C2410 
                                 BEINCONFIG_KGDB_PORT_NUM, S3
                                    io_ops<br>io_ops = {<br>iol_init
                                       _ops<br>_ops = {<br>1_init,
                                          站: 百问网 http://www.100ask.net 
                                            \begin{equation*} \begin{aligned} \text{PMS}^{(1)} = \left\{ \begin{array}{lcl} \text{PMS}^{(1)} & \text{PMS}^{(1)} \\ \text{PMS}^{(2)} & \text{PMS}^{(1)} \\ \text{PMS}^{(1)} & \text{PMS}^{(1)} \\ \text{PMS}^{(2)} & \text{PMS}^{(2)} \\ \text{PMS}^{(1)} & \text{PMS}^{(2)} \\ \text{PMS}^{(2)} & \text{PMS}^{(2)} \\ \text{PMS}^{(1)} & \text{PMS}^{(2)} \\ \text{PMS}^{(2)} & \text{PMS}^{(2)} \\ \end{array} \right. \Jetchar, 2008 11 March 15-16
                                                        r. 2008-08
                                                    shar, 2008-06 1
                                                       ar, \sqrt{6}1999
```
# + config KGDB\_S3C24XX\_SERIAL + bool "KGDB: On the S3C24xx serial port" + depends on ARCH\_S3C2410 + Enables the KGDB serial driver for S3C24xx

 $\bullet$  KGDB\_S3C24XX\_SERIAL KGDB

config KGDB\_BAUDRATE

help

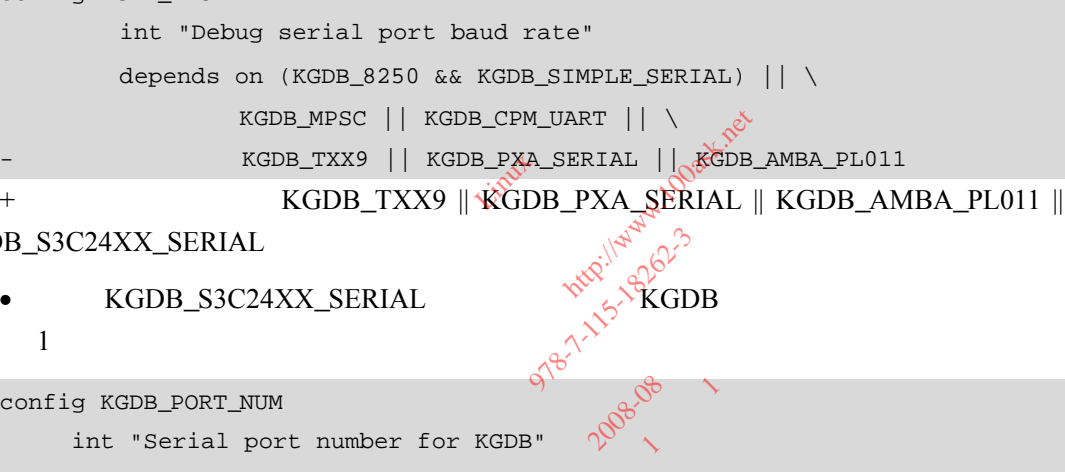

### KGDB\_S3C24XX\_SERIAL

• KGDB\_S3C24XX\_SERIAL ERIAL<br>...

• KGDB\_S3C24XX\_SERIAL

 $\mathbf 1$ 

### config KGDB\_PORT\_NUM

```
and the config KGDB_PORT_NUM<br>
int "Serial port number for KGDB"
      range 0 1 if KGDB_MPSC 
                                       or KGDB" 2008-06
                                         KGDB Apple 1115-16CDE
                                                  2008-08
```
- range 0 3
- config KGDB\_PORT\_NUM<br>
int "Serial port number for KGDB"<br>
range 0 1 if KGDB\_MPSC<br>
range 0 3<br>
depends on (KGDB\_8250 && KGDB\_SIMPLE\_SERIAL) || KGDB\_MPSC || KGDB\_TXX9 PLE\_SERIAL)
- default "1"

```
+ depends on (KGDB_8250 && KGDB_SIMPLE_SERIAL) || KGDB_MPSC || KGDB_TXX9 || 
KGDB_S3C24XX_SERIAL
```
+ default "0"

### 5.配置内核,使能 KGDB 功能

axis menuconfig" and the MGDB KGDB  $\overline{KGBB}$ 

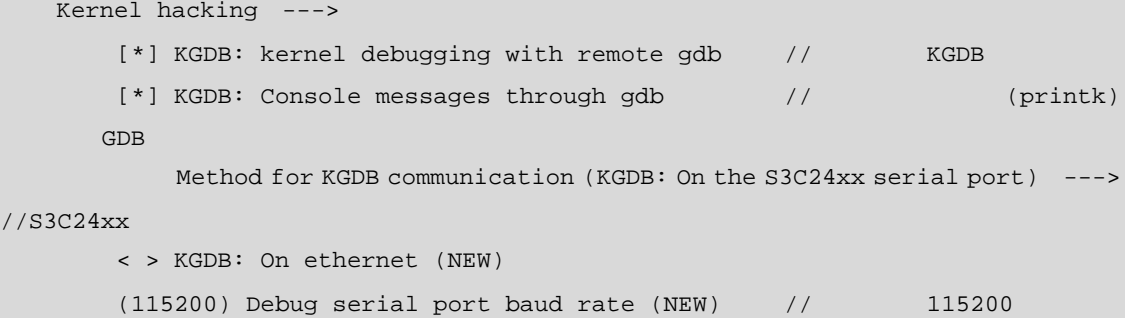

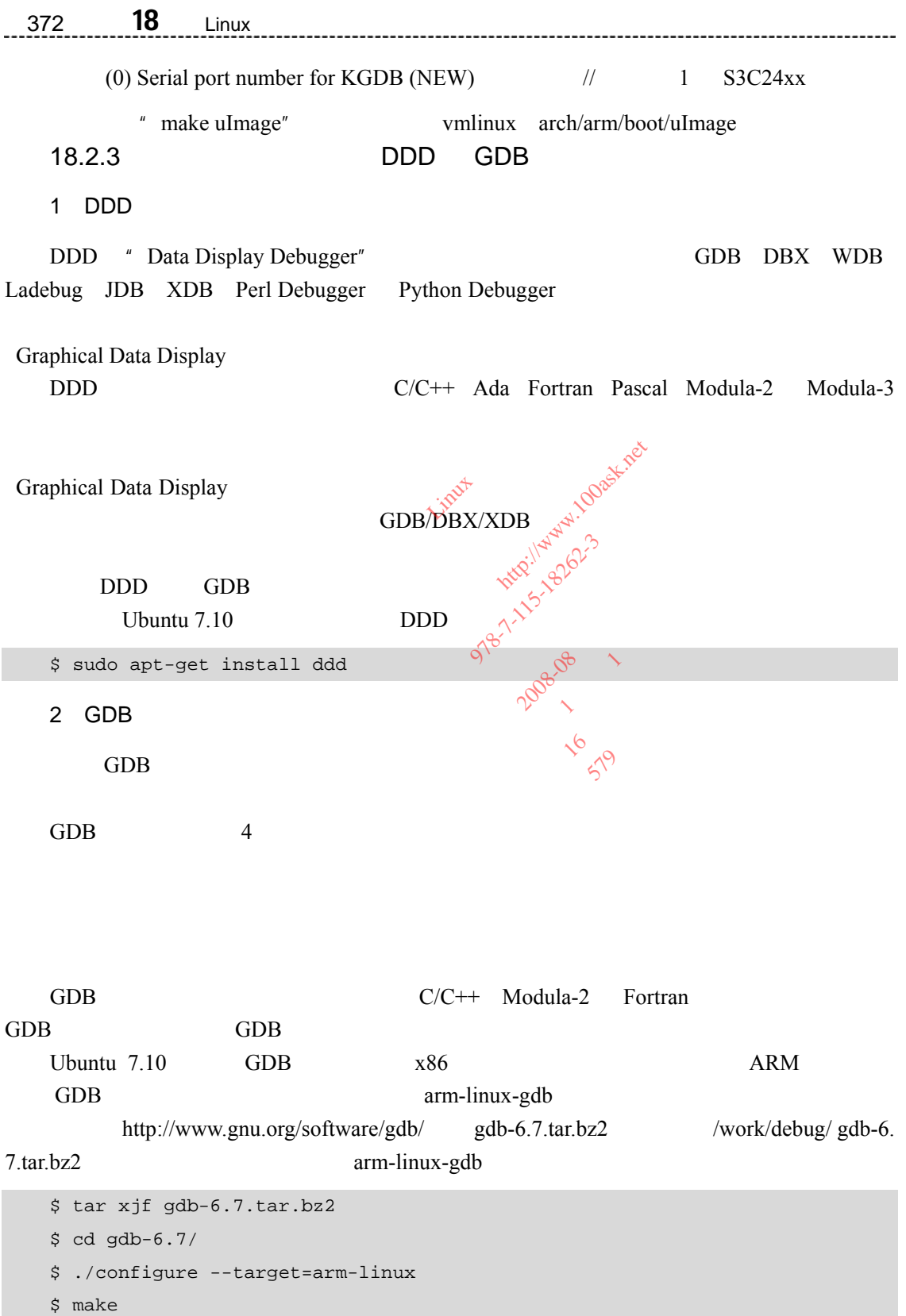

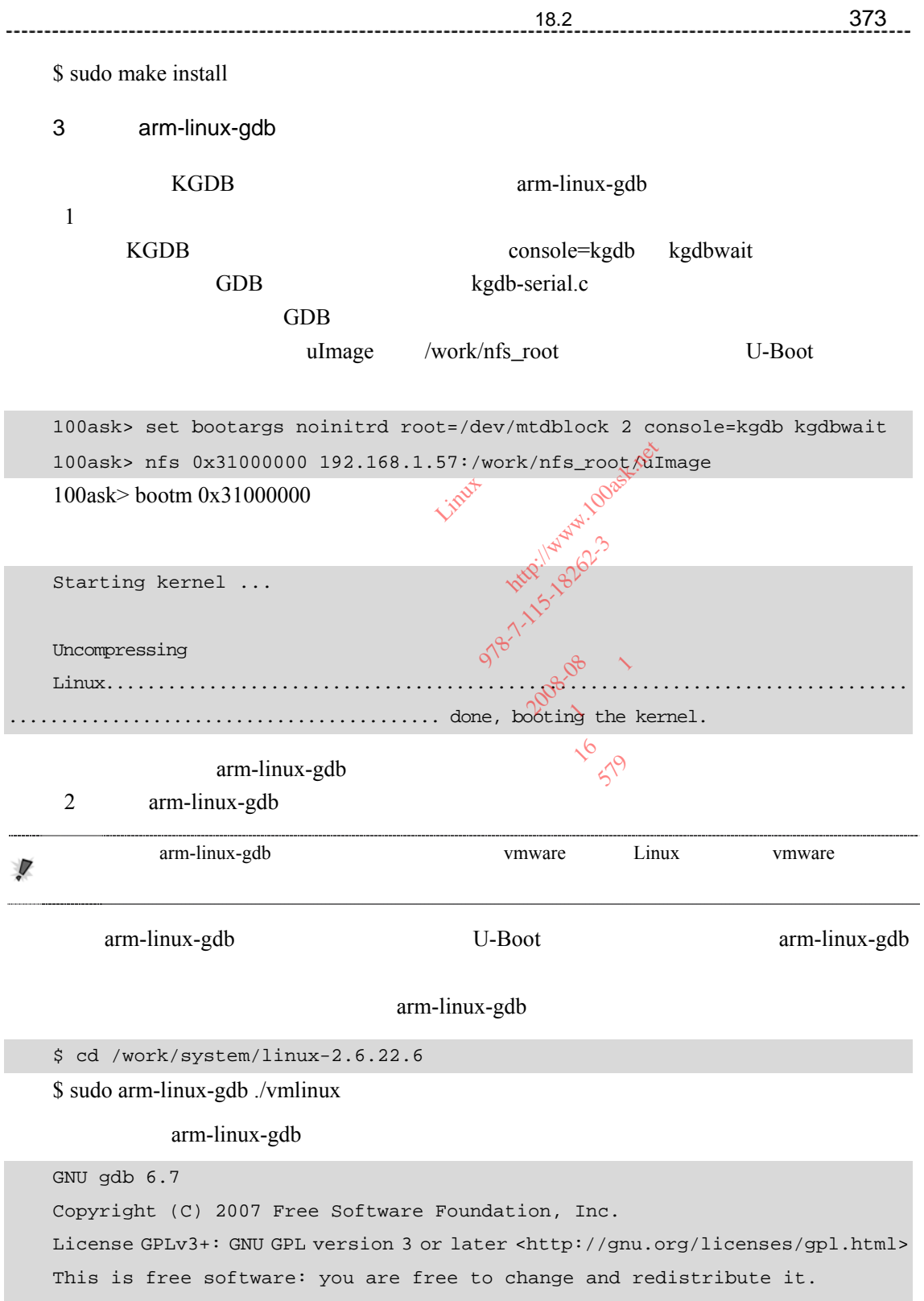

There is NO WARRANTY, to the extent permitted by law. Type "show copying" and "show warranty" for details.

374 18 <sup>章</sup>Linux 内核调试技术 This GDB was configured as "--host=i686-pc-linux-gnu --target=armlinux"... (gdb)

(gdb) set remotebaud 115200 (gdb) target remote /dev/ttyS0

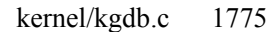

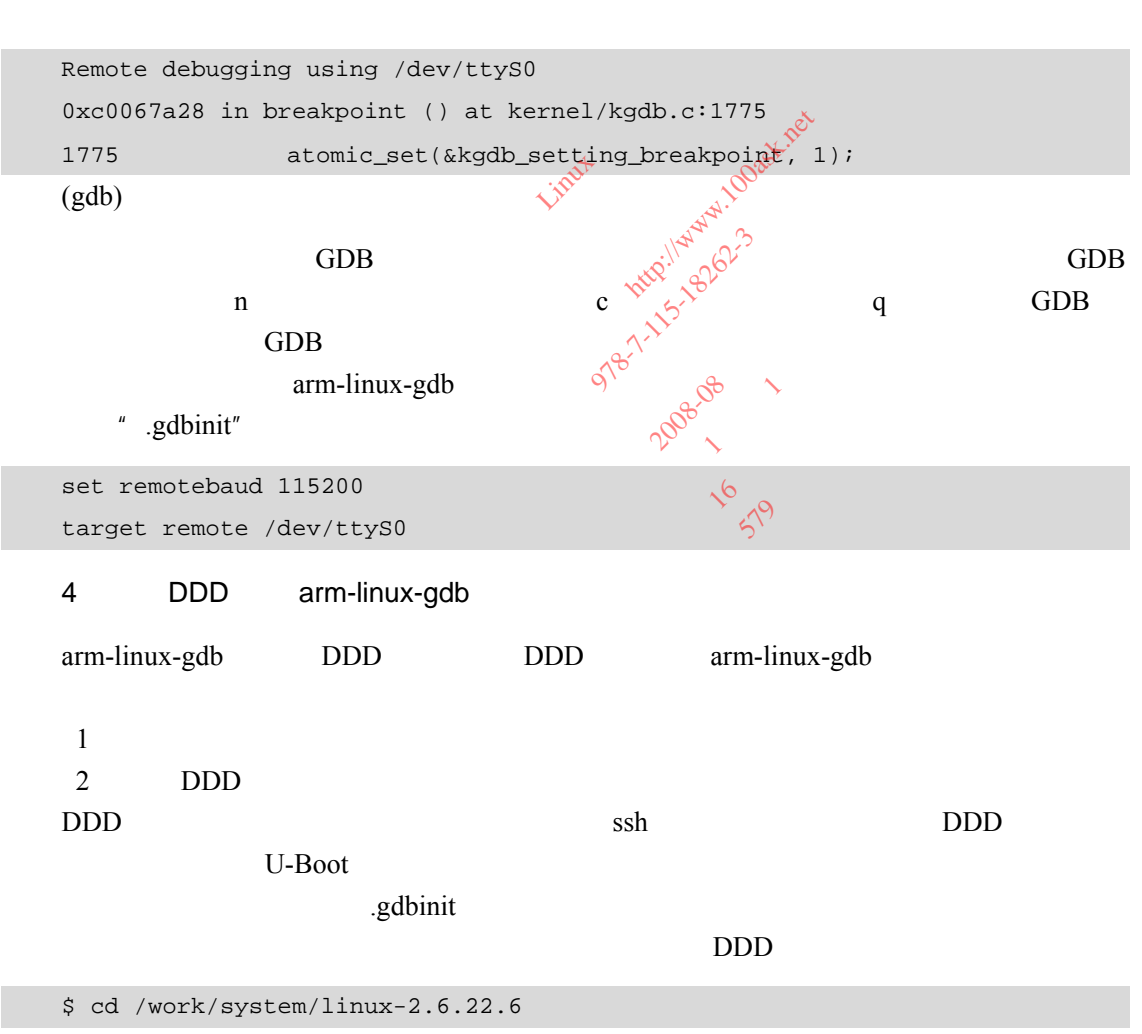

\$ sudo ddd --debugger arm-linux-gdb ./vmlinux

 $18.1$ 

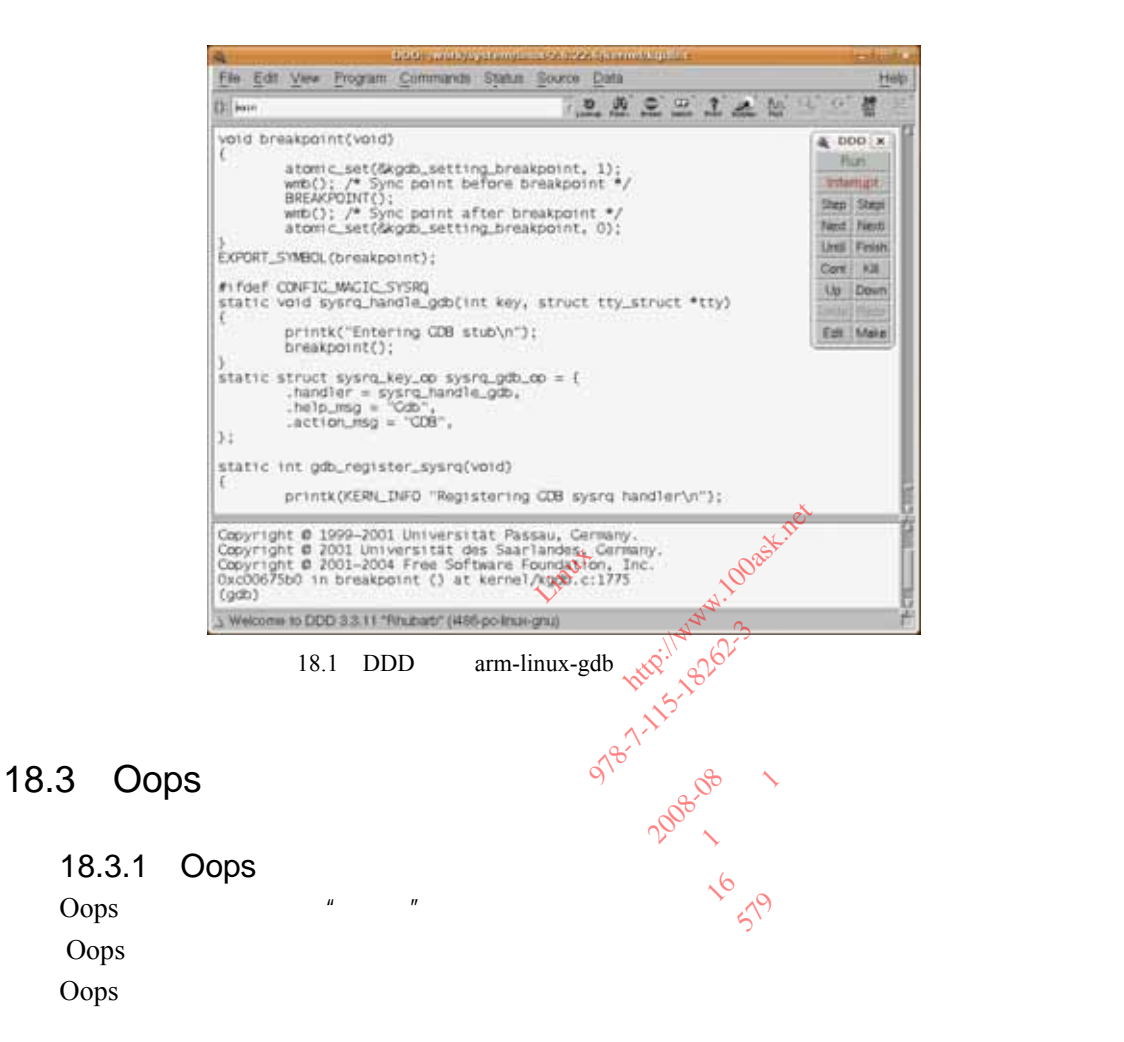

Oops Oops

" Unable to handle kernel NULL pointer dereference at virtual address 00000000"

Oops

------------------------------

 $1 \t2$ 

Internal error: Oops: 805 [#1]

Modules linked in:  $CPU$  0, CPU: 0 Not tainted (2.6.22.6 #36) CPU 当前进程的名字及进程 ID,比如: Process swapper (pid: 1, stack limit = 0xc0480258)

```
Backtrace: 
    [<c001a6f4>] (s3c2410fb_probe+0x0/0x560) from [<c01bf4e8>] (platform_drv_
probe+0x20/0x24) 
    …
```

```
Code: e24cb004 e24dd010 e59f34e0 e3a07000 (e5873000) 
   18.3.2 Oops
   Linux 2.6.22 自身具备的调试功能,可以使得打印出的 Oops 信息更直观。通过 Oops
\mathsf{P}\mathsf{C}-fno-omit-frame-pointer"
项,这可以通过配置 CONFIG_FRAME_POINTER 来实现。查看内核目录下的配置文件.config
   CONFIG_FRAME_POINTER \qquad \qquad \qquad \otimes^{\heartsuit} \qquad \qquad \otimes \qquad \qquad \qquad \qquad make menuconfig"
          CONFIG_FRAME_POINTER
   18.3.3 Oops
   1 Oops
   1 Oops<br>
LCD drivers/video/s3c2410fb.c s3c2410fb_
probe
                       O e59f34e0 e3a07000 (e5873)
                         AME_POINTE!<br>?<br>?
                           ME_POINTE<br>DINTER
                             TER 378-7-100ask.net
                               OINTER 274-125-18262-3
                                ATER STATISTER
                                       期:2008-08 
                                    one 2008-06 14
```
int \*ptest = NULL;

\*ptest =  $0x1234$ ;

Oops Oops and Constant of Oops and Constant of Oops and Constant of Oops and Constant of Oops and Constant of Oops and Constant of Oops and Constant of Oops and Constant of Oops and Constant of Oops and Constant of Oops an

Unable to handle kernel NULL pointer dereference at virtual address 00000000 pgd = c0004000 [00000000] \*pgd=00000000 Internal error: Oops: 805 [#1] Modules linked in: CPU: 0 Not tainted (2.6.22.6 #36) PC is at s3c2410fb\_probe+0x18/0x560 LR is at platform\_drv\_probe+0x20/0x24 pc : [<c001a70c>] lr : [<c01bf4e8>] psr: a0000013 sp : c0481e64 ip : c0481ea0 fp : c0481e9c

18 <sup>章</sup>18.3 Oops 信息及栈回溯 377

r10: 00000000 r9 : c0024864 r8 : c03c420c r7 : 00000000 r6 : c0389a3c r5 : 00000000 r4 : c036256c r3 : 00001234 r2 : 00000001 r1 : c04c0fc4 r0 : c0362564 Flags: NzCv IRQs on FIQs on Mode SVC\_32 Segment kernel Control: c000717f Table: 30004000 DAC: 00000017 Process swapper (pid: 1, stack limit = 0xc0480258) Stack: (0xc0481e64 to 0xc0482000) 1e60:c02b1f70 00000020 c03625d4 c036256c c036256c 00000000 c0389a3c 1e80: c0389a3c c03c420c c0024864 00000000 c0481eac c0481ea0 c01bf4e8 c001a704 1ea0: c0481ed0 c0481eb0 c01bd5a8 c01bf4d8 c0362644 c036256c c01bd708 c0389a3c 1ec0: 00000000 c0481ee8 c0481ed4 c01bd788 c01bd4d0 00000000 c0481eec c0481f14 1ee0: c0481eec c01bc5a8 c01bd718 c038dac8 c038dac8 c03625b4 00000000 c0389a3c 1f00: c0389a44 c038d9dc c0481f24 c0481f18 c01bd808 c01bc568 c0481f4c c0481f28 1f00: c0389a44 c038d9dc c0481f24 c0481f18 c01bd808 &01bc568 c0481f4c c0481f28<br>1f20: c01bcd78 c01bd7f8 c0389a3c 00000000 00000000 c0480000 c0023ac8 00000000 1f40: c0481f60 c0481f50 c01bdc84 c01bcd0c 00000000 c0481f70 c0481f64 c01bf5fc 1f60: c01bdc14 c0481f80 c0481f74 c019479c c01bf5a0 c0481ff4 c0481f84 c0008c14 1f80: c0194798 e3c338ff e0222423 00000000 00000001 e2844004 00000000 00000000 1fa0: 00000000 c0481fb0 c002bf24 c0041328 00000000 00000000 c0008b40 c00476ec 1fc0: 00000000 00000000 00000000 00000000 00000000 00000000 00000000 00000000 1fe0: 00000000 00000000 00000000 c0481ff8 c00476ec c0008b50 c03cdf50 c0344178 Backtrace:  $[\langle c001a6f4\rangle]$  (s3c2410fb\_probe+0x0/0x560) from  $[\langle c01b14e8\rangle]$  (platform\_drv\_ probe+0x20/0x24) [<c01bf4c8>] (platform\_drv\_probe+0x0/0x24) from [<c01bd5a8>] (driver\_probe\_ device+0xe8/0x18c) [<c01bd4c0>] (driver\_probe\_device+0x0/0x18c) from [<c01bd788>] (\_driver\_ attach+0x80/0xe0) r8:00000000 r7:c0389a3c r6:c01bd708 r5:c036256c r4:c0362644 [<c01bd708>] (\_ \_driver\_attach+0x0/0xe0) from [<c01bc5a8>] (bus\_for\_each\_ dev+0x50/0x84) r5:c0481eec r4:00000000  $[\texttt{]$  (bus for each  $dev+0x0/0x84)$  from  $[\texttt{]$  (driver attach+ 0x20/0x28) r7:c038d9dc r6:c0389a44 r5:c0389a3c r4:00000000 [<c01bd7e8>] (driver\_attach+0x0/0x28) from [<c01bcd78>] (bus\_add\_driver+ 0x7c/0x1b4) [<c01bccfc>] (bus\_add\_driver+0x0/0x1b4) from [<c01bdc84>] (driver\_register+ c01bd5a8 c01bf4d8 c0362644<br>3 c0481ed4 c01bd788 c01bd4d0<br>3 c01bd718 c038dac8 c038dac8<br>2: c0481f24 c0481f18 c01bd808<br>3 c0389a3c 00000000 00000000<br>0 c01bdc84 c01bcd0c 00000000<br>0 c0481f74 c019479c c01bf8a0<br>5 e0222423 00000000 0481f74 c019<br>0222423 00000<br>002bf24 c004:<br>0000000 0000 22423 0000<br>2bf24 c004<br>00000 0000<br>00000 c045 118 cussaacs cussaacs cusso<br>
124 c0481118 c01bd808 g01b<br>
a3c 00000000 00000000 c048<br>
c84 c01bcd0c 00000000 c048<br>
174 c019479c g01bf5a0 c048<br>
423 00000000 00000000 0284<br>
124 c0041328 00000000 0000<br>
000 00000000 00000000 000  $\frac{4 \text{ 1223}}{2 \text{ 12479}} \cdot \frac{601000000}{6000001}$ <br>  $\frac{300000000}{2 \text{ 12479}} \cdot \frac{601000000}{60000000}$ <br>  $\frac{4 \text{ 1248}}{2 \text{ 12479}} \cdot \frac{60000000}{60000000}$  社: 人民邮电出版社 期:2008-08 次: <sup>1</sup> 版第 <sup>1</sup> 0) from  $(24)$  from 数: 579

0x80/0x88)

[<c01bdc04>] (driver\_register+0x0/0x88) from [<c01bf5fc>] (platform\_driver\_

378 18 <sup>章</sup>Linux 内核调试技术 register+0x6c/0x88) r4:00000000 [<c01bf590>] (platform\_driver\_register+0x0/0x88) from [<c019479c>] (s3c2410fb\_ init+0x14/0x1c) [<c0194788>] (s3c2410fb\_init+0x0/0x1c) from [<c0008c14>] (kernel\_init+0xd4/ 0x28c) [<c0008b40>] (kernel\_init+0x0/0x28c) from [<c00476ec>] (do\_exit+0x0/0x760) Code: e24cb004 e24dd010 e59f34e0 e3a07000 (e5873000) Kernel panic - not syncing: Attempted to kill init! 2 Oops  $1$ " Unable to handle kernel NULL pointer dereference at virtual address  $00000000$ "  $\mathcal{D}_{\mathcal{N}}$  $2$  $\beta$  $\mathbb{R}^3$  $[]$  (s3c2410fb\_probe+0x0/0x560) from [<c01bf4e8>] (platform\_drv\_ probe+0x20/0x24)  $\mu$  platform\_drv\_probe  $\frac{1}{2}$  s3c2410fb\_probe  $"$  c001a6f4" s3c2410fb\_probe 0 0x560 " c01bf4e8" platform\_drv\_probe 0x20 0x24 " $[\leq c01b4e8>]$ " s3c2410fb\_probe r8 r4 driver\_probe\_device [<c01bd4c0>] (driver\_probe\_device+0x0/0x18c) from [<c01bd788>] (\_driver\_ attach+0x80/0xe0) r8:00000000 r7:c0389a3c r6:c01bd708 r5:c036256c r4:c0362644 Alle kernel NULL pointer dereferer 者: 韦东山 Bet AVULL pointer dereference at<br>  $\frac{1}{2}$ <br>  $\frac{1}{2}$ <br> 号: 978-7-115-18262-3  $x0/0x560$ )  $x5/0$ <br>x0/0x560)  $x5/0$ <br>x0/0x560)  $x5/0$ x560) Strom [<c01]  $\frac{16}{5}$   $\frac{16}{5}$  be

s3c2410fb\_probe

do\_exit -> kernel\_init -> s3c2410fb\_init ->

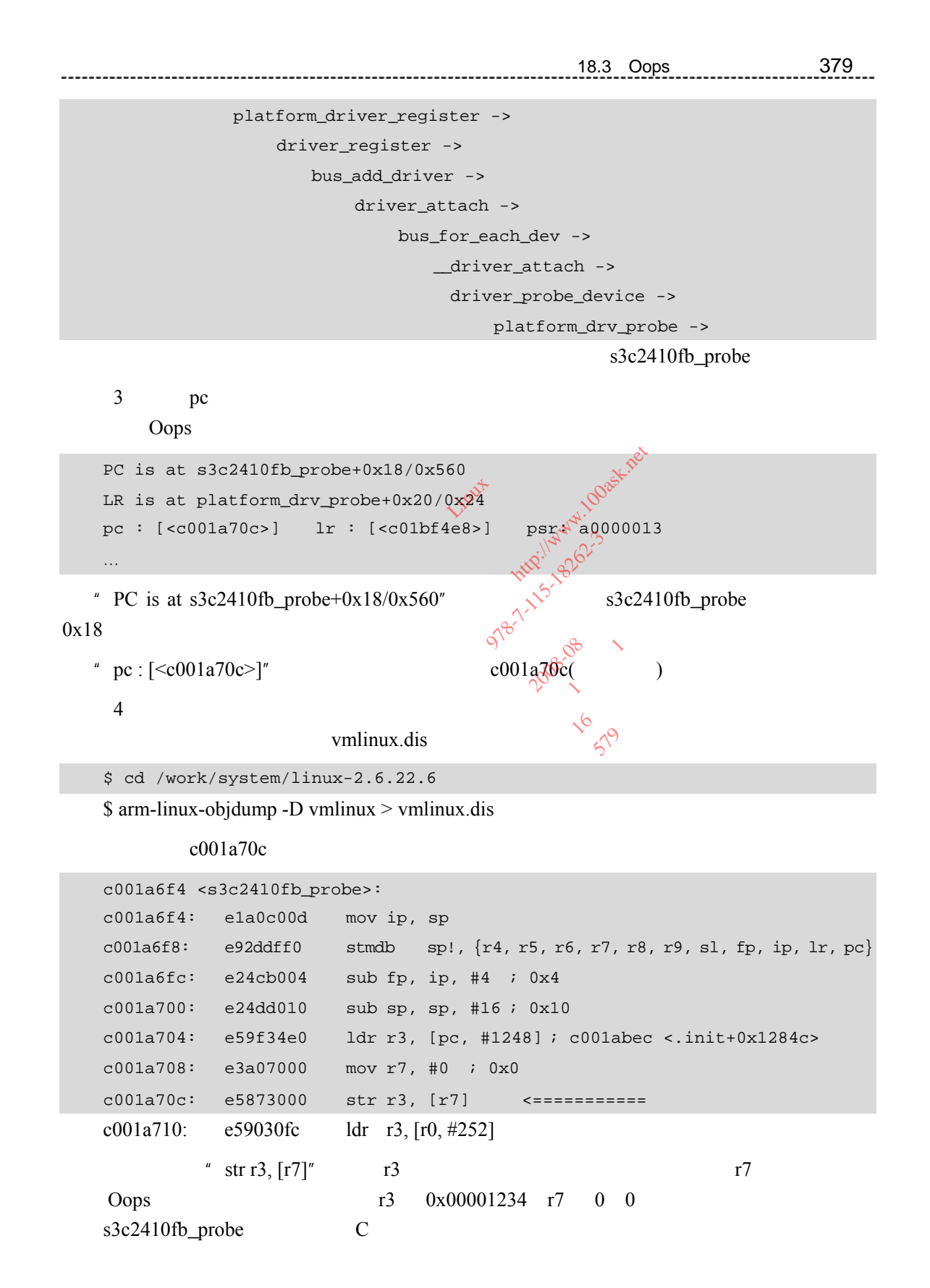

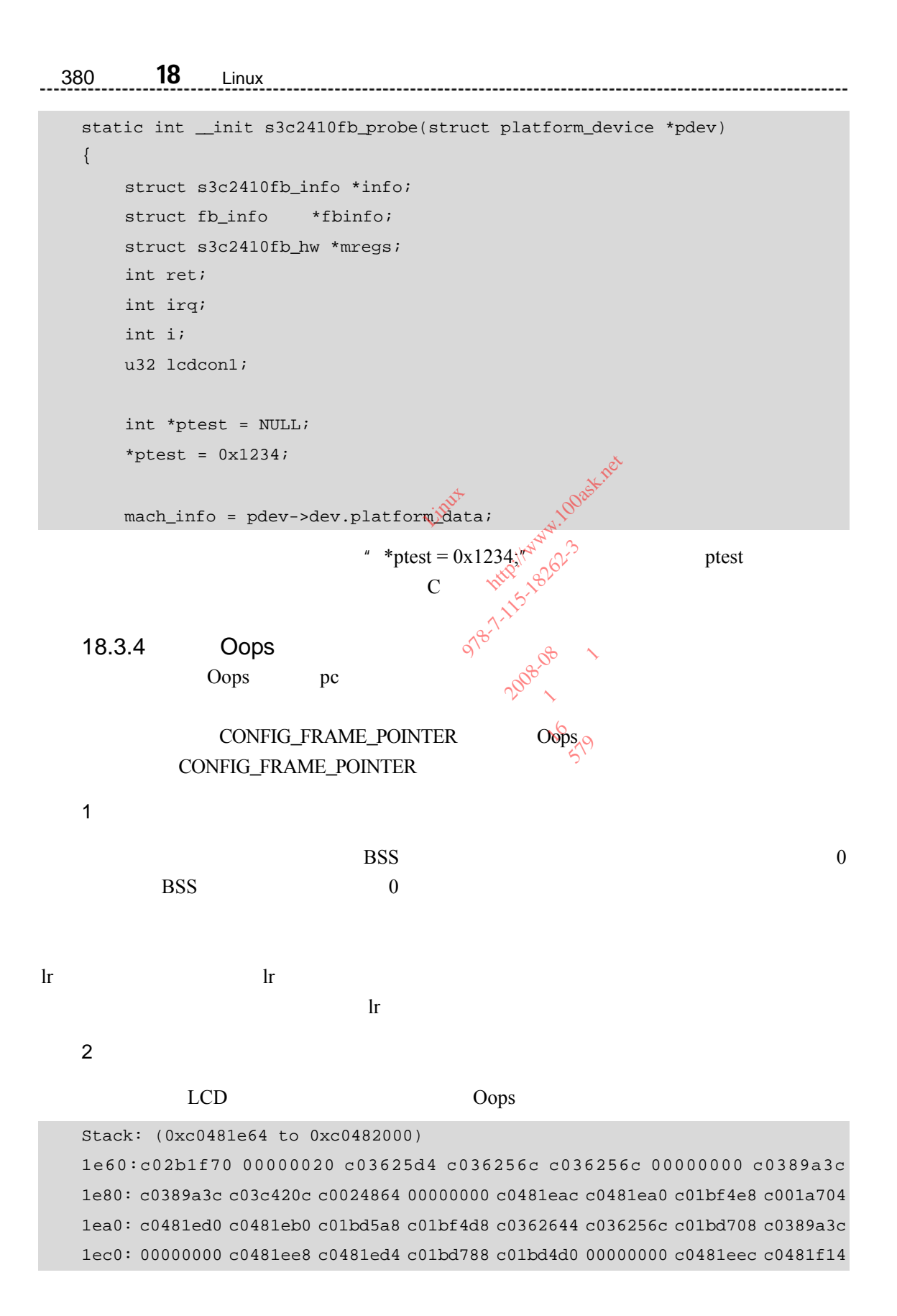

18 <sup>章</sup>18.3 Oops 信息及栈回溯 381 1ee0: c0481eec c01bc5a8 c01bd718 c038dac8 c038dac8 c03625b4 00000000 c0389a3c …  $pc$ Oops pc c001a70c vmlinux.dis s3c2410fb\_probe  $\ln$ c001a6f4 <s3c2410fb\_probe>: c001a6f4: e1a0c00d mov ip, sp  $c001a6f8:$  e92ddff0 stmdb sp!,  $\{r4, r5, r6, r7, r8, r9, s1, fp, ip, lr, pc\}$ c001a6fc: e24cb004 sub fp, ip, #4 ; 0x4 c001a700: e24dd010 sub sp, sp, #16 ; 0x10<br>... … c001a70c: e5873000 str r3,  $[r7]$  //  $pc^2$  c001a70c …  $\{r4, r5, r6, r7, r8, r9, sl, fp, ip, lr, pc\}$  11  $\qquad \sqrt{2}$  sub sp, sp, #16" 16  $\sqrt{6}$   $11 \times 4+16$  15  $15$   $\alpha$ 1e60: c02b1f70 00000020 c03625d4 c036256c c036256c 00000000 c0389a3c r r $\sim$  r $\sim$  r $\$ 1e80: c0389a3c c03c420c c0024864 00000000 c0481eac c0481ea0 c01bf4e8 c001a704 r7 r8 r9 sl fp ip lr pc  $\ln$  c01bf4e8 s3c2410fb\_probe  $\ln$  $\ln$  $\ln$  c01bf4e8 vmlinux.dis platform\_drv\_probe  $\ln$ c01bf4c8 <platform\_drv\_probe>: c01bf4c8: e1a0c00d mov ip, sp  $c01bf4cc: e92dd800$  stmdb sp!,  ${fp, ip, lr, pc}$ … 样章 mov ip, sp<br>
stmdb sp!, {r4, r5, r6, r7<br>
sub fp, ip, #4 ; 0x4<br>
sub sp, sp, #16 ; 0x10<br>
str r3, [r7]<br>
(xxxi)<br>
(xxxi)<br>
(xxxi)<br>
(xxxi)<br>
(xxxi)<br>
(xxxi)<br>
(xxxi)<br>
(xxxi)<br>
(xxxi)<br>
(xxxi)<br>
(xxxi)<br>
(xxxi)<br>
(xxxi)<br>
(xxxi)<br>
(xxxi)<br>
(  $\ln$ , pc $\}$  11 pc} 11 ip, sp, #16; 0x10<br>3, [r7]<br>3, [r7]<br>3, [r7]<br>(1)  $\frac{1}{2}$ <br>(1)  $\frac{1}{2}$ <br>(1)  $\frac{1}{2}$ <br>(1)  $\frac{1}{2}$ <br>(1)  $\frac{1}{2}$ <br>(1)  $\frac{1}{2}$ <br>(1)  $\frac{1}{2}$ <br>(1)  $\frac{1}{2}$ <br>(1)  $\frac{1}{2}$ <br>(1)  $\frac{1}{2}$ <br>(1)  $\frac{1}{2}$ <br>(1)  $\frac{1}{2}$ <br>(1)  $\frac{1}{2}$ 11.11 March 111 社: 人民邮电出版社  $5d4 \frac{88}{11 \times 4+16}$ <br>5d4 c036256c c036<br>0000 c0481eac c048  $\frac{16}{5}$ <br>  $\frac{16}{5}$ <br>  $\frac{16}{5}$ <br>  $\frac{16}{5}$ <br>  $\frac{16}{5}$ <br>  $\frac{16}{5}$ <br>  $\frac{16}{5}$ <br>  $\frac{16}{5}$ <br>  $\frac{16}{5}$ <br>  $\frac{16}{5}$ 

c01bf4e8: e89da800 ldmia sp,  ${fp, sp, pc}$  // lr (c01bf4e8)  ${\text{fp, ip, lr, pc}}$  4 Oops s3c2410fb\_probe 4 platform\_drv\_probe

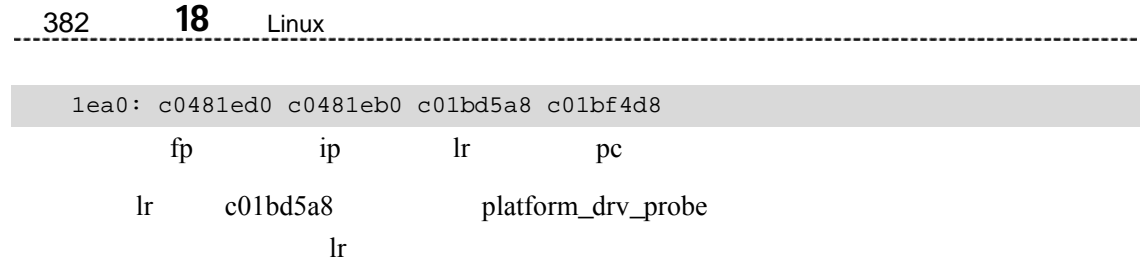

 $\mathbf{s}$  p and let  $\mathbf{s}$  the contract let  $\mathbf{s}$  be a set of let  $\mathbf{s}$  be a set of let  $\mathbf{s}$  be a set of let  $\mathbf{s}$  be a set of let  $\mathbf{s}$  be a set of let  $\mathbf{s}$  be a set of let  $\mathbf{s}$  be a set of let  $\mathbf{s}$  be

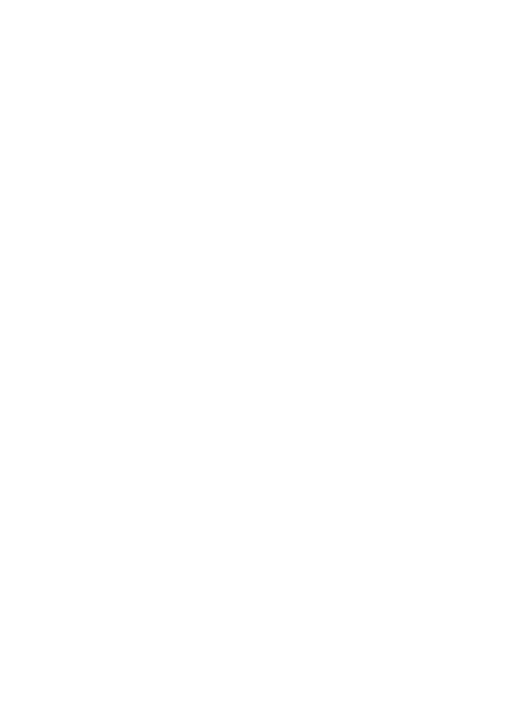

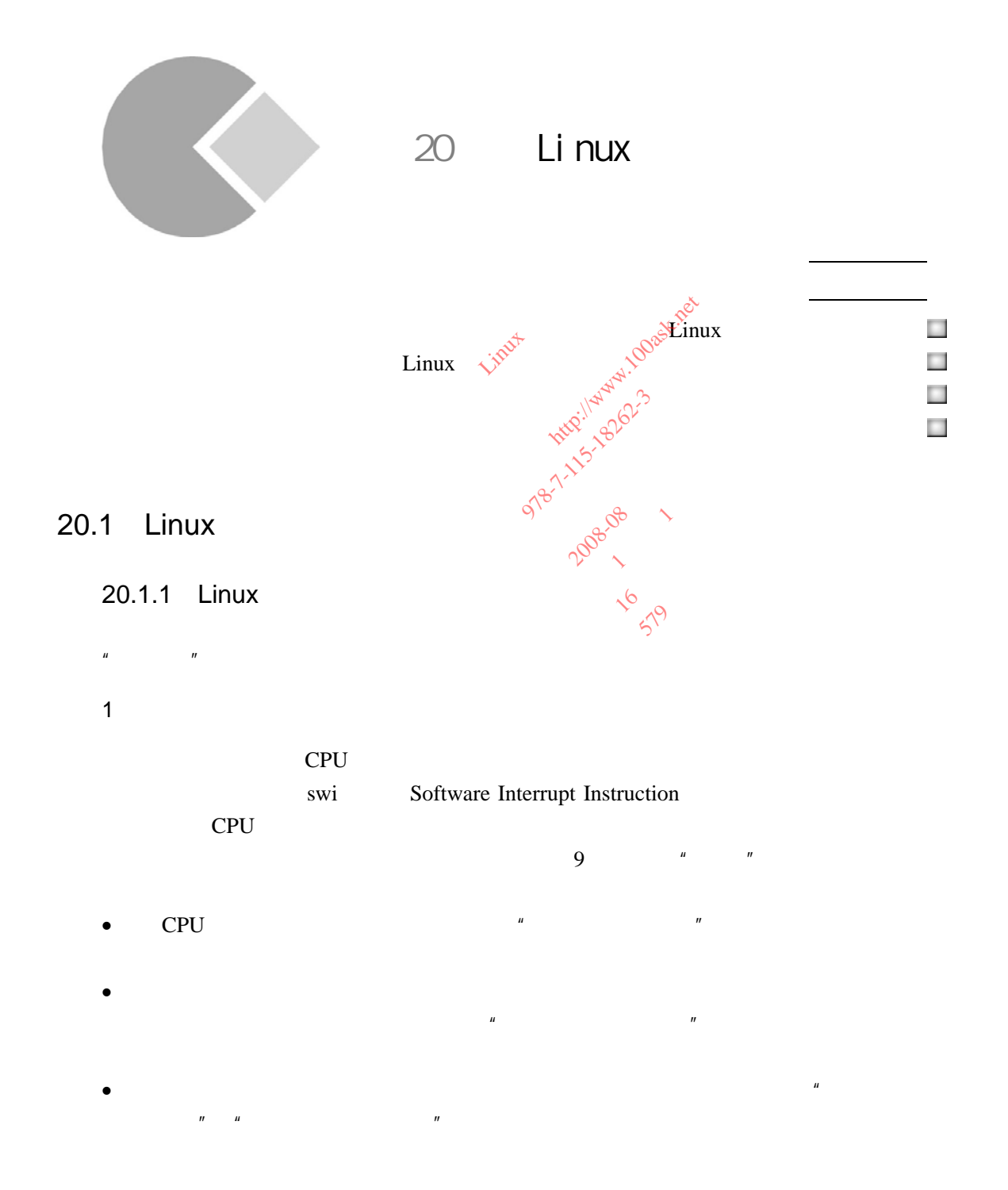

20 <sup>章</sup>20.1 Linux 异常处理体系结构概述 397  $\bullet$  , and the system of the system of the system of the system of the system of the system of the system of the system of the system of the system of the system of the system of the system of the system of the system of  $\bullet$   $\bullet$   $\text{swi}$   $\text{swi}$   $\text{swi}$   $\text{swi}$   $\text{swi}$ 2 Linux start\_kernel init/main.c trap\_init init\_IRQ 1 trap\_init trap\_init  $\text{arch/arm/kernel/traps.c}$  CPU  $\mathbb{R}$  and  $\mathbb{R}$  ,  $\mathbb{R}$  and  $\mathbb{R}$  ,  $\mathbb{R}$  cpu 动执行这些固定位置上的指令。ARM 架构 CPU 的异常向量基址可以是 0x00000000,也可  $0x$ ffff0000 Linux  $\text{trap\_init}$   $\sqrt{x^2}$   $\sqrt{x^2}$   $\sqrt{y^2}$  0xffff0000 708 void \_\_init trap\_init(void) 709 {  $\dots$ 721 memcpy((void \*)vectors, \_\_vectors\_start, \_\_vectors\_end - \_\_vectors\_start); 社: 人民邮电出版社 722 memcpy((void \*)vectors + 0x200, \_\_stubs\_start, \_\_stubs\_end - \_\_stubs\_start); … 734 } 721 vectors 0xffff0000 \_\_vectors\_start \_\_vectors\_end arch/arm/kernel/entry-armv.S 0xffff0000  $CPU$  $\mathbb{Z}$   $\mathbb{Z}$  stubs\_start \_\_stubs\_end arch/arm/kernel/entry-armv.S 722 0xffff0000+0x200 arch/arm/kernel/entry-armv.S " stubs\_offset"  $0x$ ffff0000  $0x$ ffff0000+0x200 1059 .equ stubs\_offset, \_\_vectors\_start + 0x200 - \_\_stubs\_start 1060 1061 .globl \_\_vectors\_start init/main.c tra<br>
th/arm/kernel/traps.c<br>  $\frac{1}{\sqrt{2}}$ <br>
ARM CPU<br>
trap\_init  $\frac{1}{\sqrt{2}}$ <br>  $\frac{1}{2}$ trap\_ini<br>trap\_ini<br>t(void) void)<br>... cernel/traps.c<br>
Limit which the discovered trap\_init which the discovered trap of the discovered trap of the discovered transmission of the discovered transmission of the discovered transmission of the discovered transmiss CPU<br>
Irap\_init Wigolson 期:2008-08  $x^{\beta}$ <br> $x^{\beta}$ <br> $x^{\beta}$ <br> $x^{\beta}$ <br> $x^{\beta}$ <br> $x^{\beta}$ <br> $x^{\beta}$ <br> $x^{\beta}$ <br> $x^{\beta}$ <br> $x^{\beta}$ <br> $x^{\beta}$ <br> $x^{\beta}$ <br> $x^{\beta}$ <br> $x^{\beta}$ start, vertext<br>cubs\_start art, vector<br>bs\_start, \_<br>divided:

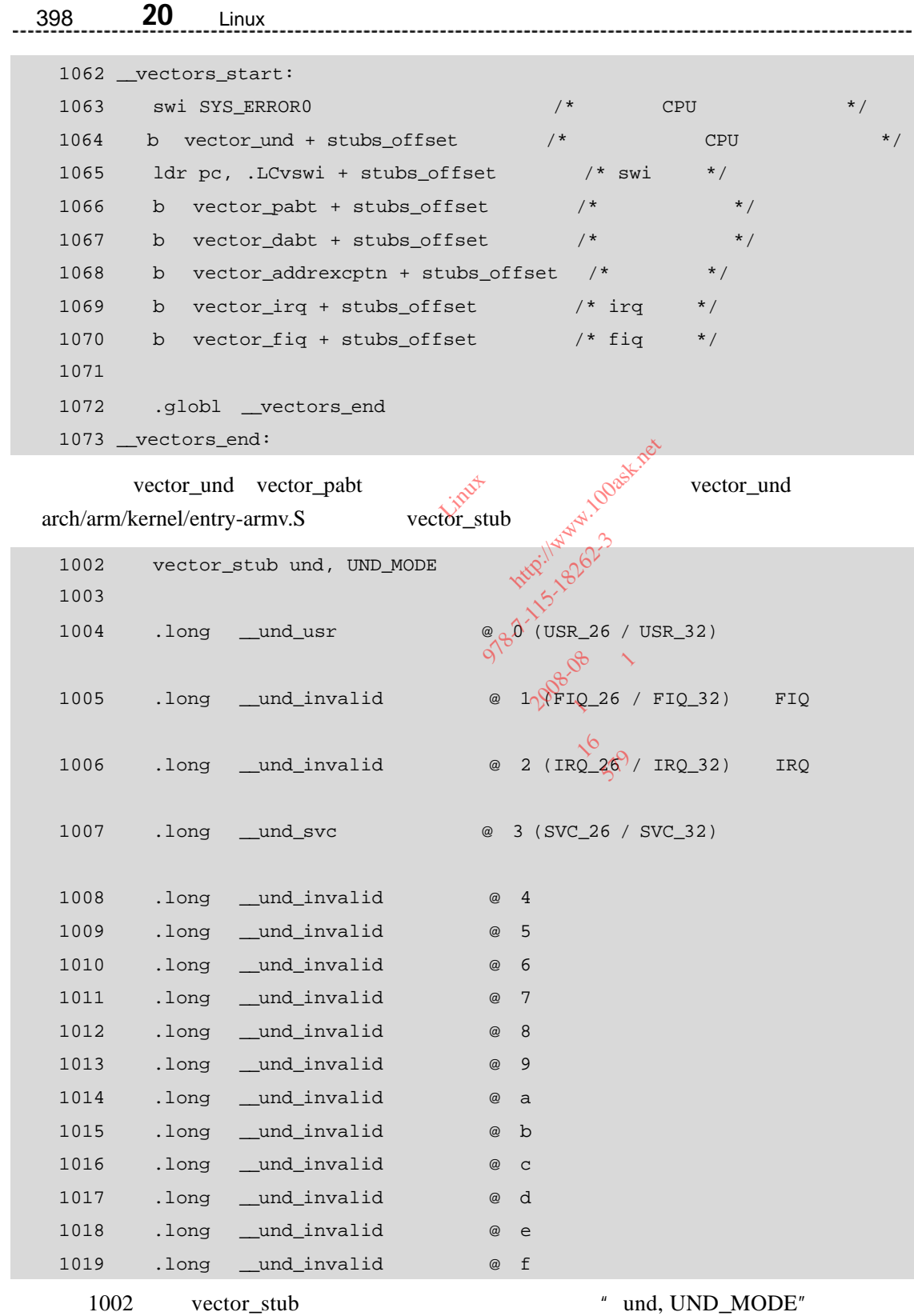

" vector\_und" vector\_stub

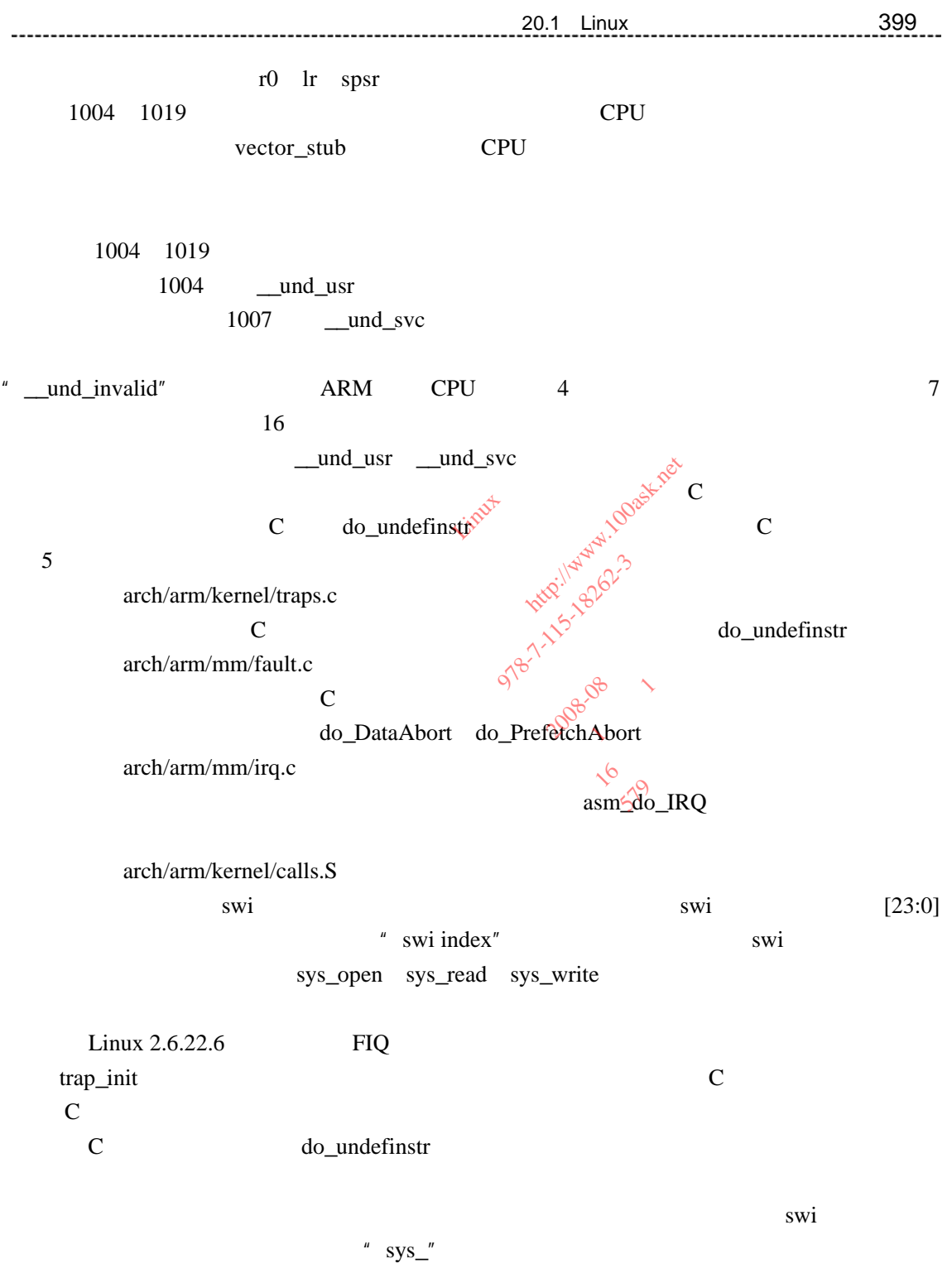

2 init\_IRQ

 $UART$ 

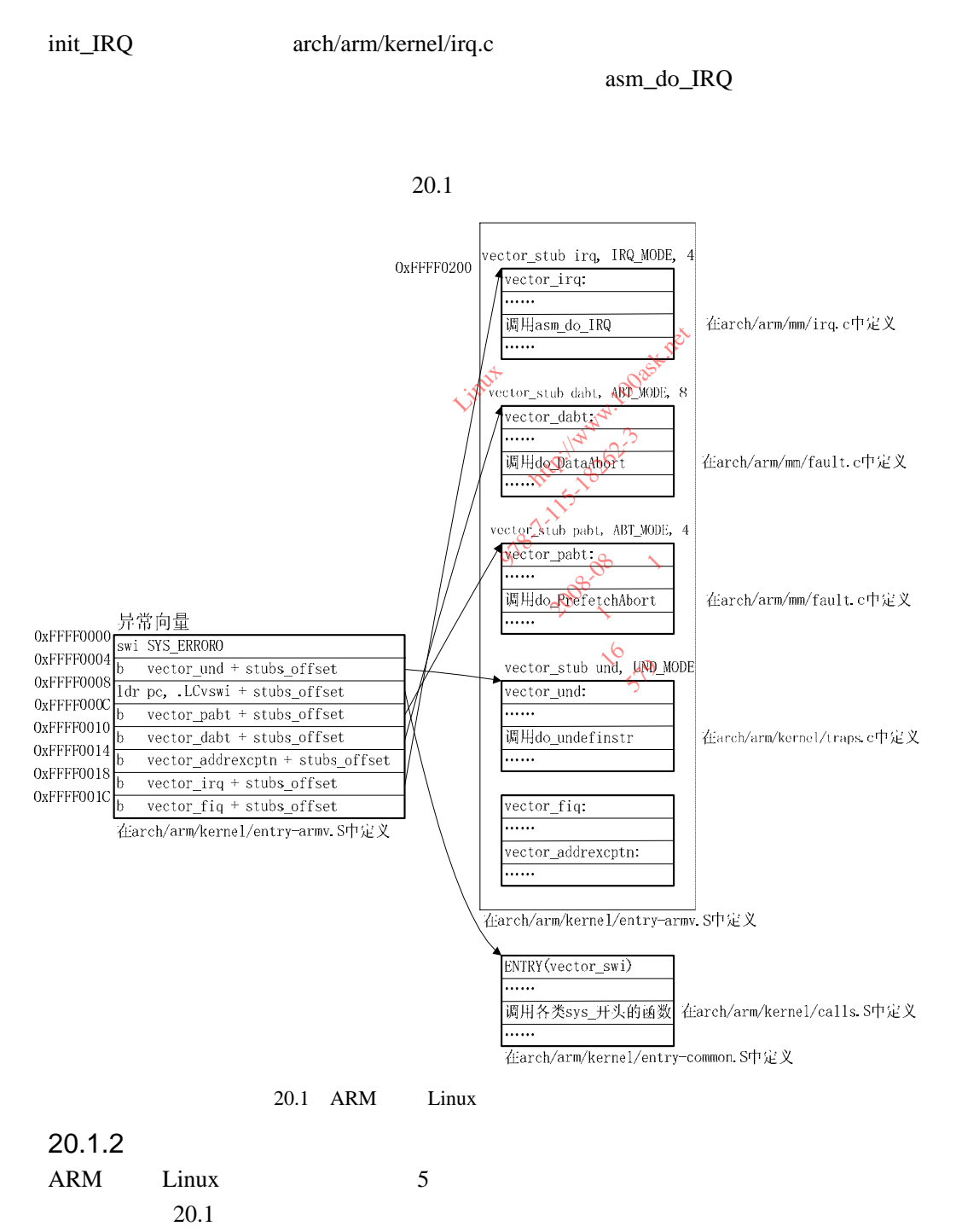

20.1 ARM Linux

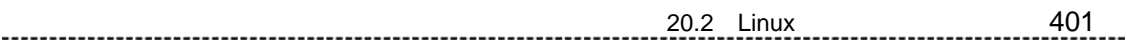

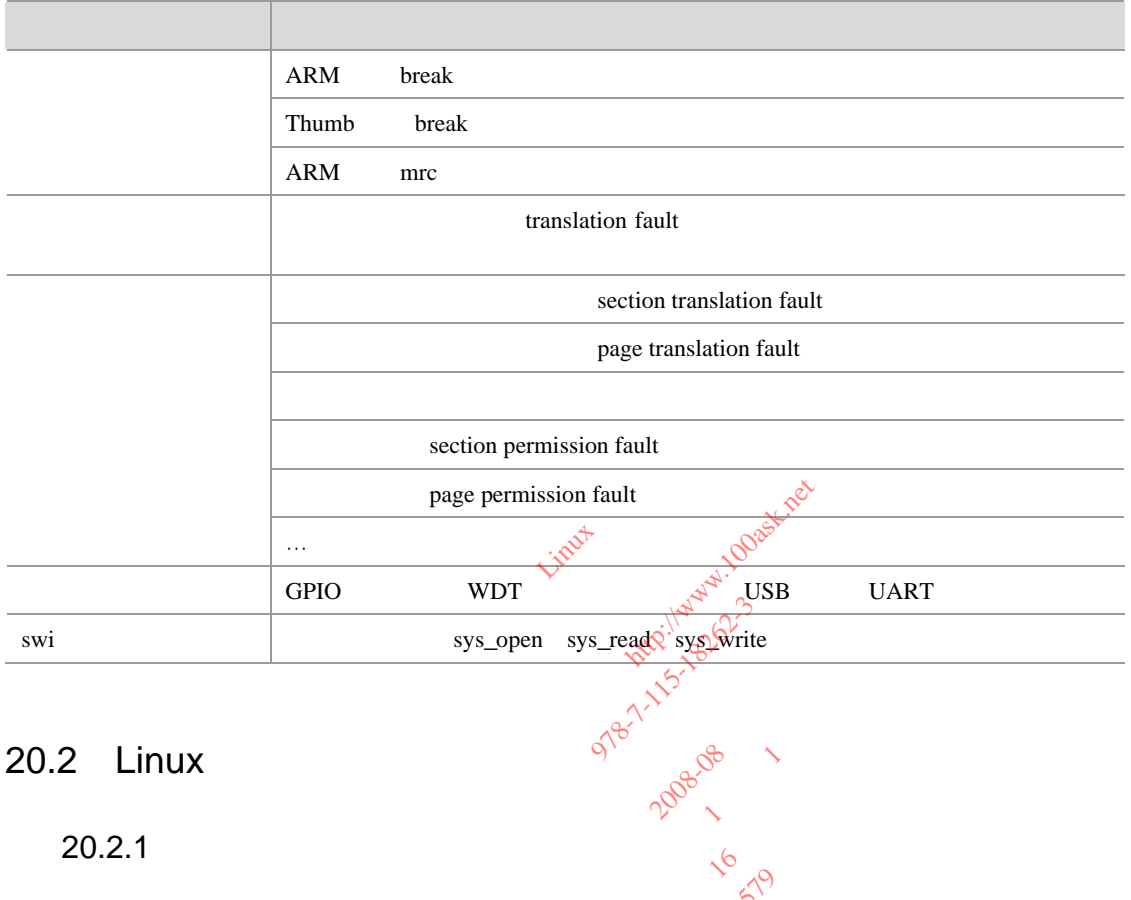

 $20.2$  Linux

 $20.2.1$ 

1. **1.**  $\mathbb{R}$ 

Linux  $\frac{1}{\text{tr} \cdot \text{tr} \cdot \text{tr} \cdot$ ting\_desc in  $\int_{\sqrt{2}}^{\sqrt{2}}$ 

one 2008-09 1

irq\_desc irq\_desc irq\_desc irq\_desc irq\_desc irq\_desc irq\_desc irq\_desc irq\_desc irq\_desc irq\_desc irq\_desc irq\_desc irq\_desc irq\_desc irq\_desc irq\_desc irq\_desc irq\_desc irq\_desc irq\_desc irq\_desc irq\_desc irq\_desc irq\_de include/linux/irq.h

151 struct irq\_desc { 152 irq\_flow\_handler\_t handle\_irq;  $/*$  \*/ 153 struct irq\_chip \*chip;  $/*$  \*/ …… 157 struct irqaction \*action;  $/*$  \*/ 158 unsigned int status; /\* IRQ \*/ …… 175 const char \*name;  $\frac{175}{4}$   $\frac{175}{4}$   $\frac{175}{4}$ 176 } \_\_\_\_cacheline\_internodealigned\_in\_smp;

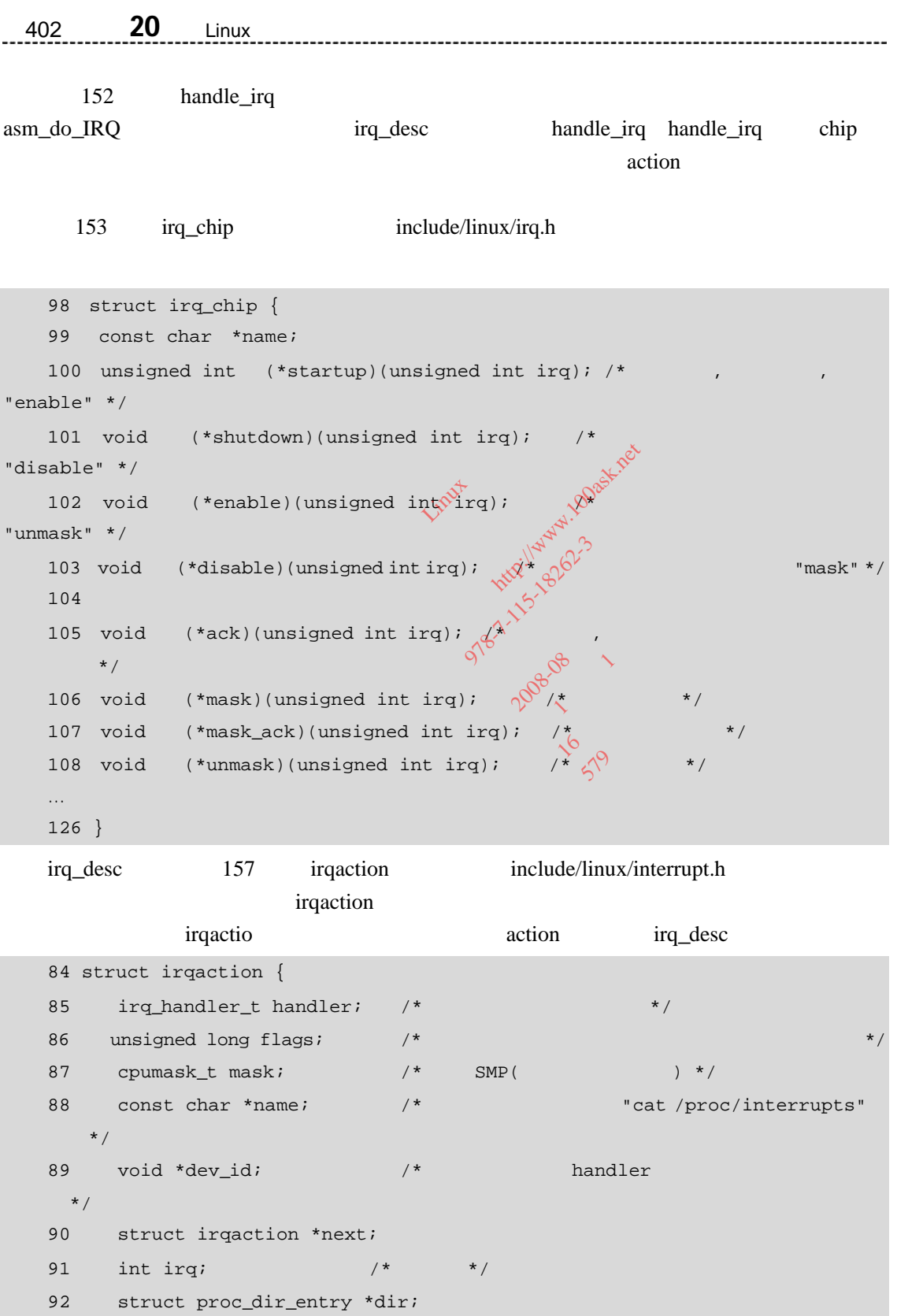

93 };

20 <sup>章</sup>20.2 Linux 中断处理体系结构 403

157 {

## irq\_desc  $\frac{1}{\sqrt{3}}$  struct irqchip \*chip" "struct irqaction \*action", 3  $3 \t 20.2$

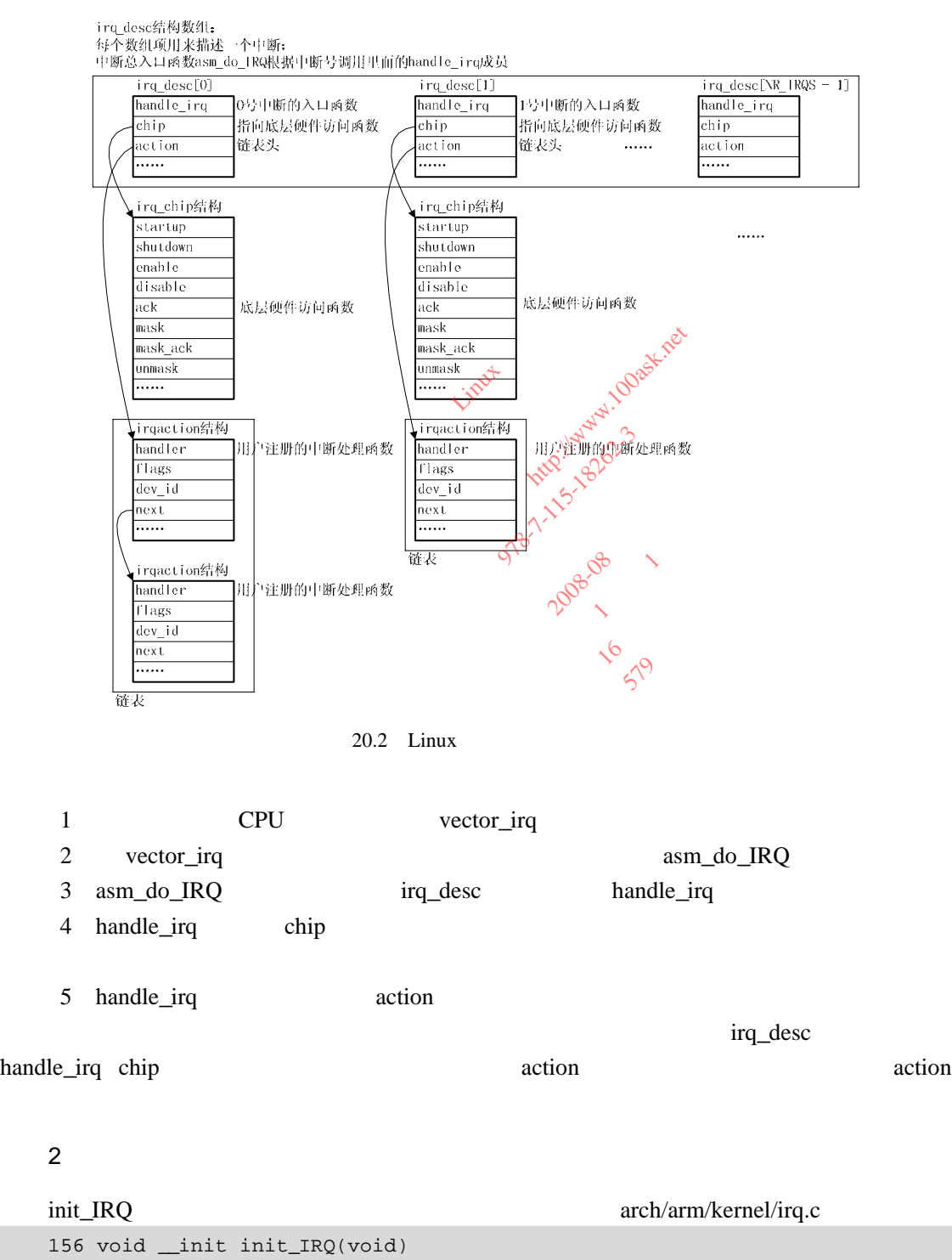

```
404 20 Linux
      158 int irq; 
      159 
      160 for (irq = 0; irq < NR_IRRS; irq++)161 irq_desc[irq].status |= IRQ_NOREQUEST | IRQ_NOPROBE; 
       …
      167 init_arch_irq(); 
      168 } 
           160 161 \frac{160}{\pi} \frac{160}{\pi}167 S3C2410 S3C2440
                      s3c24xx_init_irq Linux machine_desc init_irq
      s3c24xx init irq \alpha arch/arm/plat-s3c24xx/irq.c
                            \text{irq\_desc} , \text{ivq\_desc} , \text{vq\_desc} are setting. handle_irq
           EINT4 EINT23
       760 for (irqno = IRQ_EINT4; irqno <= IRQ_EINT23; irqno++) {<br>
761 irqdbf ("registering irq %d (extended s3c irq)\n", ironst_irq_chip(irqno, &s3c_irqext_chip);<br>
762 set_irq_chip(irqno, &s3c_irqext_chip);<br>
763 set_ir
       irqdbf("registering irq %d (extended s3c irq)\n", irqno);<br>
set_irq_chip(irqno, &s3c_irqext_chip);<br>
set_irq_handler(irqno, handle_edge_frq);<br>
764 set_irq_flags(irqno, IRQF_VALID);<br>
765 }
       762 set_irq_chip(irqno, &s3c_irqext_chip);
       963 set_irq_handler(irqno, handle_edge_frq);<br>
764 set_irq_flags(irqno, IRQF_VALID);<br>
765 }
       764 set_irq_flags(irqno, IRQF_VALID); 
      765 } 
            762 set_irq_chip \text{``} irq_desc[irqno].chip = &s3c_irqext_chip"
               irq_desc[irqno].chip
           763 handle_edge_irq, "irq_desc[irqno]. handle_irq =
handle_edge_irq" handle_edge_irq
           764 "IRQF_VALID"
                                 S3C2410 S3C2440 init_IRQ 20.2
irq_desc chip handle_irq
      20.2.2
                                               request_irq request_irq
                      irq_desc action
      request_irq kernel/irq/manage.c
      int request_irq(unsigned int irq, irq_handler_t handler, 
                    unsigned long irqflags, const char *devname, void *dev_id) 
      request_irq 4 <sup>a</sup> irqaction setup_irq
                                               Linux mac<br>
ch/arm/plat-s3c24xx/irq.c<br>
chip<br>
\hat{X}^{\text{c}}<br>
\hat{X}^{\text{c}}<br>
\hat{X}^{\text{c}}<br>
\hat{X}^{\text{c}}<br>
\hat{X}^{\text{c}}<br>
\hat{X}^{\text{c}}<br>
\hat{X}^{\text{c}}<br>
\hat{X}^{\text{c}}<br>
\hat{X}^{\text{c}}<br>
\hat{X}^{\text{c}}<br>
\hat{X}^{\text{c}}<br>
\hat{X}^{\text{c}}nig 114<br>mo, &s3c_<br>irqno, ha<br>como, IROF
                                                          [1] \n  plot: \n  \n  4: \n  <math>\text{irp} \leftarrow \text{trp} \left( \frac{1}{\sqrt{2}} \right) \left( \frac{1}{\sqrt{2}} \right) \left( \frac{1}{\sqrt{2}} \right) \left( \frac{1}{\sqrt{2}} \right) \left( \frac{1}{\sqrt{2}} \right) \left( \frac{1}{\sqrt{2}} \right) \left( \frac{1}{\sqrt{2}} \right) \left( \frac{1}{\sqrt{2}} \right) \left( \frac{1}{\sqrt{2}} \right) \left( \frac{1}{\sqrt{2}} \right) \left( \frac{1}{\sqrt{2}} \right) \left( \frac{1\text{value\_edge}\ra) ><br>
\text{WALID}}<br>
\downarrow<br>
\downarrow<br>
\downarrow<br>
\downarrow<br>
\downarrow<br>
\downarrow<br>
\downarrow<br>
\downarrow<br>
\downarrow<br>
\downarrow<br>
\downarrow<br>
\downarrow<br>
\downarrow<br>
\downarrowesc[irqno].chip<br>
esc[irqno].chip
```

```
20 章20.2 Linux 中断处理体系结构 405
    527 action = kmalloc(sizeof(struct irqaction), GFP_ATOMIC); 
    …
    531 action->handler = handler; 
    532 action->flags = irqflags; 
    533 cpus clear(action->mask);
    534 action->name = devname; 
    535 action->next = NULL; 
    536 action->dev id = dev id;
    …
                              名: 嵌入式 Linux 应用开发完全手册
    559 retval = setup\_irq(irq, action);setup_irq kernel/irq/manage.c 3
                                    irq_desc[irq] action<sup>spire</sup>
     1 irqaction irq_desc[irq] action action action action action action action action and the set of the set of the set of the set of the set of the set of the set of the set of the set of the set of the set of the set of the 
            action
                                       E_SHARED
                          irqaction irqaction irqaction
                                ion<br>
IRQF_SHA<br>
irqaction<br>
chip
                                         SHARED
\mathbb{R}^n is the IRQF_SHARED \mathbb{R}^n and \mathbb{R}^n\frac{1}{\sqrt{6}} irq\frac{1}{\sqrt{6}} irq\frac{1}{\sqrt{6}} irq\frac{1}{\sqrt{6}} irq\frac{1}{\sqrt{6}} in the set of the set of the set of the set of the set of the set of the set of the set of the set of the set of the set of the set of the set o
                                               次: 1 版第 1 
     2 \quad irq desc[irq] chip
                                                 2008-08
   注意 chip 成员在 init_IRQ 函数初始化中断体系结构的时候已经被设置,这里只是设置其中还没设置
\boldsymbol{V}ي<br>kernel/irq<br>rq_chip *
           irq_chip_set_defaults
                                                 kernel/irg/chip.c
    251 void irq_chip_set_defaults(struct irq_chip *chip) 
    252 { 
    253 if (!chip->enable) 
    254 chip->enable = default_enable; /* chip->unmask */
    255 if (!chip->disable) 
    256 chip->disable = default_disable; /* */
    257 if (!chip->startup) 
    258 chip->startup = default_startup; /* chip->enable */
    259 if (!chip->shutdown) 
    260 chip->shutdown = chip->disable; 
    261 if (!chip->name) 
    262 chip->name = chip->typename; 
    263 if (!chip->end) 
    264 chip->end = dummy_irq_chip.end;
    265 }
```
 $3$ 

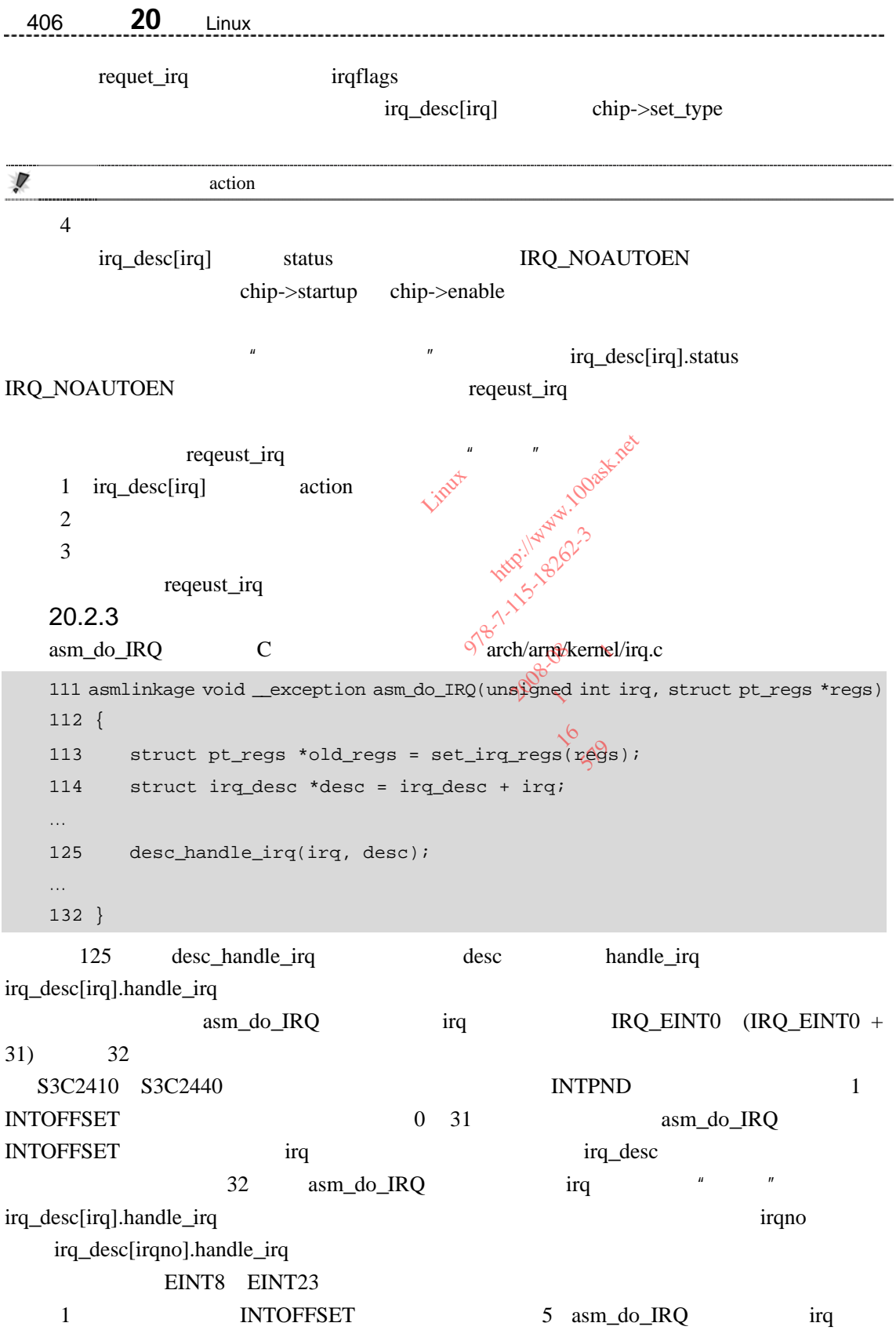

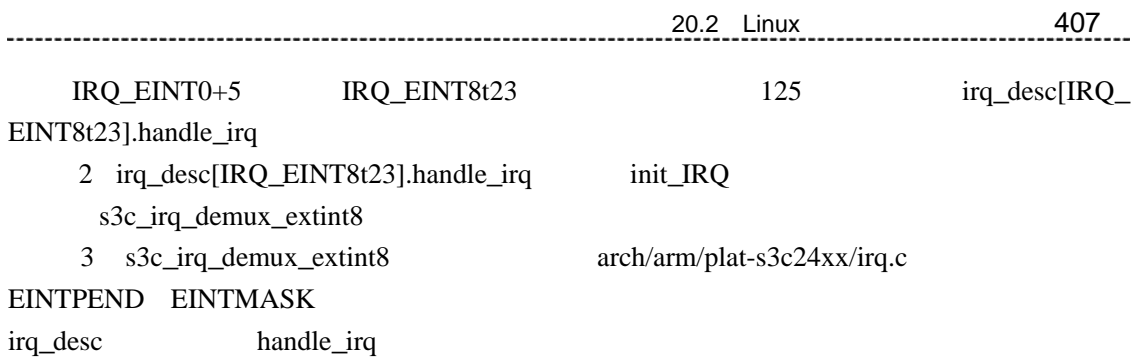

558 static void 559 s3c\_irq\_demux\_extint8(unsigned int irq, 560 struct irq\_desc \*desc) 561 { 562 unsigned long eintpnd = \_\_raw\_readl(S3C24XX\EINTPEND); /\* EINT8 EINT23  $\sim$  1 \*/ 563 unsigned long eintmsk = \_\_raw\_readl(S3C24XX\_EINTMASK); /\* \*/<br>564 eintpnd &= ~eintmsk; /\*<br>565 eintpnd &= ~0xff; /\* 8<sup>\\besto</sup>(EINT8 \times 8 ...) \*/<br>567<br>568 /\* \*/ \* \*/ 564 565 eintpnd &= ~eintmsk; /\*<br>566 eintpnd &= ~0xff; /\*  $8\sqrt[3]{6}$ (EINT8)<br>567 566 eintpnd  $\&= \sim 0 \times f \cdot f$  /\*  $\qquad \qquad \& \qquad \qquad 8 \ldots \qquad \qquad \& \qquad \dots \qquad \rightarrow \qquad$ 567 568 /\*  $*$ / 569 570 while (eintpnd) { 569<br>
570 while (eintpnd) {<br>
571 irq = \_ffs(eintpnd); /\* eintpnd 1 \*/<br>
572 eintpnd &= ~(1<<irq); /\* 0\*/ 572 eintpnd  $\&= \sim(1\leq \text{irq})$ ; /\*  $0 * /$ 573 574  $\text{irq } += (\text{IRQ\_EINT4} - 4);$  /\*  $\text{irq } = \text{q } \text{snq } + \text{p } \text{snq } + \text{p } \text{snq } + \text{p } \text{snq } + \text{p } \text{snq } + \text{p } \text{snq } + \text{p } \text{snq } + \text{p } \text{snq } + \text{p } \text{snq } + \text{p } \text{snq } + \text{p } \text{snq } + \text{p } \text{snq } + \text{p } \text{snq } + \text{p } \text{snq } + \text{p } \text{snq } + \text$ 号为 IRQ\_EINT8 \*/ 575 desc\_handle\_irq(irq, irq\_desc + irq); /\*  $*$ / 576 } 577 578 } 4 IRQ\_EINT8 IRQ\_EINT23 init\_IRQ handle\_edge\_irq 375 kernel/irq/chip.c handle\_level\_irq 名: 嵌入式 Linux 应用开发完全手册 =  $\frac{\text{raw} \cdot \text{readl} (S3C24X \cdot \text{exp}(\text{e}^{x})^2)}{\text{mean} \cdot \text{readl} (S3C24X \cdot \text{exp}(\text{e}^{x})^2)}$ <br>
=  $\frac{\text{raw} \cdot \text{readl} (S3C24X \cdot \text{exp}(\text{e}^{x})^2)}{\text{max} \cdot \text{exp}(\text{e}^{x})^2}$ <br>
/\*  $\frac{\text{8}}{\text{max}}$  /\*  $\frac{\text{8}}{\text{max}}$  /\*  $\frac{\text{8}}{\text{max}}$ A) A) LIVER LAND 期:2008-08  $3^{16}$  (EINTE  $\sim 8$ <br>  $\sim 10^{10}$ 

445 void fastcall

408 20 Linux 20 Linux 20 Linux 20 Linux 20 Linux 20 Linux 20 Linux 20 Linux 20 Linux 20 Linux 20 Linux 20 Linux 20 Linux 20 Linux 20 Linux 20 Linux 20 Linux 20 Linux 20 Linux 20 Linux 20 Linux 20 Linux 20 Linux 20 Linux 20

```
446 handle_edge_irq(unsigned int irq, struct irq_desc *desc) 
      447 { 
      \dots466 kstat_cpu(cpu).irqs[irq]++; 
       467 
      468 /* Start handling the irq */ 
      469 desc->chip->ack(irq); 
       …
      497 action_ret = handle_IRQ_event(irq, action); 
      …
      507 } 
            466\frac{469}{N} \frac{469}{N} \frac{466}{N} \frac{1}{N} \frac{1}{N} \frac{1}{N} \frac{1}{N} \frac{1}{N} \frac{1}{N} \frac{1}{N} \frac{1}{N} \frac{1}{N} \frac{1}{N} \frac{1}{N} \frac{1}{N} \frac{1}{N} \frac{1}{N} \frac{1}{N} \frac{1}{N} \frac{1}{N} \frac{1}{N} \frac{1IRQ_EINT23 desc->chip mit_IRQ \mathbb{R}^{\mathbb{R}^N}s3c_irqext_chip desc->chip->ack s3c_irqext_ack
           497 handle IRQ event
       kernel/irq/handle.c
                                                \begin{array}{rcl}\n\text{1.2cm}\n\text{2.2cm}\n\text{2.2cm}\n\text{2.2cm}\n\text{3.2cm}\n\text{3.2cm}\n\text{3.2cm}\n\text{4.2cm}\n\text{5.2cm}\n\text{5.2cm}\n\text{6.2cm}\n\text{6.2cm}\n\text{6.2cm}\n\text{6.2cm}\n\text{6.2cm}\n\text{6.2cm}\n\text{6.2cm}\n\text{6.2cm}\n\text{6.2cm}\n\text{6.2cm}\n\text{6.2cm}\n\text{6.2cm}\n\text{6.2cm}\n\text{6s3c_irqex<br>ent
                                                        辑: 
                                                           mit_IRQ<br>
s3c_irqext_ack (x) land arch/arm
                                                                号: 978-7-115-18262-3
```
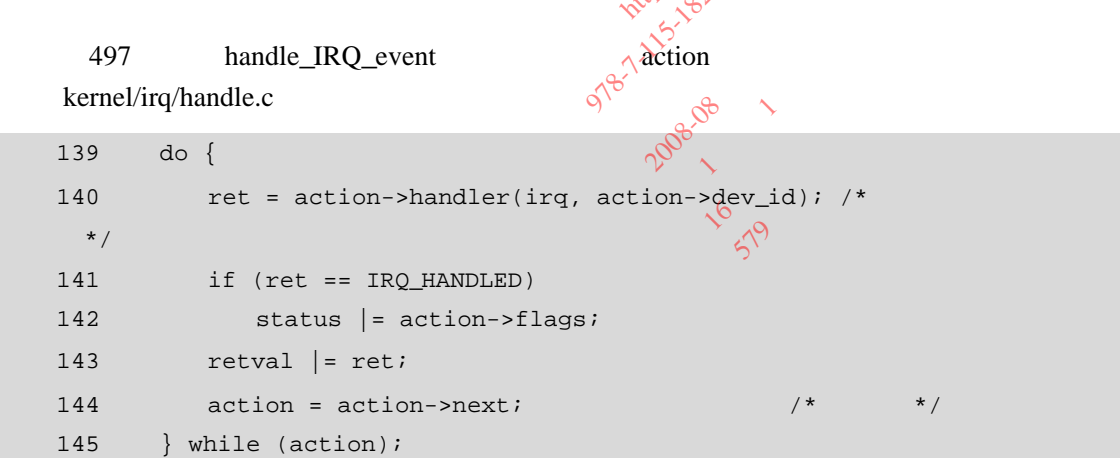

140 irq action->dev\_id request\_irq dev\_id  $H$ , and the system  $H$ 

irq\_desc[irq].handle\_irq handle\_level\_irq kernel/irq/chip.c handle\_edge\_irq

```
335 void fastcall 
336 handle_level_irq(unsigned int irq, struct irq_desc *desc) 
337 { 
…
343 mask_ack_irq(desc, irq); 
…
```

```
20 章20.2 Linux 中断处理体系结构 409
  348 kstat_cpu(cpu).irqs[irq]++; 
  \langle \ldots \rangle364 action_ret = handle_IRQ_event(irq, action); 
  \sim .
  371 desc->chip->unmask(irq);
  \sim374 } 
    343
```
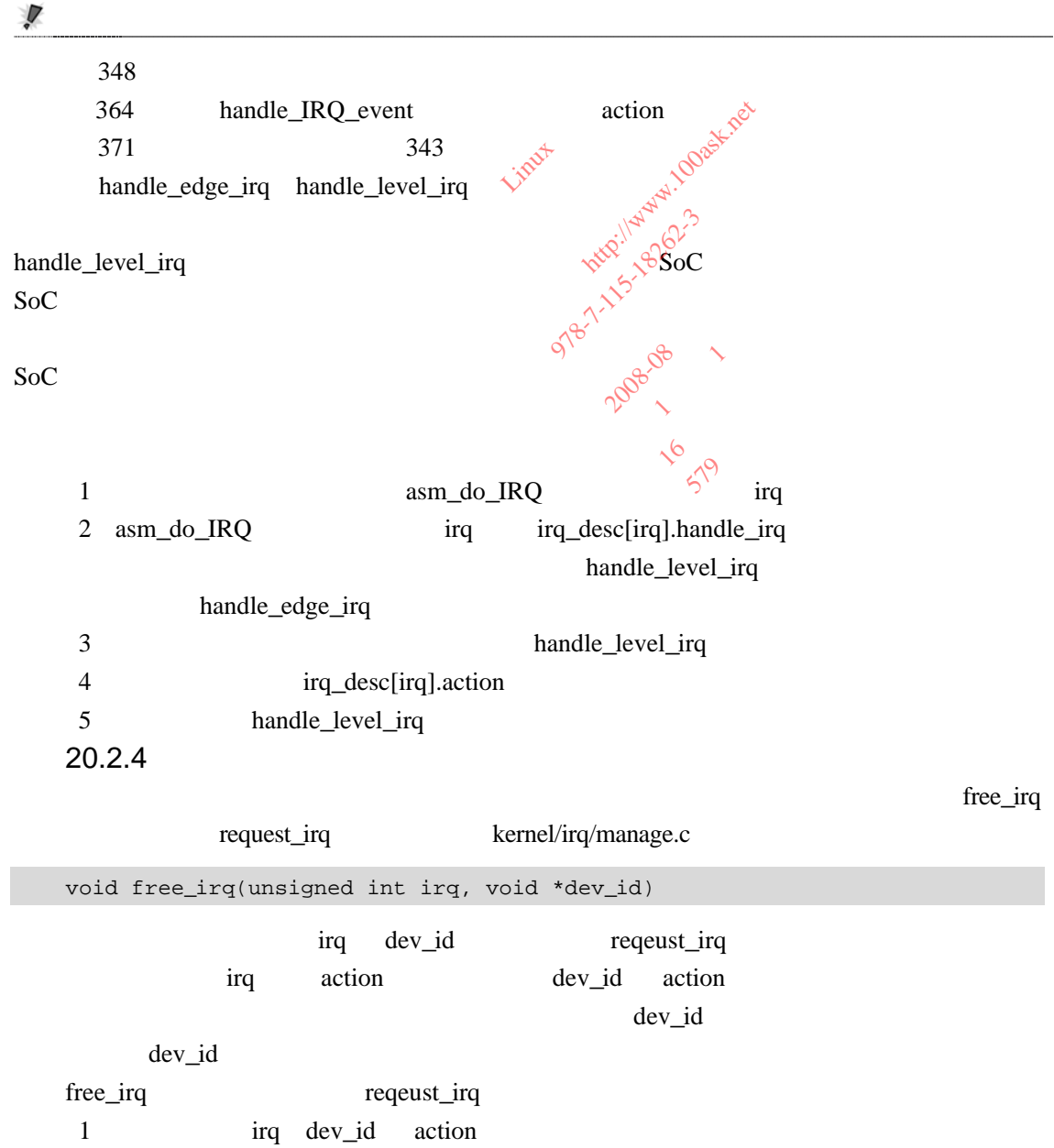

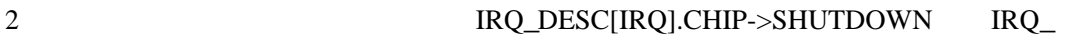

DESC[IRQ]. CHIP->DISABLE

# $20.3$

 $20.3.1$ 

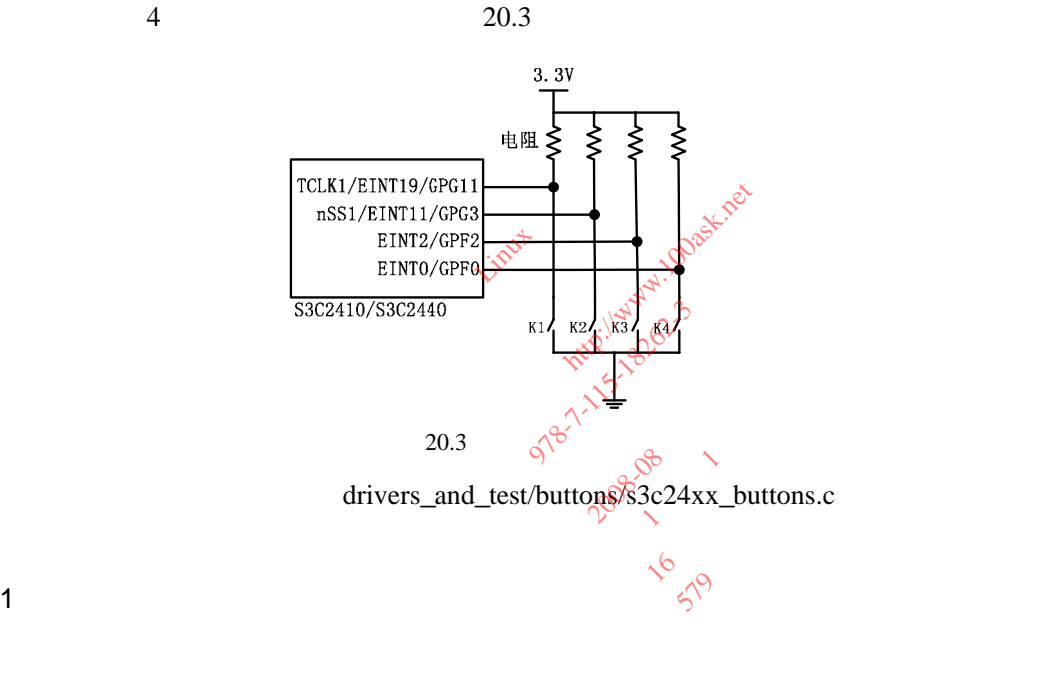

130 /\* 131 \* "insmod s3c24xx\_buttons.ko" 132 \*/ 133 static int \_\_init s3c24xx\_buttons\_init(void) 134 { 135 int ret; 136  $137 /$ 138 \* 参数为主设备号、设备名字、file\_operations 结构; 139 \*  $\qquad \qquad$  file\_operations 140 \* BUTTON\_MAJOR \$3c24xx\_buttons\_fops 141 \* BUTTON\_MAJOR 0 142 \*/ 143 ret = register\_chrdev(BUTTON\_MAJOR, DEVICE\_NAME, &s3c24xx\_buttons\_fops);

```
144 if (ret < 0) { 
      145 printk(DEVICE_NAME " can't register major number\n");
      146 return ret; 
      147 } 
      148 
      149 printk(DEVICE_NAME " initialized\n"); 
      150 return 0; 
      151 } 
      152 
      153 /* 
      154 * "rmmod s3c24xx_buttons.ko"
      155 * /156 static void __exit s3c24xx_buttons_exit(void) \sqrt{N^2} = 157 {
      157 { 
      158 /* */
       159 unregister_chrdev(BUTTON_MAJOR, DEVICE_NAME);
      160 } 
      161 
      162 / *160 }<br>161                         <br>163 module_init(s3c24xx_buttons_init);
      164 module_exit(s3c24xx_buttons_exit); 
       165 
            \frac{1}{5} module_exit(s3c24xx_buttons_exit);<br>
LED \frac{1}{5} insmod s3c24xx_buttons.ko"
ED<br>
s3c24xx_buttons_init<br>
s3c24xx_buttons.ko"<br>
rmmod s3c24xx_buttons.ko"
                                                 x \text{ k} buttons.ko"<br>
\text{ s3c24xx} buttons_exit(void)<br>
\text{ s3c24xx} buttons_exit(void)<br>
\text{ s3c24xx} buttons_exit(void)<br>
\text{ s3c24xx} buttons_exit(void)
                                                     (BUTTON_MAJO
                                                            EXECUTION AND REVERTING \frac{1}{2}<br>
TON MAJOR, \frac{1}{2}<br>
TON MAJOR, \frac{1}{2}<br>
TON MAJOR, \frac{1}{2}<br>
TON MAJOR, \frac{1}{2}<br>
TON MAJOR, \frac{1}{2}<br>
TON MAJOR, \frac{1}{2}<br>
TON MAJOR, \frac{1}{2}<br>
TON MAJOR, \frac{1}{2}<br>
TON MAJOR,
                                                                N_MAJOR, DEVICE WAN
                                                                    HEUCK, RAVICE-WATER
                                                                                 2008-08
                                                                            one of the decree is to the decree the top of the decree to the state of the decree of the top of the top of the top of the top of the top of the top of the top of the top of the top of the top of the top of the top of the
```

```
s3c24xx_buttons_exit register_chrdev
s3c24xx_buttons_exit
```
s3c24xx\_buttons\_fops

```
119 / *120 * 当应用程序操作设备文件时所调用的 open read write 等函数,
   121 *122 */ 
   123 static struct file_operations s3c24xx_buttons_fops = { 
   124 .owner = THIS_MODULE, /*
this module */
   125 .open = s3c24xx_buttons_open, 
   126 .release = s3c24xx_buttons_close, 
   127 .read = s3c24xx_buttons_read, 
   128 };
```

```
412 20 Linux
      129 
           123 125 3
      2 s3c24xx_buttons_open
                                open("/dev/buttons",...) <br>
s3c24xx_buttons_open
454 /* / dev/buttons open(...)
      55 * s3c24xx_buttons_open
      56 */ 
      57 static int s3c24xx_buttons_open(struct inode *inode, struct file *file) 
      58 { 
      59 int i; 
      60 int err; 
      61 
       62 for (i = 0; i < sizeof(button_irqs)(sizeof(button_irqs[0]); i++) {<br>
63 //<br>
err = request_irq(button_irqs[i].irq, buttons_interrupt, button<br>
[i].flags,<br>
65 button_irqs[i].name, (void *)&press_cnt[i]);<br>
66 if (err)
      63 //
       64 err = request_irq(button_irqs[i].irq, buttons_interrupt, button_
irqs[i].flags, 
       65 button_irqs[i].name, (void *)&press_cnt[i]); 
      66 if (err) 
      67 break; 
      68 } 
      69 
      70 if (err) { 
       71 // \frac{1}{2} // \frac{1}{2} // \frac{1}{2} // \frac{1}{2} // \frac{1}{2} // \frac{1}{2} // \frac{1}{2} // \frac{1}{2} // \frac{1}{2} // \frac{1}{2} // \frac{1}{2} // \frac{1}{2} // \frac{1}{2} // \frac{1}{2} // \frac{1}{2} // \frac{1}{2} // \frac{172 i--;73 for (i \ i \ge 0; i-)74 free_irq(button_irqs[i].irq, (void *)&press_cnt[i]); 
      75 return -EBUSY; 
      76 } 
      77 
      78 return 0; 
      79 } 
      80 
           64 request_irq
后,这 4 个按键所用 GPIO 引脚的功能被设为外部中断,触发方式为下降沿触发,中断处理
           buttons_interrupt * (void *)&press_cnt[i]" buttons_interrupt
                                             buttons_open(struct inode *<br>
<br>
winux inde *<br>
sizeof(button_irqs)(xsizeof)<br>
uest_irq(button_irqs)[i].irq,
                                                    irq(button_<br>itton_iras
                                                        timet<br>
(button_irqs) (x) sizeof (button_irqs) (x) sizeof (button_irqs) (x) sizeof (button_irqs) (x) sizeof (button )
                                                               \begin{array}{ccc}\n & \text{total:} & \text{total:} & \text{total:} \\
 & \text{total:} & \text{total:} & \text{total:} \\
 & \text{total:} & \text{total:} & \text{total:} \\
 & \text{total:} & \text{total:} & \text{total:} \\
 & \text{total:} & \text{total:} & \text{total:} \\
 & \text{total:} & \text{total:} & \text{total:} \\
 & \text{total:} & \text{total:} & \text{total:} \\
 & \text{total:} & \text{total:} & \text{total:} \\
 & \text{total:} & \text{total:} & \text{total:} \\
 & \text{total:} & \text{total:}x^2 + 3x + 11x - 4 本: 16
                                                                                      16 579
```
# 20 <sup>章</sup>20.3 使用中断的驱动程序示例 413

 $70\quad76$ 

```
64 button_irqs 4
                                " cat /proc/interrupts"
15 struct button_irq_desc { 
16 int irq; \frac{1}{2} /* \frac{1}{2} /*
17 unsigned long flags; /* */*
18 char *name; \frac{18}{4} /* \frac{18}{4} /*
19 }; 
20 
21 /* 用来指定按键所用的外部中断引脚及中断触发方式、名字 */ 
22 static struct button_irq_desc button_irqs [] = \sqrt{\alpha}23 {IRQ_EINT19, IRQF_TRIGGER_FALLONG, "KEY1" \sqrt{s^2} K1 */<br>24 {IBQ_EINT11 IBQE_TBIGGEB_FAYIING "KEY3"}, /* K2 */
24 {IRQ_EINT11, IRQF_TRIGGER_FALLING, "KEY2"}, /* K2 */ 
25 \{IRQ\_EINT2, IRQF\_TRIGGER\_FALLING, "KEX3" \}, /* K3 */
26 {IRQ_EINT0, IRQF_TRIGGER_FALLING, \\"KEY4"}, /* K4 */
27 }; 
28 
3 s3c24xx buttons close
s3c24xx_buttons_close and access and access and access and access and access and access and access and access and access and access and access and access and access and access and access and access and access and access an
82 /* / dev/buttons close(...)
83 * $3c24xx_buttons_close
84 */ 
85 static int s3c24xx_buttons_close(struct inode *inode, struct file *file) 
86 { 
87 int i; 
88 
89 for (i = 0; i < sizeof(button_irqs)/sizeof(button_irqs[0]); i++) {
90 //91 free_irq(button_irqs[i].irq, (void *)&press_cnt[i]);
92 } 
93 
94 return 0; 
95 } 
96 
                              m_irq_desc button_irqs [] =<br>F_TRIGGER_FALLdNG, "KEY1"}<br>F_TRIGGER_FALLING, "KEY2"},<br>F_TRIGGER_FALLING, "KEY3"},<br>F_TRIGGER_FALLING, "KEY4"},
                                 PRIGGER_FALLING, REV3 7),
                                     辑: 
                                      desc button_irqs [] = {<br>
GER_FALL$NG, "KEY1"} (x<sup>36</sup>/*<br>
GER_FALLING, "KEY3"}, /*<br>
JER_FALLING, "KEY3"}, /*<br>
JER_FALLING, "KEY4"}, /*<br>
J<br>
(x<sup>3</sup>)<br>
(x<sup>3</sup>)<br>
(x<sup>3</sup>)
                                                     2008-08
                                                  x_buttons_open
                                                    buttons_open
```
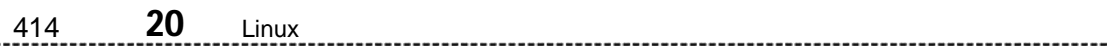

4 s3c24xx buttons read

press\_cnt s3c24xx\_buttons\_read  ${\rm press\_cnt}$ 

```
32 / * :
     33 * 33 \times 133 s3c24xx_buttons_read
     34 *35 */ 
     36 static DECLARE WAIT QUEUE HEAD(button waitq);
     37 
     38 /* \hspace{1cm} , \hspace{1cm} 1 s3c24xx_buttons_read \hspace{1cm} 0 */
      39 static volatile int ev_press = 0;<br>...<br>\sqrt{N}…
     98 /* / dev/buttons real(...)99 * s3c24xx_buttons_read
     100 */ 
      101 static int s3c24xx_buttons_read(struct file *filp, char __user *buff, 
      102<br>
103 {<br>
103 {<br>
104 unsigned long err;<br>
105<br>
\sqrt{6}<br>
\sqrt{7}<br>
106 /* ev_press 0 */
     103 { 
     104 unsigned long err; 
     105 
     106 /* ev_press 0 \times /105<br>
106 /* ev_press 0 */<br>
107 wait_event_interruptible(button_waitq, ev_press);<br>
108
     108 
     109 /* ev_press 1, 0 */
     110 ev_press = 0; 
     111 
      112 /* 0 */
     113 err = copy_to_user(buff, (const void *)press_cnt, min(sizeof(press_cnt), 
count)); 
     114 memset((void *)press_cnt, 0, sizeof(press_cnt)); 
     115 
     116 return err ? -EFAULT : 0; 
     117 } 
     118 
         107 wait_event_interruptible ev_press 0 0 0
                                                                    button_waitq
    36 ev_press 1
                                       QUEUE_HEAD(button_waitq);<br>
1 \text{ s3c24xx}\text{.bultc}<br>
\cdot \text{ev\_press} = 0;<br>
\cdot \text{dev/buttons} \text{ read} \text{ read} \text{ if } \text{dev}\text{ is} \text{ if } \text{dev}\text{ is} \text{ if } \text{rev} \text{ is} \text{ if } \text{rev} \text{ is} \text{ if } \text{rev} \text{ is} \text{ if } \text{rev} \text{ is} \text{ if } \text{rev} \text{ is} \text{ if } \text{rev} \text{ is} \text{ if } \text{rev} \text{ is} \texttons_read<br>uttons_read(
                                             tons_read<br>#
                                                ess = 0;<br>ttons read (www.100ask.net<br>read multipless.net and the set of the set of the set of the set of the set of the set of the set of the set of the set of the set of the set of the set of the set of the set of the set 
                                                   read (strait)
                                                      rad(\text{stru\'et file *f})
```

```
20.3 <mark>415</mark> and the surface of the surface of the series of the series of the series of the series of the series o
 s3c24xx buttons read \qquad 0 \qquad \text{ev\_press} \qquad 0buttons_interrupt
           110 ev_press 0113 press_cnt buff
        copy_to_user
           114 press_cnt 05. buttons_interrupt
           4 buttons_interrupt
                                           buttons_interrupt(int irq,<br>
ress_cnt = (volatile int *)<br>
ress_cnt + 1; \theta<br>
tible(&button_wait); \theta, \theta, \theta, \theta, \theta, \theta, \theta, \theta, \theta, \theta, \theta, \theta, \theta, \theta, \theta, \theta, \theta, \theta, \theta, \theta, \theta42 static irqreturn_t buttons_interrupt(int irq, void *dev_id) 
       43 { 
                                                     t = (volatile int *)dever<br>
t + 1<sup>2</sup> 10<sup>08</sup><br>
Ebutton_waiter)<br>
Ebutton_waiter)<br>
(3)^{8^{7}}<br>
HANDLED) (3)^{8^{7}}44 volatile int *press cnt = (volatile int *)dev\sqrt[3]{id};
        45<br>46 * press_cnt = * press_cnt + 1; \frac{1}{2} \frac{1}{2} \frac{1}{4}; \frac{1}{4} \frac{1}{4} \frac{1}{4} \frac{1}{4} \frac{1}{4} \frac{1}{4} \frac{1}{4} \frac{1}{4} \frac{1}{4} \frac{1}{4} \frac{1}{4} \frac{1}{4} \frac{1}{4} \frac{1}{4} \frac{1}{4} \frac45 
                                                        utton_waiter 1218-1927
       47 ev_press = 1; \mathbb{X}^* \mathbb{X} \longrightarrow \longrightarrow \longrightarrow \longrightarrowble(&button_<br>IRQ_HANDLED)
                                                            LED) 19180^\circ48 wake_up_interruptible(&button_waitq); \sqrt{\frac{9}{1}} /* */
                                                  .<br>Q_HANDLED
       49 
                                                                  ting the state of the control of the control of the control of the control of the control of the control of the control of the control of the control of the control of the control of the control of the control of the contr
        50 return IRQ_RETVAL(IRQ_HANDLED);
                                                                       2008-08
       51 } 
       52 
                                                                      \text{irq } \qquad \searrow^{\circ} \searrow^{\circ}<br>ess_cnt[i]"
       buttons_interrupt dev_id dev_id
 request\_irq " \& press\_cnt[i]'' 65
           46 1
           47 48 ev_press 1
           s3c24xx_buttons.c drivers/char drivers/char drivers/char/Makefile
       obj-m += s3c24xx_buttons.o 
                                    " make modules" drivers/char
 s3c24xx_buttons.ko,<br>
\frac{1}{10}/modules/2.6.22.6/
" insmod s3c24xx_buttons" " rmmod s3c24xx_buttons"
       20.3.2drivers_and_test/buttons/button_test.c, \text{make}^nbutton_test, https://www.facebook.com/usr/bin/
```
# mknod /dev/buttons c 232 0

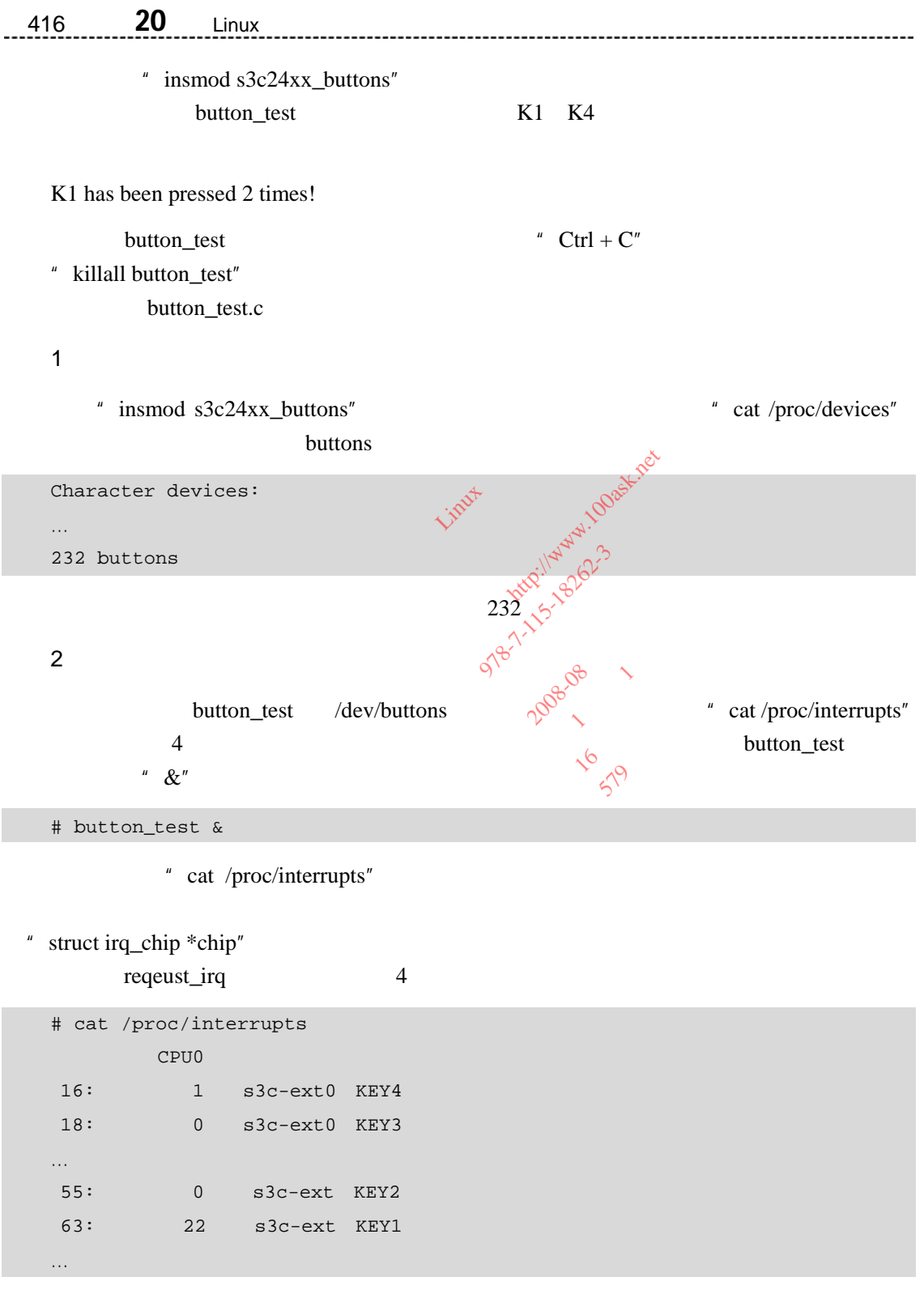

01 #include <stdio.h>
```
02 #include <stdlib.h> 
03 #include <unistd.h> 
04 #include <sys/ioctl.h> 
05 
06 int main(int argc, char **argv) 
07 { 
08 int i; 
09 int ret; 
10 int fd; 
11 int press_cnt[4]; 
12 
13 fd = open("/dev/buttons", 0); //14 if (fd < 0) { 
15 printf("Can't open /dev/buttons\n"); 
样章
16 return -1; 
17 } 
18 
                           Puttons", 0); //<br>
t open /dev/buttons\n"); /00<br>
xxxp://xxp://xxp://xxp://20022<br>
xxxp://xxp://xxp://xxp://200222
                              者: 韦东山 
                                 辑: 
                                  ver / buttons \n"); 100ask.net
                                     号: 978-7-115-18262-3
```
3.测试程序读取数据

19 //  $\mathbb{R}$  read  $\mathbb{R}$   $\mathbb{R}$ <sup>0</sup> 20 while (1) {  $21$  //  $\frac{1}{2}$  //  $\frac{1}{2}$  //  $\frac{1$ 20 while (1) {<br>
21 //<br>
22 ret = read(fd, press\_cnt, sizeof(press\_cnt)); 23 if (ret < 0) { 24 printf("read err!\n"); 25 continue; 26 } 27 28 for (i = 0; i < sizeof(press\_cnt)/sizeof(press\_cnt[0]); i++) { 29 // 如果被按下的次数不为 0,打印出来 30 if (press\_cnt[i]) 31 printf("K%d has been pressed %d times!\n", i+1, press\_cnt[i]); 32 } 33 } 34 read very developed A 2008-08 1  $\overline{\phantom{a}}$ 

 $22$ 

 $\mu$  ps"

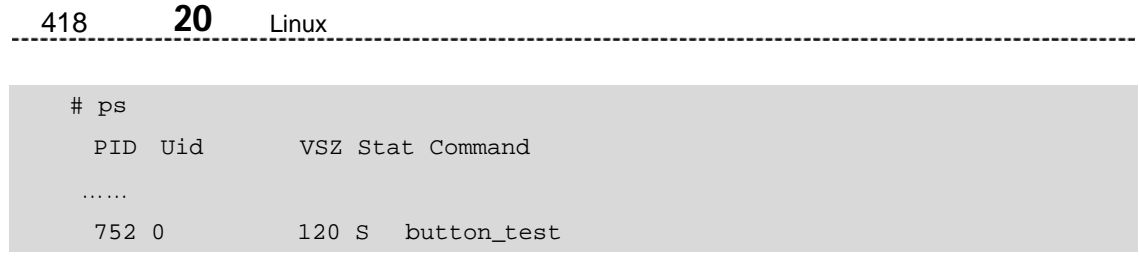

 $\mathbb{R}^n$  button\_test

Linux river lands 2021 Limit Michigan Doask.net orbs 125-18262-3<br>Systems 125-18262-3<br>Operative **Manufacturer 1999** one 2008-09 1 **16 STP**